This form is effective beginning with the January 1 to June 30, 2017 accounting period (2017/1) If you are filing for a prior accounting period, contact the Licensing Division for the correct form.

## SA3E Long Form

Return completed workbook by email to:

### coplicsoa@loc.gov

For additional information, contact the U.S. Copyright Office Licensing Division at: Tel: (202) 707-8150

| Α                    | ACCOUNTING PERIOD COVERED BY THIS STATI                                                                                                    | EMENT:                                                                                                    |                                    |                |
|----------------------|----------------------------------------------------------------------------------------------------|----------------------------------------------------------------------------------------------------|------------------------------------|----------------|
| Accounting<br>Period | 2019/2                                                                                                    |                                                                                                    |                                    |                |
| <b>B</b><br>Owner    | Instructions:         Give the full legal name of the owner of the cable system. If trate title of the subsidiary, not that of the parent corporation         List any other name or names under which the owner conduct         If there were different owners during the accounting period, or         a single statement of account and royalty fee payment covering the         Check here if this is the system's first filing. If not, enter the | ts the business of the cable systent<br>nly the owner on the last day of the content of the last day of the section of the section of the sectio | m<br>he accounting period should s |                |
|                      | LEGAL NAME OF OWNER/MAILING ADDRESS OF CABLE S                                                                                                    | YSTEM                                                                                                    |                                    |                |
|                      | Southwestern Bell Telephone Company                                                                                                    |                                                                                                    |                                    |                |
|                      |                                                                                                    |                                                                                                    |                                    | 6309620192     |
|                      |                                                                                                    |                                                                                                    |                                    | 63096 2019/2   |
|                      | 2260 E Imperial Hwy Room 839<br>El Segundo, CA 90245                                                                                                    |                                                                                                    |                                    |                |
| С                    | <b>INSTRUCTIONS:</b> In line 1, give any business or trade name names already appear in space B. In line 2, give the mailing                                                                                                    |                                                                                                    |                                    |                |
| System               | 1 IDENTIFICATION OF CABLE SYSTEM:                                                                                                    |                                                                                                    |                                    |                |
|                      | MAILING ADDRESS OF CABLE SYSTEM:                                                                                                    |                                                                                                    |                                    |                |
|                      | 2 (Number, street, rural route, apartment, or suite number)                                                                                                    |                                                                                                    |                                    |                |
|                      | (City, town, state, zip code)                                                                                                    |                                                                                                    |                                    |                |
| D                    | Instructions: For complete space D instructions, see page                                                                                                    | 1b. Identify only the frst comm                                                                                                    | unity served below and rel         | ist on page 1b |
| Area                 | with all communities.                                                                                                    |                                                                                                    |                                    |                |
| Served               | CITY OR TOWN                                                                                                    | STATE                                                                                                    |                                    |                |
| First                | Odessa                                                                                                    | ТХ                                                                                                    |                                    |                |
| Community            | Below is a sample for reporting communities if you report                                                                                                    | multiple channel line-ups in Sp                                                                                                    | bace G.                            |                |
|                      | CITY OR TOWN (SAMPLE)                                                                                                    | STATE                                                                                                    | CH LINE UP                         | SUB GRP#       |
| Sample               | Alda                                                                                                    | MD                                                                                                    | Α                                  | 1              |
| •                    | Alliance                                                                                                    | MD                                                                                                    | В                                  | 2              |
|                      | Gering                                                                                                    | MD                                                                                                    | В                                  | 3              |
|                      | a Section 111 of title 17 of the United States Code sufferinges the Committee                                                                                                    |                                                                                                    | ag information (PII) requests d    | th             |
| •                    | e: Section 111 of title 17 of the United States Code authorizes the Copyright Cocess your statement of account. PII is any personal information that can be upper solution.                                                                                                    |                                                                                                    | • • • •                            |                |
|                      | ding PII, you are agreeing to the routine use of it to establish and maintain a p                                                                                                    |                                                                                                    |                                    |                |

search reports prepared for the public. The effect of not providing the PII requested is that it may delay processing of your statement of account and its placement in the completed record of statements of account, and it may affect the legal sufficiency of the fling, a determination that would be made by a court of law.

for Secondary Transmissions by Cable Systems (Long Form)

General instructions are located in the first tab of this workbook.

STATEMENT OF ACCOUNT

| FOR COPYRIGHT | OFFICE USE ONLY   |
|---------------|-------------------|
| DATE RECEIVED | AMOUNT            |
| 02/27/20      | \$                |
|               | ALLOGATION NOMBER |

| FORM SA3E. | PAGE | 1b. |
|------------|------|-----|
|------------|------|-----|

| URINI SASE. FAGE 1D.                                                                                                    |                    |                                             |            | I                                             |
|----------------------------------------------------------------------------------------------------|--------------------|---------------------------------------------|------------|-----------------------------------------------|
| LEGAL NAME OF OWNER OF CABLE SYSTEM:                                                                                                    |                    |                                             | SYSTEM ID# |                                               |
| Southwestern Bell Telephone Company                                                                                                    |                    |                                             | 63096      |                                               |
| <b>Instructions:</b> List each separate community served by the cable system. A "community' in FCC rules: "a separate and distinct community or municipal entity (including unincorporatea and including single, discrete unincorporated areas." 47 C.F.R. §76.5(dd). The first of system identification hereafter known as the "first community." Please use it as the first | orated communitie  | es within unincorp<br>you list will serve a | orated     | D<br>Area<br>Served                           |
| <b>Note:</b> Entities and properties such as hotels, apartments, condominiums, or mobile hom below the identified city or town.                                                                                                    | e parks should be  | e reported in parer                         | ntheses    |                                               |
| If all communities receive the same complement of television broadcast stations (i.e., on all communities with the channel line-up "A" in the appropriate column below or leave the on a partially distant or partially permitted basis in the DSE Schedule, associate each rel designated by a number (based on your reporting from Part 9).                                 | e column blank. If | you report any st                           | ations     |                                               |
| When reporting the carriage of television broadcast stations on a community-by-community-hannel line-up designated by an alpha-letter(s) (based on your Space G reporting) and (based on your reporting from Part 9 of the DSE Schedule) in the appropriate columns b                                                                                                    | a subscriber grou  |                                             |            |                                               |
| CITY OR TOWN                                                                                                    | STATE              | CH LINE UP                                  | SUB GRP#   | -                                             |
| Odessa                                                                                                    | ТХ                 |                                             |            | First                                         |
| Ector Unincorporated County                                                                                                    | ТХ                 |                                             |            | Community                                     |
| Midland                                                                                                    | ТХ                 |                                             |            |                                               |
| Midland Unincorporated County                                                                                                    | ТХ                 |                                             |            |                                               |
|                                                                                                    |                    |                                             |            |                                               |
|                                                                                                    |                    |                                             |            | See instructions for                          |
|                                                                                                    |                    |                                             |            | additional information<br>on alphabetization. |
|                                                                                                    |                    |                                             |            | on alphabetization.                           |
|                                                                                                    |                    |                                             |            |                                               |
|                                                                                                    |                    |                                             |            |                                               |
|                                                                                                    |                    |                                             |            |                                               |
|                                                                                                    |                    |                                             |            |                                               |
|                                                                                                    |                    |                                             |            |                                               |
|                                                                                                    |                    |                                             |            |                                               |
|                                                                                                    |                    |                                             |            |                                               |
|                                                                                                    |                    |                                             |            |                                               |
|                                                                                                    |                    |                                             |            |                                               |
|                                                                                                    |                    |                                             |            |                                               |
|                                                                                                    |                    |                                             |            |                                               |
|                                                                                                    |                    |                                             |            |                                               |
|                                                                                                    |                    |                                             |            |                                               |
|                                                                                                    |                    |                                             |            |                                               |
|                                                                                                    |                    |                                             |            |                                               |
|                                                                                                    |                    |                                             |            |                                               |
|                                                                                                    |                    |                                             |            |                                               |
|                                                                                                    |                    |                                             |            |                                               |
|                                                                                                    |                    |                                             |            |                                               |
|                                                                                                    |                    |                                             |            |                                               |
|                                                                                                    |                    |                                             |            |                                               |
|                                                                                                    |                    |                                             |            |                                               |
|                                                                                                    |                    |                                             |            |                                               |
|                                                                                                    |                    |                                             |            |                                               |
|                                                                                                    |                    |                                             |            |                                               |
|                                                                                                    |                    |                                             |            |                                               |
|                                                                                                    |                    |                                             |            |                                               |
|                                                                                                    |                    |                                             |            |                                               |
|                                                                                                    |                    |                                             |            |                                               |
|                                                                                                    |                    |                                             |            |                                               |
|                                                                                                    |                    |                                             |            |                                               |
|                                                                                                    |                    |                                             |            |                                               |

|  | <b>.</b> |      |                        |
|--|----------|------|------------------------|
|  |          |      |                        |
|  |          |      |                        |
|  |          |      |                        |
|  |          | <br> |                        |
|  |          |      |                        |
|  |          |      |                        |
|  |          |      |                        |
|  |          |      |                        |
|  |          |      | Add rows as necessary. |
|  |          | <br> |                        |
|  |          |      |                        |
|  |          |      |                        |
|  |          |      |                        |
|  |          |      |                        |
|  |          |      |                        |
|  |          | <br> |                        |
|  |          |      |                        |
|  |          |      |                        |
|  |          |      |                        |
|  |          |      |                        |
|  |          | <br> |                        |
|  |          |      |                        |
|  |          |      |                        |
|  |          |      |                        |
|  |          |      |                        |
|  |          |      |                        |
|  |          | <br> |                        |
|  |          |      |                        |
|  |          |      |                        |
|  |          |      |                        |
|  |          | <br> |                        |
|  |          | <br> |                        |
|  |          |      |                        |
|  |          | <br> |                        |
|  |          |      |                        |
|  |          |      |                        |
|  |          |      |                        |
|  |          |      |                        |
|  |          |      |                        |
|  |          | <br> |                        |
|  |          |      |                        |
|  |          |      |                        |
|  |          |      |                        |
|  |          | <br> |                        |
|  |          | <br> |                        |
|  |          |      |                        |
|  |          |      |                        |
|  |          |      |                        |
|  |          |      |                        |
|  |          | <br> |                        |
|  |          |      |                        |
|  |          |      |                        |
|  |          |      |                        |
|  |          |      |                        |
|  |          | <br> |                        |
|  |          | <br> |                        |
|  |          | <br> |                        |
|  |          |      |                        |
|  |          |      |                        |
|  |          |      |                        |
|  |          | <br> |                        |
|  |          |      |                        |
|  |          |      |                        |
|  |          |      |                        |
|  |          |      |                        |
|  |          |      |                        |
|  |          | <br> |                        |
|  |          |      |                        |
|  |          |      |                        |
|  |          |      |                        |
|  |          |      |                        |
|  |          |      |                        |
|  |          |      | 1                      |

|      | <br> |
|------|------|
|      |      |
|      |      |
|      |      |
|      |      |
|      | <br> |
|      |      |
|      |      |
|      |      |
|      |      |
|      |      |
|      | <br> |
|      |      |
|      |      |
|      |      |
|      |      |
|      |      |
|      | <br> |
|      |      |
|      |      |
|      |      |
|      |      |
|      |      |
| <br> | <br> |
|      |      |
|      |      |
|      |      |
|      | <br> |
|      | <br> |
|      | <br> |
|      |      |
|      |      |
|      |      |
|      | <br> |
|      | <br> |
|      | <br> |
|      |      |
|      |      |
|      | <br> |
|      |      |
|      |      |
|      | <br> |
|      |      |
|      |      |
|      |      |
|      | <br> |
|      | <br> |
|      | <br> |
|      |      |
|      |      |
|      | <br> |
|      |      |
|      |      |
|      | <br> |
|      | <br> |
|      |      |
|      | <br> |
|      | <br> |
|      |      |
|      | <br> |
|      |      |
|      |      |
|      | <br> |
|      | <br> |
|      |      |
|      |      |
|      |      |
|      |      |
|      |      |
|      |      |

|      | <br> |
|------|------|
|      | <br> |
|      | <br> |
|      | <br> |
|      | <br> |
|      | <br> |
|      | <br> |
|      | <br> |
|      | <br> |
|      | <br> |
|      | <br> |
|      |      |
|      |      |
|      |      |
|      |      |
| <br> |      |
|      | <br> |
|      |      |
|      | <br> |
|      |      |
|      |      |
|      |      |
|      | <br> |
|      | <br> |
|      | <br> |
|      |      |
|      |      |
|      |      |
|      |      |
|      |      |
|      |      |
|      |      |
|      |      |
|      |      |
|      |      |
|      |      |
|      |      |
|      |      |
|      |      |
|      |      |
|      |      |
|      |      |
|      |      |
|      |      |
|      |      |
|      |      |
|      |      |
|      |      |
|      |      |
|      |      |
|      |      |
|      |      |
|      |      |
|      |      |
|      |      |
|      |      |
|      |      |
|      |      |
|      |      |
|      |      |
|      |      |
|      |      |

|      | <br> |
|------|------|
|      |      |
|      |      |
|      |      |
| <br> | <br> |
|      |      |
|      |      |
|      |      |
|      | <br> |
|      |      |
|      |      |
|      |      |
|      |      |
|      | <br> |
|      |      |
|      |      |
|      |      |
|      |      |
|      | <br> |
|      |      |
|      |      |
|      |      |
|      |      |
|      |      |
|      |      |
|      |      |
|      |      |
|      | <br> |
|      | <br> |
|      |      |
|      |      |
|      |      |
|      | <br> |
|      |      |
|      |      |
|      |      |
|      | <br> |
|      |      |
|      |      |
|      |      |
|      |      |
|      | <br> |
|      |      |
|      |      |
|      |      |
|      |      |
|      |      |
|      | <br> |
|      |      |

| <br> |      |      |  |
|------|------|------|--|
| <br> |      |      |  |
| <br> | <br> | <br> |  |
|      |      |      |  |
|      |      |      |  |
|      |      |      |  |
| <br> | <br> | <br> |  |
|      |      |      |  |
|      |      |      |  |
| <br> | <br> |      |  |
| <br> | <br> | <br> |  |
|      |      |      |  |
|      |      |      |  |
|      |      |      |  |
| <br> | <br> | <br> |  |
|      |      |      |  |
|      |      |      |  |
| <br> | <br> | <br> |  |
| <br> | <br> | <br> |  |
|      |      |      |  |
|      |      |      |  |
|      | <br> |      |  |
| <br> | <br> | <br> |  |
|      |      |      |  |
|      |      |      |  |
|      | <br> | <br> |  |
| <br> | <br> | <br> |  |
|      |      |      |  |
|      |      |      |  |
|      | <br> | <br> |  |
| <br> | <br> | <br> |  |
|      |      |      |  |
|      |      |      |  |
|      | <br> |      |  |
| <br> | <br> | <br> |  |
|      |      |      |  |
|      |      |      |  |
|      |      |      |  |
|      | <br> |      |  |
|      |      |      |  |
|      |      |      |  |

L

| Name                                                                       | LEGAL NAME OF OWNER OF CABL                                                                                                    |                                                                                                    |                                                                                                    |                                                                                                    |                                                  |                                                                                                    |                                                                                                    | S                                                                                                    | YSTEM ID<br>6309             |
|----------------------------------------------------------------------------|----------------------------------------------------------------------------------------------------|----------------------------------------------------------------------------------------------------|----------------------------------------------------------------------------------------------------|----------------------------------------------------------------------------------------------------|--------------------------------------------------|----------------------------------------------------------------------------------------------------|----------------------------------------------------------------------------------------------------|----------------------------------------------------------------------------------------------------|------------------------------|
|                                                                            | Southwestern Bell Tele                                                                                                    | phone Com                                                                                                    | pany                                                                                                    |                                                                                                    |                                                  |                                                                                                    |                                                                                                    |                                                                                                    | 0303                         |
| E<br>Secondary<br>Transmission<br>Service: Sub-<br>scribers and<br>Rates   | SECONDARY TRANSMISSION<br>In General: The information in<br>system, that is, the retransmission<br>about other services (including p<br>last day of the accounting period<br>Number of Subscribers: Bot<br>down by categories of secondar<br>each category by counting the n<br>separately for the particular serv<br>Rate: Give the standard rate<br>unit in which it is generally billed<br>category, but do not include disc<br>Block 1: In the left-hand blo<br>systems most commonly provide<br>that applies to your system. Not | n space E sho<br>on of television<br>bay cable) in sp<br>d (June 30 or D<br>th blocks in sp<br>y transmission<br>umber of billing<br>vice at the rate<br>e charged for<br>I. (Example: "\$2<br>counts allowed<br>ick in space E<br>e to their subso<br>te: Where an in | uld co<br>and ra<br>ace F,<br>ecembroace E<br>service<br>gs in tha<br>indicate<br>each c<br>20/mth"<br>for adv<br>, the for<br>ribers.<br>ndividu | ver all catego<br>dio broadcasts<br>not here. All th<br>er 31, as the ca<br>call for the nu<br>e. In general, yo<br>at category (the<br>ed—not the num<br>category of se<br>). Summarize a<br>ance payment.<br>form lists the c<br>Give the numb<br>al or organizat | erie<br>as<br>un<br>ou<br>erv<br>an<br>erv<br>an | es of secondary transm<br>y your system to subscri<br>facts you state must be<br>the may be).<br>The of subscribers to<br>a can compute the number<br>of persons or or<br>ber of sets receiving service. Include both the a<br>systandard rate variation<br>tegories of secondary<br>of subscribers and rate<br>n is receiving service that                                                                                                    | bers. Give<br>those exist<br>the cable<br>er of subsc<br>ganizations<br>vice).<br>amount of<br>as within a p<br>transmiss<br>for each lis<br>tralls unde | information<br>ing on the<br>system, broken<br>ribers in<br>charged<br>the charge and t<br>particular rate<br>ion service that co<br>sted category<br>er different | he                           |
|                                                                            | categories, that person or entity                                                                                                    | should be cou                                                                                                    | nted as                                                                                                    | a subscriber in                                                                                                    | n e                                              | each applicable category                                                                                                    | . Example:                                                                                                    | a residential                                                                                                    |                              |
|                                                                            | subscriber who pays extra for ca<br>first set" and would be counted or<br><b>Block 2:</b> If your cable system<br>printed in block 1 (for example, t<br>with the number of subscribers a<br>sufficient.                                                                                                    | once again und<br>m has rate ca<br>tiers of services                                                                                                    | er "Ser<br>tegorie<br>s that in                                                                                                    | vice to additior<br>s for seconda<br>clude one or m                                                                                                    | na<br>ar<br>no                                   | l set(s)."<br>y transmission service<br>re secondary transmissio                                                                                                    | that are o<br>ons), list th                                                                                                    | lifferent from thos<br>em, together                                                                                                    | se                           |
|                                                                            | BL                                                                                                    | OCK 1                                                                                                    |                                                                                                    | 1                                                                                                    | П                                                |                                                                                                    | BLOC                                                                                                    |                                                                                                    | I                            |
|                                                                            | CATEGORY OF SERVICE                                                                                                    | NO. OF<br>SUBSCRIB                                                                                                    |                                                                                                    | RATE                                                                                                    |                                                  | CATEGORY OF SE                                                                                                    | RVICE                                                                                                    | NO. OF<br>SUBSCRIBERS                                                                                                    | RATE                         |
|                                                                            | Residential:                                                                                                    |                                                                                                    |                                                                                                    |                                                                                                    |                                                  |                                                                                                    |                                                                                                    |                                                                                                    |                              |
|                                                                            | Service to first set                                                                                                    |                                                                                                    | 4,997                                                                                                    | \$ 19.00                                                                                                    | 1.1                                              | HD Tech Fee                                                                                                    |                                                                                                    | 3,083                                                                                                    | \$ 10.0                      |
|                                                                            | • Service to additional set(s)                                                                                                    |                                                                                                    |                                                                                                    |                                                                                                    |                                                  | Set-Top Box<br>Broadcast TV Surcharg                                                                                                    | ~~                                                                                                    | 5,124<br>4.997                                                                                                    | \$0-\$1<br>\$6.99-\$9.9      |
|                                                                            | • FM radio (if separate rate)<br>Motel, hotel                                                                                                    |                                                                                                    |                                                                                                    |                                                                                                    |                                                  | Broadcast IV Surcharg                                                                                                    | je                                                                                                    | 4,997                                                                                                    | <b>\$0.33-</b> \$3.5         |
|                                                                            | Commercial                                                                                                    |                                                                                                    | 127                                                                                                    | \$ 20.00                                                                                                    |                                                  |                                                                                                    |                                                                                                    |                                                                                                    |                              |
|                                                                            | Converter                                                                                                    |                                                                                                    |                                                                                                    |                                                                                                    |                                                  |                                                                                                    |                                                                                                    |                                                                                                    |                              |
|                                                                            | Residential                                                                                                    |                                                                                                    |                                                                                                    |                                                                                                    | l                                                |                                                                                                    |                                                                                                    |                                                                                                    |                              |
|                                                                            | Non-residential                                                                                                    |                                                                                                    |                                                                                                    |                                                                                                    |                                                  |                                                                                                    |                                                                                                    |                                                                                                    |                              |
| <b>F</b><br>Services<br>Other Than<br>Secondary<br>Transmissions:<br>Rates | SERVICES OTHER THAN SEC<br>In General: Space F calls for<br>not covered in space E, that is, t<br>service for a single fee. There are<br>furnished at cost or (2) services<br>amount of the charge and the ur<br>enter only the letters "PP" in the<br>Block 1: Give the standard<br>Block 2: List any services th<br>listed in block 1 and for which a<br>brief (two- or three-word) description                                                                                                    | rate (not subs<br>those services<br>re two exception<br>or facilities furm<br>nit in which it is<br>rate column.<br>rate charged<br>nat your cable<br>separate chargo<br>ption and include                                                                             | that are<br>ns: you<br>hished t<br>usually<br>by the<br>syster<br>le was<br>de the r                                                              | information v<br>e not offered in<br>do not need to<br>o nonsubscribu<br>v billed. If any r<br>cable system<br>m furnished o<br>made or establ                                                                                                    | wi<br>co<br>o (<br>er:<br>at<br>at               | th respect to all your combination with any second<br>give rate information conductors. Rate information shound<br>s. Rate information shound<br>ses are charged on a variation of the application of the application<br>offered during the according the according the ac | ondary tran<br>icerning (1)<br>Id include I<br>able per-pr<br>ole service<br>ounting pe                                                                  | smission<br>services<br>ooth the<br>rogram basis,<br>es listed.<br>eriod that were no<br>e form of a                                                               |                              |
|                                                                            |                                                                                                    | BLO                                                                                                    |                                                                                                    |                                                                                                    | יר                                               |                                                                                                    |                                                                                                    | BLOCK 2                                                                                                    |                              |
|                                                                            | CATEGORY OF SERVICE<br>Continuing Services:                                                                                                    | RAIE                                                                                                    |                                                                                                    | GORY OF SEF<br>ation: Non-res                                                                                                    |                                                  |                                                                                                    | CATEGO                                                                                                    | DRY OF SERVICE                                                                                                    | RATE                         |
|                                                                            | • Pay cable                                                                                                    |                                                                                                    |                                                                                                    | otel, hotel                                                                                                    |                                                  |                                                                                                    | Video or                                                                                                    | Demand                                                                                                    | \$0-\$10                     |
|                                                                            | Device half and all the second                                                                                                    | \$5-\$199                                                                                                    | • Co                                                                                                    | mmercial                                                                                                    |                                                  |                                                                                                    | Service                                                                                                    | Activation Fee                                                                                                    | \$0-\$3                      |
|                                                                            | <ul> <li>Pay cable—add'l channel</li> </ul>                                                                                                    |                                                                                                    |                                                                                                    | y cable                                                                                                    |                                                  |                                                                                                    |                                                                                                    | anagement Fee                                                                                                    | \$0-\$44                     |
|                                                                            | Fire protection                                                                                                    |                                                                                                    |                                                                                                    |                                                                                                    | h                                                | annel                                                                                                    | Dispatch                                                                                                    |                                                                                                    | <b>*</b>                     |
|                                                                            | Fire protection     Burglar protection                                                                                                    |                                                                                                    |                                                                                                    | y cable-add'l c                                                                                                    | lic                                              |                                                                                                    |                                                                                                    | n on Demand                                                                                                    |                              |
|                                                                            | <ul> <li>Fire protection</li> <li>Burglar protection</li> <li>Installation: Residential</li> </ul>                                                                                                    | ¢0 ¢199                                                                                                    | • Fir                                                                                                    | e protection                                                                                                    |                                                  |                                                                                                    | Wireless                                                                                                    | Receiver                                                                                                    | \$0-\$4                      |
|                                                                            | <ul> <li>Fire protection</li> <li>Burglar protection</li> <li>Installation: Residential</li> <li>First set</li> </ul>                                                                                                    | \$0-\$199                                                                                                    | • Fir<br>• Bu                                                                                                    |                                                                                                    |                                                  |                                                                                                    | Wireless<br>HD Prem                                                                                                    | Receiver                                                                                                    | \$9<br>\$0-\$4<br>\$1<br>\$1 |
|                                                                            | <ul> <li>Fire protection</li> <li>Burglar protection</li> <li>Installation: Residential</li> </ul>                                                                                                    | \$0-\$199                                                                                                    | • Fir<br>• Bu<br><b>Other</b>                                                                                                    | e protection<br>rglar protectior                                                                                                    |                                                  | \$0-\$35                                                                                                    | Wireless<br>HD Prem                                                                                                    | Receiver<br>nium Tier<br>grade Fee                                                                                                    | \$0-\$4                      |
|                                                                            | <ul> <li>Fire protection</li> <li>Burglar protection</li> <li>Installation: Residential</li> <li>First set</li> <li>Additional set(s)</li> </ul>                                                                                                    | \$0-\$199                                                                                                    | • Fir<br>• Bu<br><b>Other</b><br>• Re                                                                                                    | e protection<br>rglar protectior<br><b>services:</b>                                                                                                    |                                                  | \$0-\$35                                                                                                    | Wireless<br>HD Prem<br>DVR Upg                                                                                                    | Receiver<br>nium Tier<br>grade Fee                                                                                                    | \$0-\$4<br>\$*<br>\$*        |
|                                                                            | <ul> <li>Fire protection</li> <li>Burglar protection</li> <li>Installation: Residential</li> <li>First set</li> <li>Additional set(s)</li> <li>FM radio (if separate rate)</li> </ul>                                                                                                    | \$0-\$199                                                                                                    | • Fir<br>• Bu<br><b>Other</b><br>• Re<br>• Dis                                                                                                    | e protection<br>rglar protectior<br><b>services:</b><br>connect                                                                                                    |                                                  | \$0-\$35<br>\$0-\$55                                                                                                    | Wireless<br>HD Prem<br>DVR Upg                                                                                                    | Receiver<br>nium Tier<br>grade Fee                                                                                                    | \$0-\$4<br>\$'<br>\$'        |

| LEGAL NAME OF OWN                                                                                                    |                                                                                                    |                                                                                                    |                                                                                                    |                                                                                                    | SYSTEM ID#                                                                                                    | Namo                        |
|----------------------------------------------------------------------------------------------------|----------------------------------------------------------------------------------------------------|----------------------------------------------------------------------------------------------------|----------------------------------------------------------------------------------------------------|----------------------------------------------------------------------------------------------------|----------------------------------------------------------------------------------------------------|-----------------------------|
| Southwestern                                                                                                    | Bell Telepho                                                                                                    | one Compa                                                                                                    | any                                                                                                    |                                                                                                    | 63096                                                                                                    |                             |
| RIMARY TRANSMITTI                                                                                                    | ERS: TELEVISIO                                                                                                    | ON                                                                                                    |                                                                                                    |                                                                                                    |                                                                                                    |                             |
|                                                                                                    |                                                                                                    |                                                                                                    |                                                                                                    |                                                                                                    | and low power television stations)<br>d only on a part-time basis under                                                                                                    | G                           |
|                                                                                                    |                                                                                                    |                                                                                                    |                                                                                                    | . ,                                                                                                    | ain network programs [sections                                                                                                    |                             |
|                                                                                                    |                                                                                                    |                                                                                                    | •                                                                                                    | 1(e)(2) and (4))]; a                                                                                                    | and (2) certain stations carried on a                                                                                                    | Primary                     |
| ubstitute program bas<br>Substitute Basis S                                                                                                    |                                                                                                    |                                                                                                    |                                                                                                    | s carried by your c                                                                                                    | able system on a substitute program                                                                                                    | Transmitters:<br>Television |
| asis under specifc F0                                                                                                    |                                                                                                    | • •                                                                                                    |                                                                                                    | · ······                                                                                                    |                                                                                                    | relevielen                  |
|                                                                                                    | •                                                                                                    |                                                                                                    | t it in space I (th                                                                                                    | e Special Stateme                                                                                                    | ent and Program Log)—if the                                                                                                    |                             |
| station was carried<br>List the station here,                                                                                                    |                                                                                                    |                                                                                                    | ation was carried                                                                                                    | d both on a substit                                                                                                    | ute basis and also on some other                                                                                                    |                             |
|                                                                                                    |                                                                                                    | erning substi                                                                                                    | tute basis statio                                                                                                    | ns, see page (v) o                                                                                                    | f the general instructions located                                                                                                    |                             |
| in the paper SA3 fo<br>Column 1: List eac                                                                                                    |                                                                                                    | sian Do not i                                                                                                    | report origination                                                                                                    | n program service                                                                                                    | s such as HBO, ESPN, etc. Identify                                                                                                    |                             |
|                                                                                                    |                                                                                                    | -                                                                                                    |                                                                                                    |                                                                                                    | tion. For example, report multi-                                                                                                    |                             |
|                                                                                                    | -2". Simulcast                                                                                                    | streams must                                                                                                    | be reported in o                                                                                                    | column 1 (list eacl                                                                                                    | n stream separately; for example                                                                                                    |                             |
| /ETA-simulcast).<br>Column 2: Give the                                                                                                    | e channel numl                                                                                                    | ber the FCC h                                                                                                    | has assigned to                                                                                                    | the television stati                                                                                                    | on for broadcasting over-the-air in                                                                                                    |                             |
| s community of licens                                                                                                    | se. For example                                                                                                    | e, WRC is Ch                                                                                                    | -                                                                                                    |                                                                                                    | may be different from the channel                                                                                                    |                             |
| n which your cable sy<br>Column 3: Indicate                                                                                                    |                                                                                                    |                                                                                                    | tation is a netwo                                                                                                    | rk station an inde                                                                                                    | pendent station, or a noncommercial                                                                                                    |                             |
|                                                                                                    |                                                                                                    |                                                                                                    |                                                                                                    |                                                                                                    | ast), "I" (for independent), "I-M"                                                                                                    |                             |
| for independent multi                                                                                                    | cast), "E <sup>"</sup> (for n                                                                                                    | oncommercia                                                                                                    | l educational), c                                                                                                    | or "E-M" (for nonco                                                                                                    | mmercial educational multicast).                                                                                                    |                             |
| or the meaning of the<br>Column 4: If the st                                                                                                    |                                                                                                    |                                                                                                    |                                                                                                    |                                                                                                    | ne paper SA3 form.<br>es". If not, enter "No". For an ex-                                                                                                    |                             |
| lanation of local servi                                                                                                    | ce area, see p                                                                                                    | age (v) of the                                                                                                    | general instruct                                                                                                    | ions located in the                                                                                                    | paper SA3 form.                                                                                                    |                             |
| •                                                                                                    |                                                                                                    |                                                                                                    | •                                                                                                    | •                                                                                                    | stating the basis on which your                                                                                                    |                             |
| able system carried to<br>arried the distant stat                                                                                                    |                                                                                                    | 0                                                                                                    | 0.                                                                                                    |                                                                                                    | ering "LAC" if your cable system                                                                                                    |                             |
|                                                                                                    | •                                                                                                    |                                                                                                    |                                                                                                    |                                                                                                    | . ,                                                                                                    |                             |
|                                                                                                    |                                                                                                    | municasi sire                                                                                                    |                                                                                                    | subject to a royalty                                                                                                    | payment because it is the subject                                                                                                    |                             |
| of a written agreement                                                                                                    | entered into o                                                                                                    | n or before Ju                                                                                                    | ine 30, 2009, be                                                                                                    | etween a cable sys                                                                                                    | stem or an association representing                                                                                                    |                             |
| of a written agreement<br>he cable system and                                                                                                    | t entered into o<br>a primary trans                                                                                                    | n or before Ju<br>mitter or an a                                                                                                    | ine 30, 2009, be<br>ssociation repre                                                                                                    | etween a cable system<br>senting the prima                                                                                                    | stem or an association representing<br>ry transmitter, enter the designa-                                                                                                    |                             |
| of a written agreement<br>he cable system and<br>ion "E" (exempt). For<br>explanation of these th                                                                                                    | t entered into o<br>a primary trans<br>simulcasts, also<br>nree categories                                                                                                    | n or before Ju<br>mitter or an a<br>o enter "E". If<br>, see page (v                                                                                                    | ine 30, 2009, be<br>ssociation repre<br>you carried the<br>) of the general                                                                                                    | etween a cable system<br>senting the primatic<br>channel on any of<br>instructions locate                                                              | stem or an association representing<br>ry transmitter, enter the designa-<br>her basis, enter "O." For a further<br>d in the paper SA3 form.                                                                                                    |                             |
| of a written agreement<br>he cable system and<br>ion "E" (exempt). For<br>explanation of these th<br><b>Column 6:</b> Give the                                                                                                    | t entered into o<br>a primary trans<br>simulcasts, also<br>nree categories<br>e location of ea                                                                                                    | n or before Ju<br>mitter or an a<br>o enter "E". If<br>, see page (v<br>ch station. Fo                                                                                                    | ine 30, 2009, be<br>ssociation repre<br>you carried the<br>) of the general<br>or U.S. stations,                                                                                                    | etween a cable system<br>senting the primal<br>channel on any of<br>instructions locate<br>list the community                                          | stem or an association representing<br>ry transmitter, enter the designa-<br>her basis, enter "O." For a further<br>d in the paper SA3 form.<br>to which the station is licensed by the                                                                                                    |                             |
| of a written agreement<br>he cable system and<br>ion "E" (exempt). For<br>explanation of these th<br><b>Column 6:</b> Give the<br>FCC. For Mexican or 0                                                                                                    | t entered into o<br>a primary trans<br>simulcasts, also<br>nee categories<br>e location of ea<br>Canadian static                                                                                                    | n or before Ju<br>mitter or an a<br>o enter "E". If<br>, see page (v<br>ch station. Fo<br>ons, if any, giv                                                                                                    | une 30, 2009, be<br>ssociation repre<br>you carried the<br>) of the general<br>or U.S. stations,<br>e the name of th                                                                                                    | etween a cable system<br>senting the primatic<br>channel on any of<br>instructions locate<br>list the community<br>the community with                  | stem or an association representing<br>ry transmitter, enter the designa-<br>her basis, enter "O." For a further<br>d in the paper SA3 form.<br>to which the station is licensed by the<br>which the station is identifed.                                                                                                    |                             |
| of a written agreement<br>he cable system and<br>ion "E" (exempt). For<br>explanation of these th<br><b>Column 6:</b> Give the                                                                                                    | t entered into o<br>a primary trans<br>simulcasts, also<br>nee categories<br>e location of ea<br>Canadian static                                                                                                    | n or before Ju<br>mitter or an a<br>o enter "E". If<br>, see page (v<br>ch station. Fo<br>ons, if any, giv<br>nnel line-ups,                                                                                        | une 30, 2009, be<br>ssociation repre<br>you carried the<br>) of the general<br>or U.S. stations,<br>e the name of th                                                                                                    | etween a cable systemating the primal channel on any of instructions locate list the community ne community with space G for each                      | stem or an association representing<br>ry transmitter, enter the designa-<br>her basis, enter "O." For a further<br>d in the paper SA3 form.<br>to which the station is licensed by the<br>which the station is identifed.                                                                                                    |                             |
| of a written agreement<br>he cable system and<br>ion "E" (exempt). For<br>explanation of these th<br><b>Column 6:</b> Give the<br>FCC. For Mexican or 0                                                                                                    | t entered into o<br>a primary trans<br>simulcasts, also<br>nee categories<br>e location of ea<br>Canadian static                                                                                                    | n or before Ju<br>mitter or an a<br>o enter "E". If<br>, see page (v<br>ch station. Fo<br>ons, if any, giv<br>nnel line-ups,                                                                                        | une 30, 2009, be<br>ssociation repre<br>you carried the<br>) of the general<br>or U.S. stations,<br>re the name of the<br>use a separate                                                                                                    | etween a cable systemating the primal channel on any of instructions locate list the community ne community with space G for each                      | stem or an association representing<br>ry transmitter, enter the designa-<br>her basis, enter "O." For a further<br>d in the paper SA3 form.<br>to which the station is licensed by the<br>which the station is identifed.                                                                                                    |                             |
| of a written agreement<br>he cable system and<br>ion "E" (exempt). For<br>explanation of these th<br><b>Column 6:</b> Give the<br>FCC. For Mexican or (<br><b>Note:</b> If you are utilizin                                                                                                    | t entered into o<br>a primary trans<br>simulcasts, also<br>nee categories<br>e location of ea<br>Canadian static<br>ng multiple chan                                                                                                    | n or before Ju<br>mitter or an a<br>o enter "E". If<br>, see page (v<br>ch station. Fc<br>ons, if any, giv<br>nnel line-ups,<br>CHANN                                                                               | une 30, 2009, be<br>ssociation repre<br>you carried the<br>of the general<br>or U.S. stations,<br>the the name of the<br>use a separate<br><b>EL LINE-UP</b>                                                                                                    | etween a cable systematic channel on any of<br>instructions locate<br>list the community<br>re community with<br>space G for each<br>AA                | stem or an association representing<br>ry transmitter, enter the designa-<br>her basis, enter "O." For a further<br>d in the paper SA3 form.<br>to which the station is licensed by the<br>which the station is identifed.<br>channel line-up.                                                                                                    |                             |
| of a written agreement<br>the cable system and<br>ion "E" (exempt). For<br>explanation of these th<br><b>Column 6:</b> Give the<br>FCC. For Mexican or (<br><b>lote:</b> If you are utilizin<br>1. CALL                                                                                                    | t entered into o<br>a primary trans<br>simulcasts, also<br>nee categories<br>e location of ea<br>Canadian static<br>ng multiple chan<br>2. B'CAST                                                                                                    | n or before Ju<br>mitter or an a<br>o enter "E". If<br>, see page (v<br>ch station. Fc<br>ons, if any, giv<br>nnel line-ups,<br>CHANN<br>3. TYPE                                                                    | une 30, 2009, be<br>ssociation repre<br>you carried the<br>) of the general<br>or U.S. stations,<br>the the name of th<br>use a separate<br><b>EL LINE-UP</b><br>4. DISTANT?<br>(Yes or No)                                                                                                    | etween a cable systematic channel on any of instructions locate list the community with space G for each <b>AA</b> 5. BASIS OF                         | stem or an association representing<br>ry transmitter, enter the designa-<br>her basis, enter "O." For a further<br>d in the paper SA3 form.<br>to which the station is licensed by the<br>which the station is identifed.<br>channel line-up.                                                                                                    |                             |
| of a written agreement<br>the cable system and<br>ion "E" (exempt). For<br>explanation of these th<br><b>Column 6:</b> Give the<br>FCC. For Mexican or (<br><b>Jote:</b> If you are utilizing<br>1. CALL<br>SIGN                                                                                                    | t entered into o<br>a primary trans<br>simulcasts, also<br>nee categories<br>e location of ea<br>Canadian static<br>ng multiple chan<br>2. B'CAST<br>CHANNEL                                                                                                  | n or before Ju<br>mitter or an a<br>o enter "E". If<br>, see page (v<br>ch station. Fc<br>ons, if any, giv<br>nnel line-ups,<br><b>CHANN</b><br>3. TYPE<br>OF                                                       | une 30, 2009, be<br>ssociation repre<br>you carried the<br>) of the general<br>or U.S. stations,<br>the the name of th<br>use a separate<br><b>EL LINE-UP</b><br>4. DISTANT?<br>(Yes or No)                                                                                                    | etween a cable systemating the primal channel on any of instructions locate list the community with space G for each <b>AA</b><br>5. BASIS OF CARRIAGE | stem or an association representing<br>ry transmitter, enter the designa-<br>her basis, enter "O." For a further<br>d in the paper SA3 form.<br>to which the station is licensed by the<br>which the station is identifed.<br>channel line-up.                                                                                                    |                             |
| of a written agreement<br>he cable system and<br>ion "E" (exempt). For<br>explanation of these th<br><b>Column 6:</b> Give the<br>FCC. For Mexican or (<br>Note: If you are utilizin<br>1. CALL<br>SIGN                                                                                                    | t entered into o<br>a primary trans<br>simulcasts, also<br>nee categories<br>e location of ea<br>Canadian static<br>ng multiple chan<br>2. B'CAST<br>CHANNEL<br>NUMBER                                                                                        | n or before Ju<br>mitter or an a<br>o enter "E". If<br>, see page (v<br>ch station. Fc<br>ons, if any, giv<br>nnel line-ups,<br><b>CHANN</b><br>3. TYPE<br>OF                                                       | une 30, 2009, be<br>ssociation repre<br>you carried the<br>) of the general<br>or U.S. stations,<br>e the name of th<br>use a separate<br><b>EL LINE-UP</b><br>4. DISTANT?<br>(Yes or No)                                                                                                    | etween a cable systemating the primal channel on any of instructions locate list the community with space G for each <b>AA</b><br>5. BASIS OF CARRIAGE | stem or an association representing<br>ry transmitter, enter the designa-<br>her basis, enter "O." For a further<br>d in the paper SA3 form.<br>to which the station is licensed by the<br>which the station is identifed.<br>channel line-up.<br>6. LOCATION OF STATION                                                                                                    |                             |
| f a written agreement<br>ne cable system and<br>on "E" (exempt). For<br>explanation of these th<br><b>Column 6:</b> Give the<br>CC. For Mexican or (<br>lote: If you are utilizing<br>1. CALL<br>SIGN<br>CCWO/KCWOHD<br>CMID/KMIDHD                                                                                                    | t entered into o<br>a primary trans<br>simulcasts, also<br>nee categories<br>e location of ea<br>Canadian static<br>ng multiple char<br>2. B'CAST<br>CHANNEL<br>NUMBER<br>4/1004                                                                              | n or before Ju<br>mitter or an a<br>o enter "E". If<br>, see page (v<br>ch station. Fo<br>ons, if any, giv<br>nnel line-ups,<br><b>CHANN</b><br>3. TYPE<br>OF<br>STATION<br>I                                       | ane 30, 2009, be<br>ssociation repre<br>you carried the<br>) of the general i<br>or U.S. stations,<br>the the name of the<br>use a separate<br><b>EL LINE-UP</b><br>4. DISTANT?<br>(Yes or No)<br><b>No</b>                                                                                            | etween a cable systemating the primal channel on any of instructions locate list the community with space G for each <b>AA</b><br>5. BASIS OF CARRIAGE | stem or an association representing<br>ry transmitter, enter the designa-<br>her basis, enter "O." For a further<br>d in the paper SA3 form.<br>to which the station is licensed by the<br>which the station is identifed.<br>channel line-up.<br>6. LOCATION OF STATION<br>Big Spring, TX                                                                                                    | additional information      |
| f a written agreement<br>ne cable system and<br>on "E" (exempt). For<br>explanation of these th<br><b>Column 6:</b> Give the<br>CCC. For Mexican or (<br>lote: If you are utilizing<br>1. CALL<br>SIGN<br>(CWO/KCWOHD<br>(MID/KMIDHD)<br>(MLM                                                                                                    | t entered into o<br>a primary trans<br>simulcasts, also<br>nee categories<br>e location of ea<br>Canadian static<br>ng multiple char<br>2. B'CAST<br>CHANNEL<br>NUMBER<br>4/1004<br>2/1002<br>42                                                              | n or before Ju<br>mitter or an a<br>o enter "E". If<br>, see page (v<br>ch station. Fo<br>ons, if any, giv<br>nnel line-ups,<br><b>CHANN</b><br>3. TYPE<br>OF<br>STATION<br>I<br>N                                  | Ine 30, 2009, be<br>ssociation repre<br>you carried the<br>) of the general i<br>or U.S. stations,<br>e the name of the<br>use a separate<br>EL LINE-UP<br>4. DISTANT?<br>(Yes or No)<br>NO<br>NO<br>NO                                                                                                | etween a cable systemating the primal channel on any of instructions locate list the community with space G for each <b>AA</b><br>5. BASIS OF CARRIAGE | stem or an association representing<br>ry transmitter, enter the designa-<br>her basis, enter "O." For a further<br>d in the paper SA3 form.<br>to which the station is licensed by the<br>which the station is identifed.<br>channel line-up.<br>6. LOCATION OF STATION<br>Big Spring, TX<br>Midland, TX<br>Odessa, TX                                                                                                    |                             |
| f a written agreement<br>ne cable system and<br>on "E" (exempt). For<br>explanation of these th<br><b>Column 6:</b> Give the<br>CCC. For Mexican or (<br><b>Iote:</b> If you are utilizing<br>I. CALL<br>SIGN<br><b>(CWO/KCWOHD</b><br><b>(MID/KMIDHD</b><br><b>(MLM</b><br><b>(OSA/KOSAHD</b>                                                             | t entered into o<br>a primary trans<br>simulcasts, also<br>nee categories<br>e location of ea<br>Canadian static<br>ng multiple chan<br>2. B'CAST<br>CHANNEL<br>NUMBER<br>4/1004<br>2/1002<br>42<br>7/1007                                                    | n or before Ju<br>mitter or an a<br>o enter "E". If<br>, see page (v<br>ch station. Fc<br>ons, if any, giv<br>nnel line-ups,<br><b>CHANN</b><br>3. TYPE<br>OF<br>STATION<br>I<br>N<br>I                             | Ine 30, 2009, be<br>ssociation repre<br>you carried the<br>of the general for<br>U.S. stations,<br>e the name of the<br>use a separate<br>EL LINE-UP<br>4. DISTANT?<br>(Yes or No)<br>No<br>No<br>No<br>No                                                                                             | etween a cable systemating the primal channel on any of instructions locate list the community with space G for each <b>AA</b><br>5. BASIS OF CARRIAGE | stem or an association representing<br>ry transmitter, enter the designa-<br>her basis, enter "O." For a further<br>d in the paper SA3 form.<br>to which the station is licensed by the<br>which the station is identifed.<br>channel line-up.<br>6. LOCATION OF STATION<br>Big Spring, TX<br>Midland, TX<br>Odessa, TX                                                                                                    | additional information      |
| of a written agreement<br>the cable system and<br>ion "E" (exempt). For<br>explanation of these th<br><b>Column 6:</b> Give the<br>CCC. For Mexican or (<br>Note: If you are utilizin<br>1. CALL<br>SIGN<br>CCWO/KCWOHD<br>CMID/KMIDHD<br>CMLM<br>COSA/KOSAHD<br>CPBT/KPBTHD                                                                               | t entered into o<br>a primary trans<br>simulcasts, also<br>three categories<br>e location of ea<br>Canadian static<br>ng multiple char<br>2. B'CAST<br>CHANNEL<br>NUMBER<br>4/1004<br>2/1002<br>42<br>7/1007<br>36/1036                                       | n or before Ju<br>mitter or an a<br>o enter "E". If<br>, see page (v<br>ch station. Fo<br>ons, if any, giv<br>nnel line-ups,<br><b>CHANN</b><br>3. TYPE<br>OF<br>STATION<br>I<br>N                                  | une 30, 2009, be<br>ssociation repre<br>you carried the<br>) of the general<br>or U.S. stations,<br>e the name of th<br>use a separate<br><b>EL LINE-UP</b><br>4. DISTANT?<br>(Yes or No)<br><b>NO</b><br><b>NO</b><br><b>NO</b><br><b>NO</b><br><b>NO</b>                                             | etween a cable systemating the primal channel on any of instructions locate list the community with space G for each <b>AA</b><br>5. BASIS OF CARRIAGE | stem or an association representing<br>ry transmitter, enter the designa-<br>her basis, enter "O." For a further<br>d in the paper SA3 form.<br>to which the station is licensed by the<br>which the station is identifed.<br>channel line-up.<br>6. LOCATION OF STATION<br>Big Spring, TX<br>Midland, TX<br>Odessa, TX<br>Odessa, TX                                                                                                   | additional informatio       |
| of a written agreement<br>he cable system and<br>ion "E" (exempt). For<br>explanation of these th<br><b>Column 6:</b> Give the<br>CC. For Mexican or (<br>Jote: If you are utilizin<br>1. CALL<br>SIGN<br>(CWO/KCWOHD<br>(MID/KMIDHD<br>(MID/KMIDHD<br>(MEM/KOSAHD<br>(PBT/KPBTHD<br>(PEJ/KPEJHD                                                           | t entered into o<br>a primary trans<br>simulcasts, also<br>ree categories<br>e location of ea<br>Canadian static<br>ng multiple char<br>2. B'CAST<br>CHANNEL<br>NUMBER<br>4/1004<br>2/1002<br>42<br>7/1007<br>36/1036<br>24/1024                              | n or before Ju<br>mitter or an a<br>o enter "E". If<br>, see page (v<br>ch station. Fc<br>ons, if any, giv<br>nnel line-ups,<br><b>CHANN</b><br>3. TYPE<br>OF<br>STATION<br>I<br>N<br>I                             | ane 30, 2009, be<br>ssociation repre<br>you carried the<br>) of the general i<br>or U.S. stations,<br>the the name of the<br>use a separate<br><b>EL LINE-UP</b><br>4. DISTANT?<br>(Yes or No)<br><b>NO</b><br><b>NO</b><br><b>NO</b><br><b>NO</b><br><b>NO</b><br><b>NO</b><br><b>NO</b><br><b>NO</b> | etween a cable systemating the primal channel on any of instructions locate list the community with space G for each <b>AA</b><br>5. BASIS OF CARRIAGE | stem or an association representing<br>ry transmitter, enter the designa-<br>her basis, enter "O." For a further<br>d in the paper SA3 form.<br>to which the station is licensed by the<br>which the station is identifed.<br>channel line-up.<br>6. LOCATION OF STATION<br>Big Spring, TX<br>Midland, TX<br>Odessa, TX<br>Odessa, TX<br>Odessa, TX<br>Odessa, TX                                                                       | additional information      |
| of a written agreement<br>the cable system and<br>ion "E" (exempt). For<br>explanation of these th<br><b>Column 6:</b> Give the<br>CCC. For Mexican or (<br>Note: If you are utilizin<br>1. CALL<br>SIGN<br>CCWO/KCWOHD<br>CMID/KMIDHD<br>CMLM<br>COSA/KOSAHD<br>CMLM<br>COSA/KOSAHD<br>CPEJ/KPEJHD<br>CTLE-LP                                             | t entered into o<br>a primary trans<br>simulcasts, also<br>three categories<br>e location of ea<br>Canadian static<br>ng multiple chan<br>2. B'CAST<br>CHANNEL<br>NUMBER<br>4/1004<br>2/1002<br>42<br>7/1007<br>36/1036<br>24/1024<br>20                      | n or before Ju<br>mitter or an a<br>o enter "E". If<br>, see page (v<br>ch station. Fc<br>ons, if any, giv<br>nnel line-ups,<br><b>CHANN</b><br>3. TYPE<br>OF<br>STATION<br>I<br>N<br>I                             | une 30, 2009, be<br>ssociation repre<br>you carried the<br>) of the general<br>or U.S. stations,<br>e the name of th<br>use a separate<br><b>EL LINE-UP</b><br>4. DISTANT?<br>(Yes or No)<br><b>NO</b><br><b>NO</b><br><b>NO</b><br><b>NO</b><br><b>NO</b>                                             | etween a cable systemating the primal channel on any of instructions locate list the community with space G for each <b>AA</b><br>5. BASIS OF CARRIAGE | stem or an association representing<br>ry transmitter, enter the designa-<br>her basis, enter "O." For a further<br>d in the paper SA3 form.<br>to which the station is licensed by the<br>which the station is identifed.<br>channel line-up.<br>6. LOCATION OF STATION<br>Big Spring, TX<br>Midland, TX<br>Odessa, TX<br>Odessa, TX<br>Odessa, TX<br>Odessa, TX<br>Odessa, TX                                                         | additional informatio       |
| of a written agreement<br>he cable system and<br>ion "E" (exempt). For<br>explanation of these th<br><b>Column 6:</b> Give the<br>FCC. For Mexican or (<br>Note: If you are utilizin<br>1. CALL<br>SIGN<br>CCWO/KCWOHD<br>CMID/KMIDHD<br>CMLM<br>COSA/KOSAHD<br>CMLM<br>COSA/KOSAHD<br>CPEJ/KPEJHD<br>CTLE-LP                                              | t entered into o<br>a primary trans<br>simulcasts, also<br>ree categories<br>e location of ea<br>Canadian static<br>ng multiple char<br>2. B'CAST<br>CHANNEL<br>NUMBER<br>4/1004<br>2/1002<br>42<br>7/1007<br>36/1036<br>24/1024                              | n or before Ju<br>mitter or an a<br>o enter "E". If<br>, see page (v<br>ch station. Fc<br>ons, if any, giv<br>nnel line-ups,<br><b>CHANN</b><br>3. TYPE<br>OF<br>STATION<br>I<br>N<br>I                             | ane 30, 2009, be<br>ssociation repre<br>you carried the<br>) of the general i<br>or U.S. stations,<br>the the name of the<br>use a separate<br><b>EL LINE-UP</b><br>4. DISTANT?<br>(Yes or No)<br><b>NO</b><br><b>NO</b><br><b>NO</b><br><b>NO</b><br><b>NO</b><br><b>NO</b><br><b>NO</b><br><b>NO</b> | etween a cable systemating the primal channel on any of instructions locate list the community with space G for each <b>AA</b><br>5. BASIS OF CARRIAGE | stem or an association representing<br>ry transmitter, enter the designa-<br>her basis, enter "O." For a further<br>d in the paper SA3 form.<br>to which the station is licensed by the<br>which the station is identifed.<br>channel line-up.<br>6. LOCATION OF STATION<br>Big Spring, TX<br>Midland, TX<br>Odessa, TX<br>Odessa, TX<br>Odessa, TX<br>Odessa, TX                                                                       | additional information      |
| f a written agreement<br>ne cable system and<br>on "E" (exempt). For<br>explanation of these th<br><b>Column 6:</b> Give the<br>CC. For Mexican or C<br>lote: If you are utilizin<br>1. CALL<br>SIGN<br>(CWO/KCWOHD<br>(MID/KMIDHD<br>(MID/KMIDHD<br>(MLM<br>(OSA/KOSAHD<br>(PBT/KPBTHD)<br>(PEJ/KPEJHD<br>(TLE-LP<br>(UPB/KUPBHD)                         | t entered into o<br>a primary trans<br>simulcasts, also<br>three categories<br>e location of ea<br>Canadian static<br>ng multiple chan<br>2. B'CAST<br>CHANNEL<br>NUMBER<br>4/1004<br>2/1002<br>42<br>7/1007<br>36/1036<br>24/1024<br>20                      | n or before Ju<br>mitter or an a<br>o enter "E". If<br>, see page (v<br>ch station. Fo<br>ons, if any, giv<br>nnel line-ups,<br>CHANN<br>3. TYPE<br>OF<br>STATION<br>I<br>N<br>E<br>I<br>I                          | Ine 30, 2009, be<br>ssociation repre<br>you carried the<br>of the general<br>or U.S. stations,<br>e the name of the<br>use a separate<br>EL LINE-UP<br>4. DISTANT?<br>(Yes or No)<br>NO<br>NO<br>NO<br>NO<br>NO<br>NO<br>NO                                                                            | etween a cable systemating the primal channel on any of instructions locate list the community with space G for each <b>AA</b><br>5. BASIS OF CARRIAGE | stem or an association representing<br>ry transmitter, enter the designa-<br>her basis, enter "O." For a further<br>d in the paper SA3 form.<br>to which the station is licensed by the<br>which the station is identifed.<br>channel line-up.<br>6. LOCATION OF STATION<br>Big Spring, TX<br>Midland, TX<br>Odessa, TX<br>Odessa, TX<br>Odessa, TX<br>Odessa, TX<br>Odessa, TX                                                         | additional information      |
| of a written agreement<br>he cable system and<br>ion "E" (exempt). For<br>explanation of these th<br><b>Column 6:</b> Give the<br>FCC. For Mexican or (<br>Note: If you are utilizin<br>1. CALL<br>SIGN<br>CCWO/KCWOHD<br>CMID/KMIDHD<br>CMLM<br>COSA/KOSAHD<br>CMLM<br>COSA/KOSAHD<br>CPEJ/KPEJHD<br>CPEJ/KPEJHD<br>CTLE-LP<br>CUPB/KUPBHD<br>CWES/KWESHD | t entered into o<br>a primary trans<br>simulcasts, also<br>ree categories<br>e location of ea<br>Canadian static<br>ng multiple char<br>2. B'CAST<br>CHANNEL<br>NUMBER<br>4/1004<br>2/1002<br>42<br>7/1007<br>36/1036<br>24/1024<br>20<br>18/1018             | n or before Ju<br>mitter or an a<br>o enter "E". If<br>, see page (v<br>ch station. Fc<br>ons, if any, giv<br>nnel line-ups,<br>CHANN<br>3. TYPE<br>OF<br>STATION<br>I<br>N<br>I<br>N<br>I<br>I<br>I<br>I<br>I<br>I | Ine 30, 2009, be<br>ssociation repre<br>you carried the<br>of the general i<br>or U.S. stations,<br>e the name of the<br>use a separate<br>EL LINE-UP<br>4. DISTANT?<br>(Yes or No)<br>NO<br>NO<br>NO<br>NO<br>NO<br>NO<br>NO                                                                          | etween a cable systemating the primal channel on any of instructions locate list the community with space G for each <b>AA</b><br>5. BASIS OF CARRIAGE | stem or an association representing<br>ry transmitter, enter the designa-<br>her basis, enter "O." For a further<br>d in the paper SA3 form.<br>to which the station is licensed by the<br>which the station is identifed.<br>channel line-up.<br>6. LOCATION OF STATION<br>Big Spring, TX<br>Midland, TX<br>Odessa, TX<br>Odessa, TX<br>Odessa, TX<br>Odessa, TX<br>Odessa, TX<br>Odessa, TX<br>Midland, TX                            | additional information      |
| f a written agreement<br>ne cable system and a<br>on "E" (exempt). For<br>xplanation of these th<br><b>Column 6:</b> Give the<br>CC. For Mexican or (<br>lote: If you are utilizin<br>I. CALL<br>SIGN<br>(CWO/KCWOHD<br>(MID/KMIDHD<br>(MLM<br>(OSA/KOSAHD<br>(PBT/KPBTHD<br>(PEJ/KPEJHD<br>(TLE-LP<br>(UPB/KUPBHD<br>(WES/KWESHD                          | t entered into o<br>a primary trans<br>simulcasts, also<br>three categories<br>e location of ea<br>Canadian static<br>ng multiple chan<br>2. B'CAST<br>CHANNEL<br>NUMBER<br>4/1004<br>2/1002<br>42<br>7/1007<br>36/1036<br>24/1024<br>20<br>18/1018<br>9/1009 | n or before Ju<br>mitter or an a<br>o enter "E". If<br>, see page (v<br>ch station. Fc<br>ons, if any, giv<br>nnel line-ups,<br>CHANN<br>3. TYPE<br>OF<br>STATION<br>I<br>N<br>I<br>N<br>I<br>I<br>I<br>I<br>I<br>I | Ine 30, 2009, be<br>ssociation repre<br>you carried the<br>of the general for<br>U.S. stations,<br>e the name of the<br>use a separate<br>EL LINE-UP<br>4. DISTANT?<br>(Yes or No)<br>NO<br>NO<br>NO<br>NO<br>NO<br>NO<br>NO<br>NO<br>NO                                                               | etween a cable systemating the primal channel on any of instructions locate list the community with space G for each <b>AA</b><br>5. BASIS OF CARRIAGE | stem or an association representing<br>ry transmitter, enter the designa-<br>her basis, enter "O." For a further<br>d in the paper SA3 form.<br>to which the station is licensed by the<br>which the station is identifed.<br>channel line-up.<br>6. LOCATION OF STATION<br>Big Spring, TX<br>Midland, TX<br>Odessa, TX<br>Odessa, TX<br>Odessa, TX<br>Odessa, TX<br>Odessa, TX<br>Odessa, TX<br>Odessa, TX<br>Odessa, TX<br>Odessa, TX | additional information      |
| f a written agreement<br>ne cable system and a<br>on "E" (exempt). For<br>xplanation of these th<br><b>Column 6:</b> Give the<br>CC. For Mexican or (<br>lote: If you are utilizin<br>I. CALL<br>SIGN<br>(CWO/KCWOHD<br>(MID/KMIDHD<br>(MLM<br>(OSA/KOSAHD<br>(PBT/KPBTHD<br>(PEJ/KPEJHD<br>(TLE-LP<br>(UPB/KUPBHD<br>(WES/KWESHD                          | t entered into o<br>a primary trans<br>simulcasts, also<br>three categories<br>e location of ea<br>Canadian static<br>ng multiple chan<br>2. B'CAST<br>CHANNEL<br>NUMBER<br>4/1004<br>2/1002<br>42<br>7/1007<br>36/1036<br>24/1024<br>20<br>18/1018<br>9/1009 | n or before Ju<br>mitter or an a<br>o enter "E". If<br>, see page (v<br>ch station. Fc<br>ons, if any, giv<br>nnel line-ups,<br>CHANN<br>3. TYPE<br>OF<br>STATION<br>I<br>N<br>I<br>N<br>I<br>I<br>I<br>I<br>I<br>I | Ine 30, 2009, be<br>ssociation repre<br>you carried the<br>of the general for<br>U.S. stations,<br>e the name of the<br>use a separate<br>EL LINE-UP<br>4. DISTANT?<br>(Yes or No)<br>NO<br>NO<br>NO<br>NO<br>NO<br>NO<br>NO<br>NO<br>NO                                                               | etween a cable systemating the primal channel on any of instructions locate list the community with space G for each <b>AA</b><br>5. BASIS OF CARRIAGE | stem or an association representing<br>ry transmitter, enter the designa-<br>her basis, enter "O." For a further<br>d in the paper SA3 form.<br>to which the station is licensed by the<br>which the station is identifed.<br>channel line-up.<br>6. LOCATION OF STATION<br>Big Spring, TX<br>Midland, TX<br>Odessa, TX<br>Odessa, TX<br>Odessa, TX<br>Odessa, TX<br>Odessa, TX<br>Odessa, TX<br>Odessa, TX<br>Odessa, TX<br>Odessa, TX | additional informatio       |
| of a written agreement<br>he cable system and<br>ion "E" (exempt). For<br>explanation of these th<br><b>Column 6:</b> Give the<br>FCC. For Mexican or (<br><b>Note:</b> If you are utilizin<br>1. CALL                                                                                                    | t entered into o<br>a primary trans<br>simulcasts, also<br>three categories<br>e location of ea<br>Canadian static<br>ng multiple chan<br>2. B'CAST<br>CHANNEL<br>NUMBER<br>4/1004<br>2/1002<br>42<br>7/1007<br>36/1036<br>24/1024<br>20<br>18/1018<br>9/1009 | n or before Ju<br>mitter or an a<br>o enter "E". If<br>, see page (v<br>ch station. Fc<br>ons, if any, giv<br>nnel line-ups,<br>CHANN<br>3. TYPE<br>OF<br>STATION<br>I<br>N<br>I<br>N<br>I<br>I<br>I<br>I<br>I<br>I | Ine 30, 2009, be<br>ssociation repre<br>you carried the<br>of the general for<br>U.S. stations,<br>e the name of the<br>use a separate<br>EL LINE-UP<br>4. DISTANT?<br>(Yes or No)<br>NO<br>NO<br>NO<br>NO<br>NO<br>NO<br>NO<br>NO<br>NO                                                               | etween a cable systemating the primal channel on any of instructions locate list the community with space G for each <b>AA</b><br>5. BASIS OF CARRIAGE | stem or an association representing<br>ry transmitter, enter the designa-<br>her basis, enter "O." For a further<br>d in the paper SA3 form.<br>to which the station is licensed by the<br>which the station is identifed.<br>channel line-up.<br>6. LOCATION OF STATION<br>Big Spring, TX<br>Midland, TX<br>Odessa, TX<br>Odessa, TX<br>Odessa, TX<br>Odessa, TX<br>Odessa, TX<br>Odessa, TX<br>Odessa, TX<br>Odessa, TX<br>Odessa, TX | additional information      |
| of a written agreement<br>he cable system and<br>ion "E" (exempt). For<br>explanation of these th<br><b>Column 6:</b> Give the<br>FCC. For Mexican or (<br>Note: If you are utilizin<br>1. CALL<br>SIGN<br>(CWO/KCWOHD<br>(MID/KMIDHD<br>(MID/KMIDHD<br>(MLM<br>(OSA/KOSAHD<br>(PBT/KPBTHD<br>(PEJ/KPEJHD<br>(TLE-LP<br>(UPB/KUPBHD<br>(WES/KWESHD         | t entered into o<br>a primary trans<br>simulcasts, also<br>three categories<br>e location of ea<br>Canadian static<br>ng multiple chan<br>2. B'CAST<br>CHANNEL<br>NUMBER<br>4/1004<br>2/1002<br>42<br>7/1007<br>36/1036<br>24/1024<br>20<br>18/1018<br>9/1009 | n or before Ju<br>mitter or an a<br>o enter "E". If<br>, see page (v<br>ch station. Fc<br>ons, if any, giv<br>nnel line-ups,<br>CHANN<br>3. TYPE<br>OF<br>STATION<br>I<br>N<br>I<br>N<br>I<br>I<br>I<br>I<br>I<br>I | Ine 30, 2009, be<br>ssociation repre<br>you carried the<br>of the general for<br>U.S. stations,<br>e the name of the<br>use a separate<br>EL LINE-UP<br>4. DISTANT?<br>(Yes or No)<br>NO<br>NO<br>NO<br>NO<br>NO<br>NO<br>NO<br>NO<br>NO                                                               | etween a cable systemating the primal channel on any of instructions locate list the community with space G for each <b>AA</b><br>5. BASIS OF CARRIAGE | stem or an association representing<br>ry transmitter, enter the designa-<br>her basis, enter "O." For a further<br>d in the paper SA3 form.<br>to which the station is licensed by the<br>which the station is identifed.<br>channel line-up.<br>6. LOCATION OF STATION<br>Big Spring, TX<br>Midland, TX<br>Odessa, TX<br>Odessa, TX<br>Odessa, TX<br>Odessa, TX<br>Odessa, TX<br>Odessa, TX<br>Odessa, TX<br>Odessa, TX<br>Odessa, TX | additional information      |
| of a written agreement<br>he cable system and<br>ion "E" (exempt). For<br>explanation of these th<br><b>Column 6:</b> Give the<br>FCC. For Mexican or (<br>Note: If you are utilizin<br>1. CALL<br>SIGN<br>(CWO/KCWOHD<br>(MID/KMIDHD<br>(MID/KMIDHD<br>(MLM<br>(OSA/KOSAHD<br>(PBT/KPBTHD<br>(PEJ/KPEJHD<br>(TLE-LP<br>(UPB/KUPBHD<br>(WES/KWESHD         | t entered into o<br>a primary trans<br>simulcasts, also<br>three categories<br>e location of ea<br>Canadian static<br>ng multiple chan<br>2. B'CAST<br>CHANNEL<br>NUMBER<br>4/1004<br>2/1002<br>42<br>7/1007<br>36/1036<br>24/1024<br>20<br>18/1018<br>9/1009 | n or before Ju<br>mitter or an a<br>o enter "E". If<br>, see page (v<br>ch station. Fc<br>ons, if any, giv<br>nnel line-ups,<br>CHANN<br>3. TYPE<br>OF<br>STATION<br>I<br>N<br>I<br>N<br>I<br>I<br>I<br>I<br>I<br>I | Ine 30, 2009, be<br>ssociation repre<br>you carried the<br>of the general for<br>U.S. stations,<br>e the name of the<br>use a separate<br>EL LINE-UP<br>4. DISTANT?<br>(Yes or No)<br>NO<br>NO<br>NO<br>NO<br>NO<br>NO<br>NO<br>NO<br>NO                                                               | etween a cable systemating the primal channel on any of instructions locate list the community with space G for each <b>AA</b><br>5. BASIS OF CARRIAGE | stem or an association representing<br>ry transmitter, enter the designa-<br>her basis, enter "O." For a further<br>d in the paper SA3 form.<br>to which the station is licensed by the<br>which the station is identifed.<br>channel line-up.<br>6. LOCATION OF STATION<br>Big Spring, TX<br>Midland, TX<br>Odessa, TX<br>Odessa, TX<br>Odessa, TX<br>Odessa, TX<br>Odessa, TX<br>Odessa, TX<br>Odessa, TX<br>Odessa, TX<br>Odessa, TX | additional information      |
| of a written agreement<br>he cable system and<br>ion "E" (exempt). For<br>explanation of these th<br><b>Column 6:</b> Give the<br>FCC. For Mexican or (<br>Note: If you are utilizin<br>1. CALL<br>SIGN<br>CCWO/KCWOHD<br>CMID/KMIDHD<br>CMLM<br>COSA/KOSAHD<br>CMLM<br>COSA/KOSAHD<br>CPEJ/KPEJHD<br>CPEJ/KPEJHD<br>CTLE-LP<br>CUPB/KUPBHD<br>CWES/KWESHD | t entered into o<br>a primary trans<br>simulcasts, also<br>three categories<br>e location of ea<br>Canadian static<br>ng multiple chan<br>2. B'CAST<br>CHANNEL<br>NUMBER<br>4/1004<br>2/1002<br>42<br>7/1007<br>36/1036<br>24/1024<br>20<br>18/1018<br>9/1009 | n or before Ju<br>mitter or an a<br>o enter "E". If<br>, see page (v<br>ch station. Fc<br>ons, if any, giv<br>nnel line-ups,<br>CHANN<br>3. TYPE<br>OF<br>STATION<br>I<br>N<br>I<br>N<br>I<br>I<br>I<br>I<br>I<br>I | Ine 30, 2009, be<br>ssociation repre<br>you carried the<br>of the general for<br>U.S. stations,<br>e the name of the<br>use a separate<br>EL LINE-UP<br>4. DISTANT?<br>(Yes or No)<br>NO<br>NO<br>NO<br>NO<br>NO<br>NO<br>NO<br>NO<br>NO                                                               | etween a cable systemating the primal channel on any of instructions locate list the community with space G for each <b>AA</b><br>5. BASIS OF CARRIAGE | stem or an association representing<br>ry transmitter, enter the designa-<br>her basis, enter "O." For a further<br>d in the paper SA3 form.<br>to which the station is licensed by the<br>which the station is identifed.<br>channel line-up.<br>6. LOCATION OF STATION<br>Big Spring, TX<br>Midland, TX<br>Odessa, TX<br>Odessa, TX<br>Odessa, TX<br>Odessa, TX<br>Odessa, TX<br>Odessa, TX<br>Odessa, TX<br>Odessa, TX<br>Odessa, TX | additional informatio       |
| of a written agreement<br>he cable system and<br>ion "E" (exempt). For<br>explanation of these th<br><b>Column 6:</b> Give the<br>FCC. For Mexican or (<br>Note: If you are utilizin<br>1. CALL<br>SIGN<br>CCWO/KCWOHD<br>CMID/KMIDHD<br>CMLM<br>COSA/KOSAHD<br>CMLM<br>COSA/KOSAHD<br>CPEJ/KPEJHD<br>CPEJ/KPEJHD<br>CTLE-LP<br>CUPB/KUPBHD<br>CWES/KWESHD | t entered into o<br>a primary trans<br>simulcasts, also<br>three categories<br>e location of ea<br>Canadian static<br>ng multiple chan<br>2. B'CAST<br>CHANNEL<br>NUMBER<br>4/1004<br>2/1002<br>42<br>7/1007<br>36/1036<br>24/1024<br>20<br>18/1018<br>9/1009 | n or before Ju<br>mitter or an a<br>o enter "E". If<br>, see page (v<br>ch station. Fc<br>ons, if any, giv<br>nnel line-ups,<br>CHANN<br>3. TYPE<br>OF<br>STATION<br>I<br>N<br>I<br>N<br>I<br>I<br>I<br>I<br>I<br>I | Ine 30, 2009, be<br>ssociation repre<br>you carried the<br>of the general for<br>U.S. stations,<br>e the name of the<br>use a separate<br>EL LINE-UP<br>4. DISTANT?<br>(Yes or No)<br>NO<br>NO<br>NO<br>NO<br>NO<br>NO<br>NO<br>NO<br>NO                                                               | etween a cable systemating the primal channel on any of instructions locate list the community with space G for each <b>AA</b><br>5. BASIS OF CARRIAGE | stem or an association representing<br>ry transmitter, enter the designa-<br>her basis, enter "O." For a further<br>d in the paper SA3 form.<br>to which the station is licensed by the<br>which the station is identifed.<br>channel line-up.<br>6. LOCATION OF STATION<br>Big Spring, TX<br>Midland, TX<br>Odessa, TX<br>Odessa, TX<br>Odessa, TX<br>Odessa, TX<br>Odessa, TX<br>Odessa, TX<br>Odessa, TX<br>Odessa, TX<br>Odessa, TX | additional informatio       |
| of a written agreement<br>he cable system and<br>ion "E" (exempt). For<br>explanation of these th<br><b>Column 6:</b> Give the<br>FCC. For Mexican or (<br>Note: If you are utilizin<br>1. CALL<br>SIGN<br>(CWO/KCWOHD<br>(MID/KMIDHD<br>(MID/KMIDHD<br>(MLM<br>(OSA/KOSAHD<br>(PBT/KPBTHD<br>(PEJ/KPEJHD<br>(TLE-LP<br>(UPB/KUPBHD<br>(WES/KWESHD         | t entered into o<br>a primary trans<br>simulcasts, also<br>three categories<br>e location of ea<br>Canadian static<br>ng multiple chan<br>2. B'CAST<br>CHANNEL<br>NUMBER<br>4/1004<br>2/1002<br>42<br>7/1007<br>36/1036<br>24/1024<br>20<br>18/1018<br>9/1009 | n or before Ju<br>mitter or an a<br>o enter "E". If<br>, see page (v<br>ch station. Fc<br>ons, if any, giv<br>nnel line-ups,<br>CHANN<br>3. TYPE<br>OF<br>STATION<br>I<br>N<br>I<br>N<br>I<br>I<br>I<br>I<br>I<br>I | Ine 30, 2009, be<br>ssociation repre<br>you carried the<br>of the general for<br>U.S. stations,<br>e the name of the<br>use a separate<br>EL LINE-UP<br>4. DISTANT?<br>(Yes or No)<br>NO<br>NO<br>NO<br>NO<br>NO<br>NO<br>NO<br>NO<br>NO                                                               | etween a cable systemating the primal channel on any of instructions locate list the community with space G for each <b>AA</b><br>5. BASIS OF CARRIAGE | stem or an association representing<br>ry transmitter, enter the designa-<br>her basis, enter "O." For a further<br>d in the paper SA3 form.<br>to which the station is licensed by the<br>which the station is identifed.<br>channel line-up.<br>6. LOCATION OF STATION<br>Big Spring, TX<br>Midland, TX<br>Odessa, TX<br>Odessa, TX<br>Odessa, TX<br>Odessa, TX<br>Odessa, TX<br>Odessa, TX<br>Odessa, TX<br>Odessa, TX<br>Odessa, TX | additional informatio       |

|                                                                                                    | F OWNER OF CABLE S                                                                                                    |                                                                                                    |                                                                                                    |                                                                                                    | SYSTEM ID#                                                                                                    | Name                |
|----------------------------------------------------------------------------------------------------|----------------------------------------------------------------------------------------------------|----------------------------------------------------------------------------------------------------|----------------------------------------------------------------------------------------------------|----------------------------------------------------------------------------------------------------|----------------------------------------------------------------------------------------------------|---------------------|
|                                                                                                    | tern Bell Teleph                                                                                                    | •                                                                                                    | any                                                                                                    |                                                                                                    | 63096                                                                                                    |                     |
| n General: In sp<br>carried by your c<br>FCC rules and re                                                                                                    | able system during t<br>egulations in effect o                                                                                                    | y television st<br>he accounting<br>n June 24, 19                                                                                                    | g period, except<br>81, permitting th                                                                                                    | (1) stations carrie<br>ne carriage of certa                                                                                                    | and low power television stations)<br>d only on a part-time basis under<br>ain network programs [sections<br>nd (2) certain stations carried on a                                                                                            | <b>G</b><br>Primary |
| ubstitute progra                                                                                                    | im basis, as explaine                                                                                                    | ed in the next                                                                                                    | paragraph.                                                                                                    |                                                                                                    | .,                                                                                                    | Transmitters        |
|                                                                                                    | asis Stations: With<br>cifc FCC rules, regula                                                                                                    |                                                                                                    | •                                                                                                    | s carried by your c                                                                                                    | able system on a substitute program                                                                                                    | Television          |
| Do not list the s<br>station was ca<br>List the station                                                                                                    | station here in space<br>arried only on a subs<br>here, and also in spa                                                                                                    | G—but do lis<br>stitute basis.<br>ace I, if the sta                                                                                                    | t it in space I (th<br>ation was carried                                                                                                    | d both on a substit                                                                                                    | ent and Program Log)—if the<br>ute basis and also on some other<br>f the general instructions located                                                                                                    |                     |
| in the paper S<br>Column 1: Lis                                                                                                    |                                                                                                    | sian. Do not r                                                                                                    | report originatior                                                                                                    | n program services                                                                                                    | s such as HBO, ESPN, etc. Identify                                                                                                    |                     |
| each multicast st                                                                                                    | tream associated wit                                                                                                    | h a station ac                                                                                                    | cording to its ov                                                                                                    | er-the-air designat                                                                                                    | ion. For example, report multi-                                                                                                    |                     |
| NETA-simulcast                                                                                                    | :).                                                                                                    |                                                                                                    |                                                                                                    | ,                                                                                                    | stream separately; for example                                                                                                    |                     |
| ts community of                                                                                                    | license. For example                                                                                                    | e, WRC is Ch                                                                                                    | -                                                                                                    |                                                                                                    | may be different from the channel                                                                                                    |                     |
|                                                                                                    | able system carried to<br>dicate in each case v                                                                                                    |                                                                                                    | tation is a netwo                                                                                                    | ork station, an inde                                                                                                    | pendent station, or a noncommercial                                                                                                    |                     |
| educational station                                                                                                    | on, by entering the le                                                                                                    | etter "N" (for n                                                                                                    | etwork), "N-M" (                                                                                                    | for network multic                                                                                                    | ast), "I" (for independent), "I-M"                                                                                                    |                     |
|                                                                                                    | multicast), "E" (for n of these terms, see                                                                                                    |                                                                                                    | , ·                                                                                                    | ``                                                                                                    | mmercial educational multicast).                                                                                                    |                     |
| Column 4: If                                                                                                    | the station is outside                                                                                                    | the local serv                                                                                                    | vice area, (i.e. "c                                                                                                    | distant"), enter "Ye                                                                                                    | s". If not, enter "No". For an ex-                                                                                                    |                     |
|                                                                                                    | l service area, see pa                                                                                                    |                                                                                                    |                                                                                                    |                                                                                                    | paper SA3 form.<br>stating the basis on which your                                                                                                    |                     |
|                                                                                                    | -                                                                                                    |                                                                                                    | -                                                                                                    |                                                                                                    | ering "LAC" if your cable system                                                                                                    |                     |
| carried the distar                                                                                                    | nt station on a part-ti                                                                                                    | me basis beca                                                                                                    | ause of lack of a                                                                                                    | activated channel o                                                                                                    | apacity.                                                                                                    |                     |
| For the retran                                                                                                    |                                                                                                    |                                                                                                    |                                                                                                    |                                                                                                    |                                                                                                    |                     |
|                                                                                                    |                                                                                                    |                                                                                                    |                                                                                                    |                                                                                                    | payment because it is the subject                                                                                                    |                     |
| of a written agree                                                                                                    | ement entered into o                                                                                                    | n or before Ju                                                                                                    | une 30, 2009, be                                                                                                    | etween a cable sys                                                                                                    | tem or an association representing                                                                                                    |                     |
| of a written agree<br>the cable system<br>tion "E" (exempt)                                                                                                    | ement entered into o<br>a and a primary trans<br>). For simulcasts, als                                                                                                    | n or before Ju<br>mitter or an a<br>o enter "E". If                                                                                                    | une 30, 2009, be<br>ssociation repre<br>you carried the                                                                                                    | etween a cable system<br>esenting the primar<br>channel on any ot                                                                                                    | tem or an association representing<br>y transmitter, enter the designa-<br>her basis, enter "O." For a further                                                                                                    |                     |
| of a written agree<br>the cable system<br>tion "E" (exempt)<br>explanation of th                                                                                   | ement entered into o<br>and a primary trans<br>). For simulcasts, als<br>ese three categories                                                                                                    | n or before Ju<br>mitter or an a<br>o enter "E". If<br>s, see page (v)                                                                                   | une 30, 2009, be<br>ssociation repre<br>you carried the<br>) of the general i                                                                                                 | etween a cable systemating the primar<br>channel on any ot<br>instructions locate                                                                                                 | tem or an association representing<br>y transmitter, enter the designa-<br>her basis, enter "O." For a further<br>d in the paper SA3 form.                                                                                                   |                     |
| of a written agree<br>the cable system<br>ion "E" (exempt)<br>explanation of th<br><b>Column 6:</b> Gi                                                             | ement entered into o<br>and a primary trans<br>). For simulcasts, als<br>ese three categories<br>ive the location of ea                                                                               | n or before Ju<br>mitter or an a<br>o enter "E". If<br>s, see page (v)<br>ach station. Fo                                                                | une 30, 2009, be<br>ssociation repre<br>you carried the<br>) of the general i<br>or U.S. stations,                                                                            | etween a cable systemating the primar<br>channel on any ot<br>instructions locate<br>list the community                                                                           | tem or an association representing<br>y transmitter, enter the designa-<br>her basis, enter "O." For a further                                                                                                    |                     |
| of a written agree<br>the cable system<br>ion "E" (exempt)<br>explanation of th<br><b>Column 6:</b> Gi<br>FCC. For Mexica                                          | ement entered into o<br>and a primary trans<br>). For simulcasts, als<br>ese three categories<br>ive the location of ea                                                                               | n or before Ju<br>mitter or an a<br>o enter "E". If<br>s, see page (v)<br>nch station. Fo<br>ons, if any, giv                                            | une 30, 2009, be<br>ssociation repre<br>you carried the<br>) of the general i<br>or U.S. stations,<br>re the name of th                                                       | etween a cable systemating the primar<br>channel on any ot<br>instructions locate<br>list the community<br>and community with                                                     | tem or an association representing<br>y transmitter, enter the designa-<br>her basis, enter "O." For a further<br>d in the paper SA3 form.<br>to which the station is licensed by the<br>which the station is identifed.                     |                     |
| of a written agree<br>the cable system<br>ion "E" (exempt)<br>explanation of th<br><b>Column 6:</b> Gi<br>FCC. For Mexica                                          | ement entered into o<br>a and a primary trans<br>b. For simulcasts, als<br>ese three categories<br>ive the location of ea<br>an or Canadian static                                                    | n or before Ju<br>mitter or an a<br>o enter "E". If<br>a, see page (v<br>ach station. Fo<br>ons, if any, giv<br>nnel line-ups,                           | une 30, 2009, be<br>ssociation repre<br>you carried the<br>) of the general i<br>or U.S. stations,<br>re the name of th                                                       | etween a cable systemating the primar<br>channel on any ot<br>instructions locate<br>list the community<br>ne community with<br>space G for each                                  | tem or an association representing<br>y transmitter, enter the designa-<br>her basis, enter "O." For a further<br>d in the paper SA3 form.<br>to which the station is licensed by the<br>which the station is identifed.                     |                     |
| of a written agree<br>he cable system<br>ion "E" (exempt)<br>explanation of th<br><b>Column 6:</b> Gi<br>FCC. For Mexica<br><b>Note:</b> If you are                | ement entered into o<br>a and a primary trans<br>b. For simulcasts, als<br>ese three categories<br>ive the location of ea<br>an or Canadian static                                                    | n or before Ju<br>mitter or an a<br>o enter "E". If<br>a, see page (v<br>ach station. Fo<br>ons, if any, giv<br>nnel line-ups,                           | une 30, 2009, be<br>ssociation repre<br>you carried the<br>) of the general i<br>or U.S. stations,<br>re the name of th<br>use a separate                                     | etween a cable systemating the primar<br>channel on any ot<br>instructions locate<br>list the community<br>ne community with<br>space G for each                                  | tem or an association representing<br>y transmitter, enter the designa-<br>her basis, enter "O." For a further<br>d in the paper SA3 form.<br>to which the station is licensed by the<br>which the station is identifed.                     |                     |
| of a written agree<br>the cable system<br>ion "E" (exempt)<br>explanation of th<br><b>Column 6:</b> Gi<br>FCC. For Mexica<br><b>Note:</b> If you are               | ement entered into o<br>n and a primary trans<br>). For simulcasts, als<br>ese three categories<br>ive the location of ea<br>an or Canadian static<br>utilizing multiple chai<br>2. B'CAST<br>CHANNEL | n or before Ju<br>mitter or an a<br>o enter "E". If<br>s, see page (v<br>nch station. Fc<br>ons, if any, giv<br>nnel line-ups,<br>CHANN<br>3. TYPE<br>OF | une 30, 2009, be<br>ssociation repre<br>you carried the<br>) of the general i<br>or U.S. stations,<br>re the name of th<br>use a separate                                     | etween a cable systemating the primar<br>channel on any ot<br>instructions locate<br>list the community<br>ne community with<br>space G for each<br>AB<br>5. BASIS OF<br>CARRIAGE | tem or an association representing<br>y transmitter, enter the designa-<br>her basis, enter "O." For a further<br>d in the paper SA3 form.<br>to which the station is licensed by the<br>which the station is identifed.<br>channel line-up. |                     |
| of a written agree<br>he cable system<br>ion "E" (exempt)<br>explanation of th<br><b>Column 6:</b> Gi<br>FCC. For Mexica<br><b>Note:</b> If you are to<br>1. CALL  | ement entered into o<br>a and a primary trans<br>). For simulcasts, als<br>ese three categories<br>ive the location of ea<br>an or Canadian static<br>utilizing multiple char<br>2. B'CAST            | n or before Ju<br>mitter or an a<br>o enter "E". If<br>a, see page (v<br>ach station. Fc<br>ons, if any, giv<br>nnel line-ups,<br>CHANN<br>3. TYPE       | une 30, 2009, be<br>ssociation repre<br>you carried the<br>) of the general i<br>or U.S. stations,<br>re the name of th<br>use a separate<br><b>EL LINE-UP</b><br>4. DISTANT? | etween a cable systemating the primar<br>channel on any ot<br>instructions locate<br>list the community<br>ne community with<br>space G for each<br>AB<br>5. BASIS OF             | tem or an association representing<br>y transmitter, enter the designa-<br>her basis, enter "O." For a further<br>d in the paper SA3 form.<br>to which the station is licensed by the<br>which the station is identifed.<br>channel line-up. |                     |
| of a written agree<br>he cable system<br>ion "E" (exempt)<br>explanation of th<br><b>Column 6:</b> Gi<br>FCC. For Mexica<br><b>Note:</b> If you are to<br>1. CALL  | ement entered into o<br>n and a primary trans<br>). For simulcasts, als<br>ese three categories<br>ive the location of ea<br>an or Canadian static<br>utilizing multiple chai<br>2. B'CAST<br>CHANNEL | n or before Ju<br>mitter or an a<br>o enter "E". If<br>s, see page (v<br>nch station. Fc<br>ons, if any, giv<br>nnel line-ups,<br>CHANN<br>3. TYPE<br>OF | une 30, 2009, be<br>ssociation repre<br>you carried the<br>) of the general i<br>or U.S. stations,<br>re the name of th<br>use a separate<br><b>EL LINE-UP</b><br>4. DISTANT? | etween a cable systemating the primar<br>channel on any ot<br>instructions locate<br>list the community<br>ne community with<br>space G for each<br>AB<br>5. BASIS OF<br>CARRIAGE | tem or an association representing<br>y transmitter, enter the designa-<br>her basis, enter "O." For a further<br>d in the paper SA3 form.<br>to which the station is licensed by the<br>which the station is identifed.<br>channel line-up. |                     |
| of a written agree<br>he cable system<br>ion "E" (exempt)<br>explanation of th<br><b>Column 6:</b> Gi<br>FCC. For Mexica<br><b>Note:</b> If you are to<br>1. CALL  | ement entered into o<br>n and a primary trans<br>). For simulcasts, als<br>ese three categories<br>ive the location of ea<br>an or Canadian static<br>utilizing multiple chai<br>2. B'CAST<br>CHANNEL | n or before Ju<br>mitter or an a<br>o enter "E". If<br>s, see page (v<br>nch station. Fc<br>ons, if any, giv<br>nnel line-ups,<br>CHANN<br>3. TYPE<br>OF | une 30, 2009, be<br>ssociation repre<br>you carried the<br>) of the general i<br>or U.S. stations,<br>re the name of th<br>use a separate<br><b>EL LINE-UP</b><br>4. DISTANT? | etween a cable systemating the primar<br>channel on any ot<br>instructions locate<br>list the community<br>ne community with<br>space G for each<br>AB<br>5. BASIS OF<br>CARRIAGE | tem or an association representing<br>y transmitter, enter the designa-<br>her basis, enter "O." For a further<br>d in the paper SA3 form.<br>to which the station is licensed by the<br>which the station is identifed.<br>channel line-up. |                     |
| of a written agree<br>the cable system<br>ion "E" (exempt)<br>explanation of th<br><b>Column 6:</b> Gi<br>FCC. For Mexica<br><b>Note:</b> If you are to<br>1. CALL | ement entered into o<br>n and a primary trans<br>). For simulcasts, als<br>ese three categories<br>ive the location of ea<br>an or Canadian static<br>utilizing multiple chai<br>2. B'CAST<br>CHANNEL | n or before Ju<br>mitter or an a<br>o enter "E". If<br>s, see page (v<br>nch station. Fc<br>ons, if any, giv<br>nnel line-ups,<br>CHANN<br>3. TYPE<br>OF | une 30, 2009, be<br>ssociation repre<br>you carried the<br>) of the general i<br>or U.S. stations,<br>re the name of th<br>use a separate<br><b>EL LINE-UP</b><br>4. DISTANT? | etween a cable systemating the primar<br>channel on any ot<br>instructions locate<br>list the community<br>ne community with<br>space G for each<br>AB<br>5. BASIS OF<br>CARRIAGE | tem or an association representing<br>y transmitter, enter the designa-<br>her basis, enter "O." For a further<br>d in the paper SA3 form.<br>to which the station is licensed by the<br>which the station is identifed.<br>channel line-up. |                     |
| of a written agree<br>he cable system<br>ion "E" (exempt)<br>explanation of th<br><b>Column 6:</b> Gi<br>FCC. For Mexica<br><b>Note:</b> If you are to<br>1. CALL  | ement entered into o<br>n and a primary trans<br>). For simulcasts, als<br>ese three categories<br>ive the location of ea<br>an or Canadian static<br>utilizing multiple chai<br>2. B'CAST<br>CHANNEL | n or before Ju<br>mitter or an a<br>o enter "E". If<br>s, see page (v<br>nch station. Fc<br>ons, if any, giv<br>nnel line-ups,<br>CHANN<br>3. TYPE<br>OF | une 30, 2009, be<br>ssociation repre<br>you carried the<br>) of the general i<br>or U.S. stations,<br>re the name of th<br>use a separate<br><b>EL LINE-UP</b><br>4. DISTANT? | etween a cable systemating the primar<br>channel on any ot<br>instructions locate<br>list the community<br>ne community with<br>space G for each<br>AB<br>5. BASIS OF<br>CARRIAGE | tem or an association representing<br>y transmitter, enter the designa-<br>her basis, enter "O." For a further<br>d in the paper SA3 form.<br>to which the station is licensed by the<br>which the station is identifed.<br>channel line-up. |                     |
| of a written agree<br>he cable system<br>ion "E" (exempt)<br>explanation of th<br><b>Column 6:</b> Gi<br>FCC. For Mexica<br><b>Note:</b> If you are to<br>1. CALL  | ement entered into o<br>n and a primary trans<br>). For simulcasts, als<br>ese three categories<br>ive the location of ea<br>an or Canadian static<br>utilizing multiple chai<br>2. B'CAST<br>CHANNEL | n or before Ju<br>mitter or an a<br>o enter "E". If<br>s, see page (v<br>nch station. Fc<br>ons, if any, giv<br>nnel line-ups,<br>CHANN<br>3. TYPE<br>OF | une 30, 2009, be<br>ssociation repre<br>you carried the<br>) of the general i<br>or U.S. stations,<br>re the name of th<br>use a separate<br><b>EL LINE-UP</b><br>4. DISTANT? | etween a cable systemating the primar<br>channel on any ot<br>instructions locate<br>list the community<br>ne community with<br>space G for each<br>AB<br>5. BASIS OF<br>CARRIAGE | tem or an association representing<br>y transmitter, enter the designa-<br>her basis, enter "O." For a further<br>d in the paper SA3 form.<br>to which the station is licensed by the<br>which the station is identifed.<br>channel line-up. |                     |
| of a written agree<br>he cable system<br>ion "E" (exempt)<br>explanation of th<br><b>Column 6:</b> Gi<br>FCC. For Mexica<br><b>Note:</b> If you are to<br>1. CALL  | ement entered into o<br>n and a primary trans<br>). For simulcasts, als<br>ese three categories<br>ive the location of ea<br>an or Canadian static<br>utilizing multiple chai<br>2. B'CAST<br>CHANNEL | n or before Ju<br>mitter or an a<br>o enter "E". If<br>s, see page (v<br>nch station. Fc<br>ons, if any, giv<br>nnel line-ups,<br>CHANN<br>3. TYPE<br>OF | une 30, 2009, be<br>ssociation repre<br>you carried the<br>) of the general i<br>or U.S. stations,<br>re the name of th<br>use a separate<br><b>EL LINE-UP</b><br>4. DISTANT? | etween a cable systemating the primar<br>channel on any ot<br>instructions locate<br>list the community<br>ne community with<br>space G for each<br>AB<br>5. BASIS OF<br>CARRIAGE | tem or an association representing<br>y transmitter, enter the designa-<br>her basis, enter "O." For a further<br>d in the paper SA3 form.<br>to which the station is licensed by the<br>which the station is identifed.<br>channel line-up. |                     |
| of a written agree<br>the cable system<br>ion "E" (exempt)<br>explanation of th<br><b>Column 6:</b> Gi<br>FCC. For Mexica<br><b>Note:</b> If you are to<br>1. CALL | ement entered into o<br>n and a primary trans<br>). For simulcasts, als<br>ese three categories<br>ive the location of ea<br>an or Canadian static<br>utilizing multiple chai<br>2. B'CAST<br>CHANNEL | n or before Ju<br>mitter or an a<br>o enter "E". If<br>s, see page (v<br>nch station. Fc<br>ons, if any, giv<br>nnel line-ups,<br>CHANN<br>3. TYPE<br>OF | une 30, 2009, be<br>ssociation repre<br>you carried the<br>) of the general i<br>or U.S. stations,<br>re the name of th<br>use a separate<br><b>EL LINE-UP</b><br>4. DISTANT? | etween a cable systemating the primar<br>channel on any ot<br>instructions locate<br>list the community<br>ne community with<br>space G for each<br>AB<br>5. BASIS OF<br>CARRIAGE | tem or an association representing<br>y transmitter, enter the designa-<br>her basis, enter "O." For a further<br>d in the paper SA3 form.<br>to which the station is licensed by the<br>which the station is identifed.<br>channel line-up. |                     |
| of a written agree<br>the cable system<br>ion "E" (exempt)<br>explanation of th<br><b>Column 6:</b> Gi<br>FCC. For Mexica<br><b>Note:</b> If you are to<br>1. CALL | ement entered into o<br>n and a primary trans<br>). For simulcasts, als<br>ese three categories<br>ive the location of ea<br>an or Canadian static<br>utilizing multiple chai<br>2. B'CAST<br>CHANNEL | n or before Ju<br>mitter or an a<br>o enter "E". If<br>s, see page (v<br>nch station. Fc<br>ons, if any, giv<br>nnel line-ups,<br>CHANN<br>3. TYPE<br>OF | une 30, 2009, be<br>ssociation repre<br>you carried the<br>) of the general i<br>or U.S. stations,<br>re the name of th<br>use a separate<br><b>EL LINE-UP</b><br>4. DISTANT? | etween a cable systemating the primar<br>channel on any ot<br>instructions locate<br>list the community<br>ne community with<br>space G for each<br>AB<br>5. BASIS OF<br>CARRIAGE | tem or an association representing<br>y transmitter, enter the designa-<br>her basis, enter "O." For a further<br>d in the paper SA3 form.<br>to which the station is licensed by the<br>which the station is identifed.<br>channel line-up. |                     |
| of a written agree<br>he cable system<br>ion "E" (exempt)<br>explanation of th<br><b>Column 6:</b> Gi<br>FCC. For Mexica<br><b>Note:</b> If you are to<br>1. CALL  | ement entered into o<br>n and a primary trans<br>). For simulcasts, als<br>ese three categories<br>ive the location of ea<br>an or Canadian static<br>utilizing multiple chai<br>2. B'CAST<br>CHANNEL | n or before Ju<br>mitter or an a<br>o enter "E". If<br>s, see page (v<br>nch station. Fc<br>ons, if any, giv<br>nnel line-ups,<br>CHANN<br>3. TYPE<br>OF | une 30, 2009, be<br>ssociation repre<br>you carried the<br>) of the general i<br>or U.S. stations,<br>re the name of th<br>use a separate<br><b>EL LINE-UP</b><br>4. DISTANT? | etween a cable systemating the primar<br>channel on any ot<br>instructions locate<br>list the community<br>ne community with<br>space G for each<br>AB<br>5. BASIS OF<br>CARRIAGE | tem or an association representing<br>y transmitter, enter the designa-<br>her basis, enter "O." For a further<br>d in the paper SA3 form.<br>to which the station is licensed by the<br>which the station is identifed.<br>channel line-up. |                     |
| of a written agree<br>he cable system<br>ion "E" (exempt)<br>explanation of th<br><b>Column 6:</b> Gi<br>FCC. For Mexica<br><b>Note:</b> If you are to<br>1. CALL  | ement entered into o<br>n and a primary trans<br>). For simulcasts, als<br>ese three categories<br>ive the location of ea<br>an or Canadian static<br>utilizing multiple chai<br>2. B'CAST<br>CHANNEL | n or before Ju<br>mitter or an a<br>o enter "E". If<br>s, see page (v<br>nch station. Fc<br>ons, if any, giv<br>nnel line-ups,<br>CHANN<br>3. TYPE<br>OF | une 30, 2009, be<br>ssociation repre<br>you carried the<br>) of the general i<br>or U.S. stations,<br>re the name of th<br>use a separate<br><b>EL LINE-UP</b><br>4. DISTANT? | etween a cable systemating the primar<br>channel on any ot<br>instructions locate<br>list the community<br>ne community with<br>space G for each<br>AB<br>5. BASIS OF<br>CARRIAGE | tem or an association representing<br>y transmitter, enter the designa-<br>her basis, enter "O." For a further<br>d in the paper SA3 form.<br>to which the station is licensed by the<br>which the station is identifed.<br>channel line-up. |                     |
| of a written agree<br>the cable system<br>ion "E" (exempt)<br>explanation of th<br><b>Column 6:</b> Gi<br>FCC. For Mexica<br><b>Note:</b> If you are to<br>1. CALL | ement entered into o<br>n and a primary trans<br>). For simulcasts, als<br>ese three categories<br>ive the location of ea<br>an or Canadian static<br>utilizing multiple chai<br>2. B'CAST<br>CHANNEL | n or before Ju<br>mitter or an a<br>o enter "E". If<br>s, see page (v<br>nch station. Fc<br>ons, if any, giv<br>nnel line-ups,<br>CHANN<br>3. TYPE<br>OF | une 30, 2009, be<br>ssociation repre<br>you carried the<br>) of the general i<br>or U.S. stations,<br>re the name of th<br>use a separate<br><b>EL LINE-UP</b><br>4. DISTANT? | etween a cable systemating the primar<br>channel on any ot<br>instructions locate<br>list the community<br>ne community with<br>space G for each<br>AB<br>5. BASIS OF<br>CARRIAGE | tem or an association representing<br>y transmitter, enter the designa-<br>her basis, enter "O." For a further<br>d in the paper SA3 form.<br>to which the station is licensed by the<br>which the station is identifed.<br>channel line-up. |                     |
| of a written agree<br>the cable system<br>ion "E" (exempt)<br>explanation of th<br><b>Column 6:</b> Gi<br>FCC. For Mexica<br><b>Note:</b> If you are to<br>1. CALL | ement entered into o<br>n and a primary trans<br>). For simulcasts, als<br>ese three categories<br>ive the location of ea<br>an or Canadian static<br>utilizing multiple chai<br>2. B'CAST<br>CHANNEL | n or before Ju<br>mitter or an a<br>o enter "E". If<br>s, see page (v<br>nch station. Fc<br>ons, if any, giv<br>nnel line-ups,<br>CHANN<br>3. TYPE<br>OF | une 30, 2009, be<br>ssociation repre<br>you carried the<br>) of the general i<br>or U.S. stations,<br>re the name of th<br>use a separate<br><b>EL LINE-UP</b><br>4. DISTANT? | etween a cable systemating the primar<br>channel on any ot<br>instructions locate<br>list the community<br>ne community with<br>space G for each<br>AB<br>5. BASIS OF<br>CARRIAGE | tem or an association representing<br>y transmitter, enter the designa-<br>her basis, enter "O." For a further<br>d in the paper SA3 form.<br>to which the station is licensed by the<br>which the station is identifed.<br>channel line-up. |                     |
| of a written agree<br>the cable system<br>ion "E" (exempt)<br>explanation of th<br><b>Column 6:</b> Gi<br>FCC. For Mexica<br><b>Note:</b> If you are to<br>1. CALL | ement entered into o<br>n and a primary trans<br>). For simulcasts, als<br>ese three categories<br>ive the location of ea<br>an or Canadian static<br>utilizing multiple chai<br>2. B'CAST<br>CHANNEL | n or before Ju<br>mitter or an a<br>o enter "E". If<br>s, see page (v<br>nch station. Fc<br>ons, if any, giv<br>nnel line-ups,<br>CHANN<br>3. TYPE<br>OF | une 30, 2009, be<br>ssociation repre<br>you carried the<br>) of the general i<br>or U.S. stations,<br>re the name of th<br>use a separate<br><b>EL LINE-UP</b><br>4. DISTANT? | etween a cable systemating the primar<br>channel on any ot<br>instructions locate<br>list the community<br>ne community with<br>space G for each<br>AB<br>5. BASIS OF<br>CARRIAGE | tem or an association representing<br>y transmitter, enter the designa-<br>her basis, enter "O." For a further<br>d in the paper SA3 form.<br>to which the station is licensed by the<br>which the station is identifed.<br>channel line-up. |                     |
| of a written agree<br>the cable system<br>ion "E" (exempt)<br>explanation of th<br><b>Column 6:</b> Gi<br>FCC. For Mexica<br><b>Note:</b> If you are to<br>1. CALL | ement entered into o<br>n and a primary trans<br>). For simulcasts, als<br>ese three categories<br>ive the location of ea<br>an or Canadian static<br>utilizing multiple chai<br>2. B'CAST<br>CHANNEL | n or before Ju<br>mitter or an a<br>o enter "E". If<br>s, see page (v<br>nch station. Fc<br>ons, if any, giv<br>nnel line-ups,<br>CHANN<br>3. TYPE<br>OF | une 30, 2009, be<br>ssociation repre<br>you carried the<br>) of the general i<br>or U.S. stations,<br>re the name of th<br>use a separate<br><b>EL LINE-UP</b><br>4. DISTANT? | etween a cable systemating the primar<br>channel on any ot<br>instructions locate<br>list the community<br>ne community with<br>space G for each<br>AB<br>5. BASIS OF<br>CARRIAGE | tem or an association representing<br>y transmitter, enter the designa-<br>her basis, enter "O." For a further<br>d in the paper SA3 form.<br>to which the station is licensed by the<br>which the station is identifed.<br>channel line-up. |                     |
| of a written agree<br>the cable system<br>ion "E" (exempt)<br>explanation of th<br><b>Column 6:</b> Gi<br>FCC. For Mexica<br><b>Note:</b> If you are to<br>1. CALL | ement entered into o<br>n and a primary trans<br>). For simulcasts, als<br>ese three categories<br>ive the location of ea<br>an or Canadian static<br>utilizing multiple chai<br>2. B'CAST<br>CHANNEL | n or before Ju<br>mitter or an a<br>o enter "E". If<br>s, see page (v<br>nch station. Fc<br>ons, if any, giv<br>nnel line-ups,<br>CHANN<br>3. TYPE<br>OF | une 30, 2009, be<br>ssociation repre<br>you carried the<br>) of the general i<br>or U.S. stations,<br>re the name of th<br>use a separate<br><b>EL LINE-UP</b><br>4. DISTANT? | etween a cable systemating the primar<br>channel on any ot<br>instructions locate<br>list the community<br>ne community with<br>space G for each<br>AB<br>5. BASIS OF<br>CARRIAGE | tem or an association representing<br>y transmitter, enter the designa-<br>her basis, enter "O." For a further<br>d in the paper SA3 form.<br>to which the station is licensed by the<br>which the station is identifed.<br>channel line-up. |                     |
| of a written agree<br>the cable system<br>ion "E" (exempt)<br>explanation of th<br><b>Column 6:</b> Gi<br>FCC. For Mexica<br><b>Note:</b> If you are to<br>1. CALL | ement entered into o<br>n and a primary trans<br>). For simulcasts, als<br>ese three categories<br>ive the location of ea<br>an or Canadian static<br>utilizing multiple chai<br>2. B'CAST<br>CHANNEL | n or before Ju<br>mitter or an a<br>o enter "E". If<br>s, see page (v<br>nch station. Fc<br>ons, if any, giv<br>nnel line-ups,<br>CHANN<br>3. TYPE<br>OF | une 30, 2009, be<br>ssociation repre<br>you carried the<br>) of the general i<br>or U.S. stations,<br>re the name of th<br>use a separate<br><b>EL LINE-UP</b><br>4. DISTANT? | etween a cable systemating the primar<br>channel on any ot<br>instructions locate<br>list the community<br>ne community with<br>space G for each<br>AB<br>5. BASIS OF<br>CARRIAGE | tem or an association representing<br>y transmitter, enter the designa-<br>her basis, enter "O." For a further<br>d in the paper SA3 form.<br>to which the station is licensed by the<br>which the station is identifed.<br>channel line-up. |                     |
| of a written agree<br>the cable system<br>ion "E" (exempt)<br>explanation of th<br><b>Column 6:</b> Gi<br>FCC. For Mexica<br><b>Note:</b> If you are to<br>1. CALL | ement entered into o<br>n and a primary trans<br>). For simulcasts, als<br>ese three categories<br>ive the location of ea<br>an or Canadian static<br>utilizing multiple chai<br>2. B'CAST<br>CHANNEL | n or before Ju<br>mitter or an a<br>o enter "E". If<br>s, see page (v<br>nch station. Fc<br>ons, if any, giv<br>nnel line-ups,<br>CHANN<br>3. TYPE<br>OF | une 30, 2009, be<br>ssociation repre<br>you carried the<br>) of the general i<br>or U.S. stations,<br>re the name of th<br>use a separate<br><b>EL LINE-UP</b><br>4. DISTANT? | etween a cable systemating the primar<br>channel on any ot<br>instructions locate<br>list the community<br>ne community with<br>space G for each<br>AB<br>5. BASIS OF<br>CARRIAGE | tem or an association representing<br>y transmitter, enter the designa-<br>her basis, enter "O." For a further<br>d in the paper SA3 form.<br>to which the station is licensed by the<br>which the station is identifed.<br>channel line-up. |                     |
| of a written agree<br>the cable system<br>ion "E" (exempt)<br>explanation of th<br><b>Column 6:</b> Gi<br>FCC. For Mexica<br><b>Note:</b> If you are to<br>1. CALL | ement entered into o<br>n and a primary trans<br>). For simulcasts, als<br>ese three categories<br>ive the location of ea<br>an or Canadian static<br>utilizing multiple chai<br>2. B'CAST<br>CHANNEL | n or before Ju<br>mitter or an a<br>o enter "E". If<br>s, see page (v<br>nch station. Fc<br>ons, if any, giv<br>nnel line-ups,<br>CHANN<br>3. TYPE<br>OF | une 30, 2009, be<br>ssociation repre<br>you carried the<br>) of the general i<br>or U.S. stations,<br>re the name of th<br>use a separate<br><b>EL LINE-UP</b><br>4. DISTANT? | etween a cable systemating the primar<br>channel on any ot<br>instructions locate<br>list the community<br>ne community with<br>space G for each<br>AB<br>5. BASIS OF<br>CARRIAGE | tem or an association representing<br>y transmitter, enter the designa-<br>her basis, enter "O." For a further<br>d in the paper SA3 form.<br>to which the station is licensed by the<br>which the station is identifed.<br>channel line-up. |                     |
| of a written agree<br>the cable system<br>ion "E" (exempt)<br>explanation of th<br><b>Column 6:</b> Gi<br>FCC. For Mexica<br><b>Note:</b> If you are to<br>1. CALL | ement entered into o<br>n and a primary trans<br>). For simulcasts, als<br>ese three categories<br>ive the location of ea<br>an or Canadian static<br>utilizing multiple chai<br>2. B'CAST<br>CHANNEL | n or before Ju<br>mitter or an a<br>o enter "E". If<br>s, see page (v<br>nch station. Fc<br>ons, if any, giv<br>nnel line-ups,<br>CHANN<br>3. TYPE<br>OF | une 30, 2009, be<br>ssociation repre<br>you carried the<br>) of the general i<br>or U.S. stations,<br>re the name of th<br>use a separate<br><b>EL LINE-UP</b><br>4. DISTANT? | etween a cable systemating the primar<br>channel on any ot<br>instructions locate<br>list the community<br>ne community with<br>space G for each<br>AB<br>5. BASIS OF<br>CARRIAGE | tem or an association representing<br>y transmitter, enter the designa-<br>her basis, enter "O." For a further<br>d in the paper SA3 form.<br>to which the station is licensed by the<br>which the station is identifed.<br>channel line-up. |                     |
| of a written agree<br>the cable system<br>ion "E" (exempt)<br>explanation of th<br><b>Column 6:</b> Gi<br>FCC. For Mexica<br><b>Note:</b> If you are to<br>1. CALL | ement entered into o<br>n and a primary trans<br>). For simulcasts, als<br>ese three categories<br>ive the location of ea<br>an or Canadian static<br>utilizing multiple chai<br>2. B'CAST<br>CHANNEL | n or before Ju<br>mitter or an a<br>o enter "E". If<br>s, see page (v<br>nch station. Fc<br>ons, if any, giv<br>nnel line-ups,<br>CHANN<br>3. TYPE<br>OF | une 30, 2009, be<br>ssociation repre<br>you carried the<br>) of the general i<br>or U.S. stations,<br>re the name of th<br>use a separate<br><b>EL LINE-UP</b><br>4. DISTANT? | etween a cable systemating the primar<br>channel on any ot<br>instructions locate<br>list the community<br>ne community with<br>space G for each<br>AB<br>5. BASIS OF<br>CARRIAGE | tem or an association representing<br>y transmitter, enter the designa-<br>her basis, enter "O." For a further<br>d in the paper SA3 form.<br>to which the station is licensed by the<br>which the station is identifed.<br>channel line-up. |                     |

| FORM                                                      | SA3E. PAGE 7.                                                                                                    |                                           |              |                                                      |
|-----------------------------------------------------------|----------------------------------------------------------------------------------------------------|-------------------------------------------|--------------|------------------------------------------------------|
| LEGA                                                      | IL NAME OF OWNER OF CABLE SYSTEM:                                                                                                    |                                           | SYSTEM ID#   | Name                                                 |
| Sou                                                       | ithwestern Bell Telephone Company                                                                                                    |                                           | 63096        | Name                                                 |
| Inst<br>all a<br>(as<br>page                              | <b>DSS RECEIPTS</b><br><b>ructions</b> : The figure you give in this space determines the form you fle and the amoun<br>mounts (gross receipts) paid to your cable system by subscribers for the system's sec<br>dentifed in space E) during the accounting period. For a further explanation of how to de<br>(vii) of the general instructions.<br>Gross receipts from subscribers for secondary transmission service(s)<br>during the accounting period.<br><b>ORTANT:</b> You must complete a statement in space P concerning gross receipts.                                                                                                    | ondary transmiss<br>compute this am<br>\$ | sion service | K<br>Gross Receipts                                  |
|                                                           |                                                                                                    |                                           |              |                                                      |
| Instru<br>Con<br>Con<br>If you<br>fee<br>If you<br>accord | <b>'RIGHT ROYALTY FEE</b><br><b>ctions</b> : Use the blocks in this space L to determine the royalty fee you owe:<br>nplete block 1, showing your minimum fee.<br>nplete block 2, showing whether your system carried any distant television stations.<br>ur system did not carry any distant television stations, leave block 3 blank. Enter the a<br>from block 1 on line 1 of block 4, and calculate the total royalty fee.<br>ur system did carry any distant television stations, you must complete the applicable p<br>ompanying this form and attach the schedule to your statement of account.<br>rt 8 or part 9, block A, of the DSE schedule was completed, the base rate fee should b | arts of the DSE                           | Schedule     | L<br>Copyright<br>Royalty Fee                        |
| bloc                                                      | k 3 below.                                                                                                    |                                           |              |                                                      |
|                                                           | rt 6 of the DSE schedule was completed, the amount from line 7 of block C should be low.                                                                                                    | entered on line 2                         | 2 in block   |                                                      |
|                                                           | rt 7 or part 9, block B, of the DSE schedule was completed, the surcharge amount sho<br>block 4 below.                                                                                                    | uld be entered o                          | on line      |                                                      |
| Block<br>1                                                | <b>MINIMUM FEE:</b> All cable systems with semiannual gross receipts of \$527,600 or mor least the minimum fee, regardless of whether they carried any distant stations. This fe system's gross receipts for the accounting period.<br>Line 1. Enter the amount of gross receipts from space K                                                                                                    |                                           |              |                                                      |
|                                                           | Line 2. Multiply the amount in line 1 by 0.01064                                                                                                    | Ψ                                         | 2,213,334.00 |                                                      |
|                                                           | Enter the result here.                                                                                                    | ¢                                         | 22 574 27    |                                                      |
|                                                           | This is your minimum fee.                                                                                                    | \$                                        | 23,571.37    |                                                      |
| 2                                                         | <ul> <li>DISTANT TELEVISION STATIONS CARRIED: Your answer here must agree with the space G. If, in space G, you identifed any stations as "distant" by stating "Yes" in colur "Yes" in this block.</li> <li>Did your cable system carry any distant television stations during the accounting per Yes—Complete the DSE schedule.</li> <li>Ine 1. BASE RATE FEE: Enter the base rate fee from either part 8, section 3 or 4, or part 9, block A of the DSE schedule. If none, enter zero</li> </ul>                                                                                                    | nn 4, you must o<br>od?                   | check        |                                                      |
| Block<br>3                                                |                                                                                                    | Ψ                                         |              |                                                      |
|                                                           | Line 2. <b>3.75 Fee:</b> Enter the total fee from line 7, block C, part 6 of the DSE schedule. If none, enter zero                                                                                                    |                                           | 0.00         |                                                      |
|                                                           | Line 3. Add lines 1 and 2 and enter here                                                                                                    | \$                                        | -            |                                                      |
| Block<br>4                                                | Line 1. BASE RATE FEE/3.75 FEE or MINIMUM FEE: Enter either the minimum fee from block 1 or the sum of the base rate fee / 3.75 fee from block 3, line 3, whichever is larger                                                                                                    | \$                                        | 23,571.37    | Cable systems                                        |
|                                                           | Line 2. SYNDICATED EXCLUSIVITY SURCHARGE: Enter the fee from either part 7<br>(block D, section 3 or 4) or part 9 (block B) of the DSE schedule. If none, ente<br>zero.                                                                                                    | r                                         | 0.00         | submitting<br>additional<br>deposits under           |
|                                                           | Line 3. Line 3. INTEREST CHARGE: Enter the amount from line 4, space Q, page 9 (Interest Worksheet)                                                                                                    |                                           | 0.00         | Section 111(d)(7)<br>should contact<br>the Licensing |
|                                                           | Line 4. FILING FEE                                                                                                    | \$                                        | 725.00       | additional fees.<br>Division for the<br>appropriate  |
|                                                           | TOTAL ROYALTY AND FILING FEES DUE FOR ACCOUNTING PERIOD.<br>Add Lines 1, 2 and 3 of block 4 and enter total here                                                                                                    | \$                                        | 24,296.37    | form for<br>submitting the<br>additional fees.       |
|                                                           | Remit this amount via <i>electronic payment</i> payable to Register of Copyrights. (<br>general instructions located in the paper SA3 form for more information.)                                                                                                    | See page (i) of t                         | he           |                                                      |

| ACCOUNTING PERI                                                  | OD: 2019/2 FORM SA31                                                                                                    | E. PAGE 8        |
|------------------------------------------------------------------|----------------------------------------------------------------------------------------------------|------------------|
| Name                                                             | LEGAL NAME OF OWNER OF CABLE SYSTEM: SYS<br>Southwestern Bell Telephone Company                                                                                                    | TEM ID#<br>63096 |
| M<br>Channels                                                    | CHANNELS         Instructions: You must give (1) the number of channels on which the cable system carried television broadcast stations to its subscribers and (2) the cable system's total number of activated channels, during the accounting period.         1. Enter the total number of channels on which the cable system carried television broadcast stations                                                                                                    | ]                |
| N<br>Individual to<br>Be Contacted<br>for Further<br>Information | INDIVIDUAL TO BE CONTACTED IF FURTHER INFORMATION IS NEEDED: (Identify an individual we can contact about this statement of account.)         Name       Myriam Nassif         Telephone       310-964-1930                                                                                                    |                  |
|                                                                  | Address       2260 E Imperial Hwy Room 839<br>(Number, street, rural route, apartment, or suite number)         El Segundo, CA 90245<br>(City, town, state, zip)         Email       mn112s@att.com    Fax (optional)                                                                                                    |                  |
| O<br>Certifcation                                                | <ul> <li>CERTIFICATION (This statement of account must be certifed and signed in accordance with Copyright Office regulations.</li> <li>I, the undersigned, hereby certify that (Check one, <i>but only one</i>, of the boxes.)</li> <li>(Owner other than corporation or partnership)   am the owner of the cable system as identifed in line 1 of space B; or</li> </ul>                                                                                                    |                  |
|                                                                  | <ul> <li>(Agent of owner other than corporation or partnership) I am the duly authorized agent of the owner of the cable system as identified in line 1 of space B and that the owner is not a corporation or partnership; or</li> <li>(Officer or partner) I am an officer (if a corporation) or a partner (if a partnership) of the legal entity identified as owner of the cable system in line 1 of space B.</li> <li>I have examined the statement of account and hereby declare under penalty of law that all statements of fact contained herein are true, complete, and correct to the best of my knowledge, information, and belief, and are made in good faith.</li> <li>[18 U.S.C., Section 1001(1986)]</li> </ul> |                  |
|                                                                  | Image: Section 1.1       X       /s/ Michael Santogrossi         Enter an electronic signature on the line above using an "/s/" signature to certify this statement.       (e.g., /s/ John Smith). Before entering the first forward slash of the /s/ signature, place your cursor in the box and press the "F2" button, then type /s/ and your name. Pressing the "F" button will avoid enabling Excel's Lotus compatibility settings.         Typed or printed name:       Michael Santogrossi                                                                                                    |                  |
|                                                                  | Title: Vice President – Finance<br>(Title of official position held in corporation or partnership)<br>Date: February 26, 2020                                                                                                    |                  |
|                                                                  |                                                                                                    |                  |

Privacy Act Notice: Section 111 of title 17 of the United States Code authorizes the Copyright Offce to collect the personally identifying information (PII) requested on th form in order to process your statement of account. PII is any personal information that can be used to identify or trace an individual, such as name, address and telephor numbers. By providing PII, you are agreeing to the routine use of it to establish and maintain a public record, which includes appearing in the Offce's public indexes and search reports prepared for the public. The effect of not providing the PII requested is that it may delay processing of your statement of account, and its placement in th completed record of statements of account, and it may affect the legal sufficiency of the fling, a determination that would be made by a court of law

| LEGAL NAME OF OWNER OF CABLE SYSTEM:                                                                                                    | SYSTEM ID#                                                                                                    | Name                                                                   |
|----------------------------------------------------------------------------------------------------|----------------------------------------------------------------------------------------------------|------------------------------------------------------------------------|
| Southwestern Bell Telephone Company                                                                                                    | 63096                                                                                                    | Name                                                                   |
| <ul> <li>SPECIAL STATEMENT CONCERNING GROSS RECEIP'<br/>The Satellite Home Viewer Act of 1988 amended Title 17, section 111<br/>lowing sentence:<br/>"In determining the total number of subscribers and the gross a<br/>service of providing secondary transmissions of primary broadd<br/>scribers and amounts collected from subscribers receiving sect<br/>For more information on when to exclude these amounts, see the note<br/>paper SA3 form.</li> <li>During the accounting period did the cable system exclude any amount<br/>made by satellite carriers to satellite dish owners?</li> <li>X NO</li> <li>YES. Enter the total here and list the satellite carrier(s) below</li> </ul> | (d)(1)(A), of the Copyright Act by adding the fol-<br>amounts paid to the cable system for the basic<br>cast transmitters, the system shall not include sub-<br>ondary transmissions pursuant to section 119."<br>e on page (vii) of the general instructions in the<br>nts of gross receipts for secondary transmissions | P<br>Special<br>Statement<br>Concerning<br>Gross Receipts<br>Exclusion |
| Name Nam                                                                                                    |                                                                                                    |                                                                        |
|                                                                                                    |                                                                                                    |                                                                        |
| You must complete this worksheet for those royalty payments submitte<br>For an explanation of interest assessment, see page (viii) of the gener<br>Line 1 Enter the amount of late payment or underpayment                                                                                                    | ral instructions in the paper SA3 form.                                                                                                    | Q                                                                      |
| Line 2 Multiply line 1 by the interest rate* and enter the sum here                                                                                                    | xdays                                                                                                    | Assessment                                                             |
| Line 3 Multiply line 2 by the number of days late and enter the sum h                                                                                                    | ere                                                                                                    |                                                                        |
| Line 4 Multiply line 3 by 0.00274** enter here and on line 3, block 4,<br>space L, (page 7)                                                                                                    | \$ -                                                                                                    |                                                                        |
| <ul> <li>* To view the interest rate chart click on <i>www.copyright.gov/licensi</i> contact the Licensing Division at (202) 707-8150 or licensing@lc</li> <li>** This is the decimal equivalent of 1/365, which is the interest ass</li> <li>NOTE: If you are filing this worksheet covering a statement of account please list below the owner, address, first community served, account filing.</li> </ul>                                                                                                    | (interest charge)<br>ing/interest-rate.pdf. For further assistance please<br>bc.gov.<br>essment for one day late.<br>t already submitted to the Copyright Offce,                                                                                                    |                                                                        |
| Owner       Address       First community served       Accounting period       ID number                                                                                                    |                                                                                                    |                                                                        |
| Privacy Act Notice: Section 111 of title 17 of the United States Code authorizes the Copyrig                                                                                                    | ht Offce to collect the personally identifying information (PII) requested o                                                                                                    | on th                                                                  |

form in order to process your statement of account. PII is any personal information that can be used to identify or trace an individual, such as name, address and telephone numbers. By providing PII, you are agreeing to the routine use of it to establish and maintain a public record, which includes appearing in the Offce's public indexes and in search reports prepared for the public. The effect of not providing the PII requested is that it may delay processing of your statement of account and its placement in the completed record of statements of account, and it may affect the legal suffciency of the fling, a determination that would be made by a court of law.

#### INSTRUCTIONS FOR DSE SCHEDULE WHAT IS A "DSE"

The term "distant signal equivalent" (DSE) generally refers to the numerica value given by the Copyright Act to each distant television station carriec by a cable system during an accounting period. Your system's total number of DSEs determines the royalty you owe. For the full definition, see page (v) of the General Instructions in the paper SA3 form.

#### FORMULAS FOR COMPUTING A STATION'S DSE

There are two different formulas for computing DSEs: (1) a basic formula for all distant stations listed in space G (page 3), and (2) a special formula for those stations carried on a substitute basis and listed in space I (page 5). (Note that if a particular station is listed in both space G and space I, a DSE must be computed twice for that station: once under the basic formula and again under the special formula. However, a station's total DSE is not to exceed its full type-value. If this happens, contact the Licensing Division.)

## BASIC FORMULA: FOR ALL DISTANT STATIONS LISTED IN SPACE G OF SA3E (LONG FORM)

**Step 1**: Determine the station's type-value. For purposes of computing DSEs, the Copyright Act gives different values to distant stations depending upon their type. If, as shown in space G of your statement of accoun (page 3), a distant station is:

| Independent: its type-value is                                     | 1.00 |
|--------------------------------------------------------------------|------|
| • Network: its type-value is                                       | 0.25 |
| Noncommercial educational: its type-value is                       | 0.25 |
| Note that local stations are not counted at all in computing DSEs. |      |

**Step 2:** Calculate the station's basis of carriage value: The DSE of a station also depends on its basis of carriage. If, as shown in space G of your Form SA3E, the station was carried part time because of lack of activated channel capacity, its basis of carriage value is determined by (1) calculating the number of hours the cable system carried the station during the accounting period, and (2) dividing that number by the total number of hours the station broadcast over the air during the accounting period. The basis of carriage value for all other stations listed in space G is 1.0.

**Step 3:** Multiply the result of step 1 by the result of step 2. This gives you the particular station's DSE for the accounting period. (Note that for stations other than those carried on a part-time basis due to lack of activated channel capacity, actual multiplication is not necessary since the DSE will always be the same as the type value.)

# SPECIAL FORMULA FOR STATIONS LISTED IN SPACE I OF SA3E (LONG FORM)

Step 1: For each station, calculate the number of programs that, during the accounting period, were broadcast live by the station and were substituted for programs deleted at the option of the cable system.

(These are programs for which you have entered "Yes" in column 2 anc "P" in column 7 of space I.)

Step 2: Divide the result of step 1 by the total number of days in the calendar year (365—or 366 in a leap year). This gives you the particula station's DSE for the accounting period.

#### TOTAL OF DSEs

In part 5 of this schedule you are asked to add up the DSEs for all of the distant television stations your cable system carried during the accounting period. This is the total sum of all DSEs computed by the basic formula and by the special formula.

#### THE ROYALTY FEE

The total royalty fee is determined by calculating the minimum fee anc the base rate fee. In addition, cable systems located within certain television market areas may be required to calculate the 3.75 fee and/or the Syndicated Exclusivity Surcharge. Note: Distant multicast streams are not subject to the 3.75 fee or the Syndicated Exclusivity Surcharge. Distant simulcast streams are not subject to any royalty payment

The 3.75 Fee. If a cable system located in whole or in part within a television market added stations after June 24, 1981, that would not have been permitted under FCC rules, regulations, and authorizations (hereafter referred to as "the former FCC rules") in effect on June 24, 1981, the system must compute the 3.75 fee using a formula based on the number of DSEs added. These DSEs used in computing the 3.75 fee will not be used in computing the base rate fee and Syndicated Exclusivity Surcharge

The Syndicated Exclusivity Surcharge. Cable systems located in whole or in part within a major television market, as defined by FCC rules and regulations, must calculate a Syndicated Exclusivity Surcharge for the carriage of any commercial VHF station that places a grade B contour, in whole or in part, over the cable system that would have been subject to the FCC's syndicated exclusivity rules in effect on June 24, 1981

The Minimum Fee/Base Rate Fee/3.75 Percent Fee. All cable sysems fling SA3E (Long Form) must pay at least the minimum fee which is

tems fling SA3E (Long Form) must pay at least the minimum fee, which is 1.064 percent of gross receipts. The cable system pays either the minimum fee or the sum of the base rate fee and the 3.75 percent fee, whichever is larger, and a Syndicated Exclusivity Surcharge, as applicable

What is a "Permitted" Station? A permitted station refers to a distant station whose carriage is not subject to the 3.75 percent rate but is subject to the base rate and, where applicable, the Syndicated Exclusivity Surcharge. A permitted station would include the following: 1) A station actually carried within any portion of a cable system prior

to June 25, 1981, pursuant to the former FCC rules. 2) A station first carried after June 24, 1981, which could have been

carried under FCC rules in effect on June 24, 1981, if such carriage would not have exceeded the market quota imposed for the importation of distant stations under those rules.

3) A station of the same type substituted for a carried network, noncommercial educational, or regular independent station for which a quota was or would have been imposed under FCC rules (47 CFR 76.59 (b),(c), 76.61 (b),(c),(d), and 767.63 (a) [referring to 76.61 (b),(d)] in effect on June 24, 1981.

4) A station carried pursuant to an individual waiver granted between April 16, 1976, and June 25, 1981, under the FCC rules and regulations in effect on April 15, 1976.

5) In the case of a station carried prior to June 25, 1981, on a part-time and/or substitute basis only, that fraction of the current DSE represented by prior carriage.

NOTE: If your cable system carried a station that you believe qualifies as a permitted station but does not fall into one of the above categories, please attach written documentation to the statement of account detailing the basis for its classification.

Substitution of Grandfathered Stations. Under section 76.65 of the former FCC rules, a cable system was not required to delete any statior that it was authorized to carry or was lawfully carrying prior to March 31 1972, even if the total number of distant stations carried exceeded the market quota imposed for the importation of distant stations. Carriage of these grandfathered stations is not subject to the 3.75 percent rate but is subject to the Base Rate, and where applicable, the Syndicatec Exclusivity Surcharge. The Copyright Royalty Tribunal has stated its view that, since section 76.65 of the former FCC rules would not have permitted substitution of a grandfathered station, the 3.75 percent Rate applies to a station substituted for a grandfathered station if carriage of the station exceeds the market quota imposed for the importation of distant stations.

## COMPUTING THE 3.75 PERCENT RATE—PART 6 OF THE DSE SCHEDULE

- Determine which distant stations were carried by the system pursuan to former FCC rules in effect on June 24, 1981.
- Identify any station carried prior to June 25, 198I, on a substitute and/o part-time basis only and complete the log to determine the portion of the DSE exempt from the 3.75 percent rate.
- Subtract the number of DSEs resulting from this carriage from the number of DSEs reported in part 5 of the DSE Schedule. This is the total number of DSEs subject to the 3.75 percent rate. Multiply these DSEs by gross receipts by .0375. This is the 3.75 fee.

#### COMPUTING THE SYNDICATED EXCLUSIVITY SURCHARGE— PART 7 OF THE DSE SCHEDULE

- Determine if any portion of the cable system is located within a top 100 major television market as defined by the FCC rules and regulations in effect on June 24, 1981. If no portion of the cable system is located ir a major television market, part 7 does not have to be completed.
- Determine which station(s) reported in block B, part 6 are commercial VHF stations and place a grade B contour, in whole, or in part, over the cable system. If none of these stations are carried, part 7 does not have to be completed.
- Determine which of those stations reported in block b, part 7 of the DSE Schedule were carried before March 31,1972. These stations are exempt from the FCC's syndicated exclusivity rules in effect on June 24 1981. If you qualify to calculate the royalty fee based upon the carriage of partially-distant stations, and you elect to do so, you must compute the surcharge in part 9 of this schedule.
- Subtract the exempt DSEs from the number of DSEs determined in block B of part 7. This is the total number of DSEs subject to the Syndicated Exclusivity Surcharge.
- Compute the Syndicated Exclusivity Surcharge based upon these DSEs and the appropriate formula for the system's market position.

## DSE SCHEDULE. PAGE 11.

## COMPUTING THE BASE RATE FEE—PART 8 OF THE DSE SCHEDULE

Determine whether any of the stations you carried were partially distant that is, whether you retransmitted the signal of one or more stations to subscribers located within the station's local service area and, at the same time, to other subscribers located outside that area.

 If none of the stations were partially distant, calculate your base rate fee according to the following rates—for the system's permitted DSEs as reported in block B, part 6 or from part 5, whichever is applicable. First DSE
 1.064% of gross receipts
 Each of the second, third, and fourth DSEs
 0.701% of gross receipts

The fifth and each additional DSE 0.330% of gross receipts

# PARTIALLY DISTANT STATIONS—PART 9 OF THE DSE SCHEDULE If any of the stations were partially distant:

1. Divide all of your subscribers into subscriber groups depending on their location. A particular subscriber group consists of all subscribers who are distant with respect to exactly the same complement of stations.

2. Identify the communities/areas represented by each subscriber group.

3. For each subscriber group, calculate the total number of DSEs of that group's complement of stations.

If your system is located wholly outside all major and smaller television markets, give each station's DSEs as you gave them in parts 2, 3, and 4 of the schedule; or

If any portion of your system is located in a major or smaller television market, give each station's DSE as you gave it in block B, part 6 of this schedule.

4. Determine the portion of the total gross receipts you reported in space K (page 7) that is attributable to each subscriber group.

**Distant Stations Carried** 

STATION

A (independent)

B (independent)

C (part-time)

D (part-time)

E (network)

5. Calculate a separate base rate fee for each subscriber group, using (1) the rates given above; (2) the total number of DSEs for that group's complement of stations; and (3) the amount of gross receipts attributable to that group.

6. Add together the base rate fees for each subscriber group to determine the system's total base rate fee.

7. If any portion of the cable system is located in whole or in part within a major television market, you may also need to complete part 9, block B of the Schedule to determine the Syndicated Exclusivity Surcharge.

What to Do If You Need More Space on the DSE Schedule. There are no printed continuation sheets for the schedule. In most cases, the blanks provided should be large enough for the necessary information. If you need more space in a particular part, make a photocopy of the page in question (identifying it as a continuation sheet), enter the additional information on that copy, and attach it to the DSE schedule.

**Rounding Off DSEs.** In computing DSEs on the DSE schedule, you may round off to no less than the third decimal point. If you round off a DSE in any case, you must round off DSEs throughout the schedule as follows: • When the fourth decimal point is 1, 2, 3, or 4, the third decimal remains

- unchanged (example: .34647 is rounded to .346).
- When the fourth decimal point is 5, 6, 7, 8, or 9, the third decimal is rounded up (example: .34651 is rounded to .347).

The example below is intended to supplement the instructions for calculating only the base rate fee for partially distant stations. The cable system would also be subject to the Syndicated Exclusivity Surcharge for partially distant stations, if any portion is located within a major television market.

## EXAMPLE:

DSE

1.0

1.0

0.083

0.139

0.25

## COMPUTATION OF COPYRIGHT ROYALTY FEE FOR CABLE SYSTEM CARRYING PARTIALLY DISTANT STATIONS

CITY

Santa Rosa

Rapid City

Fairvale

Bodega Bay

In most cases under current FCC rules, all of Fairvale would be within the local service area of both stations A and C and all of Rapid City and Bodega Bay would be within the local service areas of stations B, D, and E.

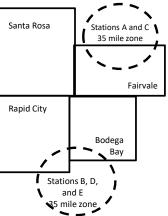

|                              |              |                                               |              |                             | ,           |
|------------------------------|--------------|-----------------------------------------------|--------------|-----------------------------|-------------|
| TOTAL DSEs                   | 2.472        | TOTAL GRO                                     | SS RECEIPTS  |                             | \$600,000.0 |
| Minimum Fee Total Gross      | Receipts     | \$600,000.00<br><u>x</u> .01064<br>\$6,384.00 |              |                             |             |
| First Subscriber Group       |              | Second Subscriber Group                       |              | Third Subscriber Group      |             |
| (Santa Rosa)                 |              | (Rapid City and Bodega Bay)                   |              | (Fairvale)                  |             |
| Gross receipts               | \$310,000.00 | Gross receipts                                | \$170,000.00 | Gross receipts              | \$120,000.0 |
| DSEs                         | 2.472        | DSEs                                          | 1.083        | DSEs                        | 1.38        |
| Base rate fee                | \$6,497.20   | Base rate fee                                 | \$1,907.71   | Base rate fee               | \$1,604.0   |
| \$310,000 x .01064 x 1.0 =   | 3,298.40     | \$170,000 x .01064 x 1.0 =                    | 1,808.80     | \$120,000 x .01064 x 1.0 =  | 1,276.8     |
| \$310,000 x .00701 x 1.472 = | 3,198.80     | \$170,000 x .00701 x .083 =                   | 98.91        | \$120,000 x .00701 x .389 = | 327.2       |
| Base rate fee                | \$6,497.20   | Base rate fee                                 | \$1,907.71   | Base rate fee               | \$1,604.0   |

Identification of Subscriber Groups

OUTSIDE LOCAL

Stations A and C

Stations A and C

Stations B, D, and E

SERVICE AREA OF

Stations A. B. C. D .E

**GROSS RECEIPTS** 

\$310.000.00

100,000.00

70,000.00

120,000.00

FROM SUBSCRIBERS

### DSE SCHEDULE. PAGE 11. (CONTINUED)

| 4                                        | LEGAL NAME OF OWNER OF CABLE SYSTEM: SYSTEM ID#                                                                                                    |                    |                                   |                  |                            |     |  |  |  |  |
|------------------------------------------|----------------------------------------------------------------------------------------------------|--------------------|-----------------------------------|------------------|----------------------------|-----|--|--|--|--|
| 1                                        | Southwestern Bell Telephone Company 63096                                                                                                    |                    |                                   |                  |                            |     |  |  |  |  |
|                                          | SUM OF DSEs OF CATEGORY "O" STATIONS:         • Add the DSEs of each station.         Enter the sum here and in line 1 of part 5 of this schedule.         0.00 |                    |                                   |                  |                            |     |  |  |  |  |
| 2                                        | Instructions:<br>In the column headed "Call Sign": list the call signs of all distant stations identified by the letter "O" in column 5                         |                    |                                   |                  |                            |     |  |  |  |  |
| Z                                        | of space G (page 3).                                                                                                    | Sign": list the ca | all signs of all distant station: | s identified by  | the letter "O" in column 5 |     |  |  |  |  |
| Computation                              | In the column headed "DSE"                                                                                                    | : for each indep   | endent station, give the DS       | E as "1.0";  for | each network or noncom-    |     |  |  |  |  |
| of DSEs for                              | mercial educational station, give the DSE as ".25."                                                                                                    |                    |                                   |                  |                            |     |  |  |  |  |
| Category "O"<br>Stations                 | CALL SIGN                                                                                                    | DSE                | CATEGORY "O" STATION<br>CALL SIGN | DSES             | CALL SIGN                  | DSE |  |  |  |  |
| Stations                                 | CALL SIGN                                                                                                    | DSE                | CALL SIGN                         | DSE              | CALL SIGN                  | DSE |  |  |  |  |
|                                          |                                                                                                    |                    |                                   |                  |                            |     |  |  |  |  |
|                                          |                                                                                                    |                    |                                   |                  |                            |     |  |  |  |  |
|                                          |                                                                                                    |                    |                                   |                  |                            |     |  |  |  |  |
|                                          |                                                                                                    |                    |                                   |                  |                            |     |  |  |  |  |
| Add rows as                              |                                                                                                    |                    |                                   |                  |                            |     |  |  |  |  |
| necessary.                               |                                                                                                    |                    |                                   |                  |                            |     |  |  |  |  |
| Remember to copy<br>all formula into new |                                                                                                    |                    |                                   |                  |                            |     |  |  |  |  |
| rows.                                    |                                                                                                    |                    |                                   |                  |                            |     |  |  |  |  |
| 10005.                                   |                                                                                                    |                    |                                   |                  |                            |     |  |  |  |  |
|                                          |                                                                                                    |                    |                                   |                  |                            |     |  |  |  |  |
|                                          |                                                                                                    |                    |                                   |                  |                            |     |  |  |  |  |
|                                          |                                                                                                    |                    |                                   |                  |                            |     |  |  |  |  |
|                                          |                                                                                                    |                    |                                   |                  |                            |     |  |  |  |  |
|                                          |                                                                                                    |                    |                                   |                  |                            |     |  |  |  |  |
|                                          |                                                                                                    |                    |                                   |                  |                            |     |  |  |  |  |
|                                          |                                                                                                    |                    |                                   |                  |                            |     |  |  |  |  |
|                                          |                                                                                                    |                    |                                   |                  |                            |     |  |  |  |  |
|                                          |                                                                                                    |                    |                                   |                  |                            |     |  |  |  |  |
|                                          |                                                                                                    |                    |                                   |                  |                            |     |  |  |  |  |
|                                          |                                                                                                    |                    |                                   |                  |                            |     |  |  |  |  |
|                                          |                                                                                                    |                    |                                   |                  |                            |     |  |  |  |  |
|                                          |                                                                                                    |                    |                                   |                  |                            |     |  |  |  |  |
|                                          |                                                                                                    |                    |                                   |                  |                            |     |  |  |  |  |
|                                          |                                                                                                    |                    |                                   |                  |                            |     |  |  |  |  |
|                                          |                                                                                                    |                    |                                   |                  |                            |     |  |  |  |  |
|                                          |                                                                                                    |                    |                                   |                  |                            |     |  |  |  |  |
|                                          |                                                                                                    |                    |                                   |                  |                            |     |  |  |  |  |
|                                          |                                                                                                    |                    |                                   |                  |                            |     |  |  |  |  |
|                                          |                                                                                                    |                    |                                   |                  |                            |     |  |  |  |  |
|                                          |                                                                                                    |                    |                                   |                  |                            |     |  |  |  |  |
|                                          |                                                                                                    |                    |                                   |                  |                            |     |  |  |  |  |
|                                          |                                                                                                    |                    |                                   |                  |                            |     |  |  |  |  |
|                                          |                                                                                                    |                    |                                   |                  |                            |     |  |  |  |  |
|                                          |                                                                                                    |                    |                                   |                  |                            |     |  |  |  |  |
|                                          |                                                                                                    |                    |                                   |                  |                            |     |  |  |  |  |
|                                          |                                                                                                    |                    |                                   |                  |                            |     |  |  |  |  |
|                                          |                                                                                                    |                    |                                   |                  |                            |     |  |  |  |  |
|                                          |                                                                                                    |                    |                                   |                  |                            |     |  |  |  |  |

| SYSTE |
|-------|
| 63    |

|                                                                                                    | LEGAL NAME OF                                                                                                    | OWNER OF CABLE SYSTEM:                                                                                                    |                                                                                                    |                                                                                                    |                                                                                                    |                                                                                                    | S                                                                        | YSTEM ID# |
|----------------------------------------------------------------------------------------------------|----------------------------------------------------------------------------------------------------|----------------------------------------------------------------------------------------------------|----------------------------------------------------------------------------------------------------|----------------------------------------------------------------------------------------------------|----------------------------------------------------------------------------------------------------|----------------------------------------------------------------------------------------------------|--------------------------------------------------------------------------|-----------|
| Name                                                                                                    | Southweste                                                                                                    | rn Bell Telephone Co                                                                                                    | ompany                                                                                                    |                                                                                                    |                                                                                                    |                                                                                                    |                                                                          | 63096     |
| <b>3</b><br>Computation<br>of DSEs for<br>Stations<br>Carried Part<br>Time Due to<br>Lack of<br>Activated<br>Channel | Column 2<br>figure should<br>Column 3<br>Column 4<br>be carried out<br>Column 5<br>give the type-<br>Column 6                                                 | st the call sign of all dista<br>2: For each station, give t<br>correspond with the infor<br>5: For each station, give t<br>1: Divide the figure in colu<br>1: at least to the third decir<br>5: For each independent<br>1: value as ".25."<br>5: Multiply the figure in col | he number of hours<br>mation given in spa<br>he total number of<br>ımn 2 by the figure<br>nal point. This is th<br>station, give the "ty<br>lumn 4 by the figur                         | s your cable system<br>ace J. Calculate or<br>hours that the stat<br>in column 3, and g<br>e "basis of carriag<br>pe-value" as "1.0."<br>e in column 5, and               | n carried the sta<br>ly one DSE for e<br>on broadcast ov<br>jive the result in<br>e value" for the s<br>For each netwo<br>give the result i  | tion during the accountin<br>each station.<br>/er the air during the acco<br>decimals in column 4. Th                                                | ounting period.<br>his figure must<br>cational station,<br>less than the |           |
| Capacity                                                                                                    |                                                                                                    | C                                                                                                    | ATEGORY LA                                                                                                    | C STATIONS:                                                                                                    | COMPUTATI                                                                                                    | ON OF DSEs                                                                                                    |                                                                          |           |
|                                                                                                    | 1. CALL<br>SIGN                                                                                                    | 2. NUMBE<br>OF HOL<br>CARRIE<br>SYSTEM                                                                                                    | JRS C<br>ED BY S<br>M C                                                                                                    | IUMBER<br>DF HOURS<br>STATION<br>DN AIR                                                                                                    | 4. BASIS OF<br>CARRIAG<br>VALUE                                                                                                    | GE VALUI                                                                                                    |                                                                          | ε         |
|                                                                                                    |                                                                                                    |                                                                                                    | ÷<br>÷                                                                                                    |                                                                                                    |                                                                                                    | ×                                                                                                    | <mark>-</mark>                                                           |           |
|                                                                                                    |                                                                                                    |                                                                                                    | ÷                                                                                                    |                                                                                                    |                                                                                                    | x<br>x                                                                                                    | =                                                                        |           |
|                                                                                                    |                                                                                                    |                                                                                                    | ÷                                                                                                    | =                                                                                                    | •                                                                                                    | x                                                                                                    | =                                                                        |           |
|                                                                                                    |                                                                                                    |                                                                                                    | ÷                                                                                                    |                                                                                                    |                                                                                                    | x                                                                                                    | =                                                                        |           |
|                                                                                                    |                                                                                                    |                                                                                                    | ÷<br>÷                                                                                                    |                                                                                                    |                                                                                                    | x                                                                                                    | =                                                                        |           |
|                                                                                                    |                                                                                                    |                                                                                                    | ÷                                                                                                    |                                                                                                    |                                                                                                    | x                                                                                                    | =                                                                        |           |
|                                                                                                    | Add the DSEs                                                                                                    | • OF CATEGORY LAC S<br>of each station.<br>Im here and in line 2 of p                                                                                                    |                                                                                                    | le,                                                                                                    |                                                                                                    | 0.00                                                                                                    |                                                                          |           |
| 4<br>Computation<br>of DSEs for<br>Substitute-<br>Basis Stations                                                     | <ul> <li>Was carried<br/>tions in effe</li> <li>Broadcast of<br/>space I).</li> <li>Column 2:<br/>at your option.</li> <li>Column 3:<br/>Column 4:</li> </ul> | ect on October 19, 1976 (<br>one or more live, nonnetw<br>For each station give the<br>This figure should corres<br>Enter the number of days<br>Divide the figure in colum<br>This is the station's DSE                                                                      | itution for a program<br>as shown by the le<br>ork programs during<br>number of live, no<br>spond with the infor<br>s in the calendar ye<br>an 2 by the figure in<br>(For more informat | n that your system<br>tter "P" in column<br>that optional carri<br>network program<br>mation in space I.<br>ar: 365, except in<br>column 3, and giv<br>ion on rounding, s | was permitted t<br>7 of space I); and<br>age (as shown by<br>s carried in subs<br>a leap year.<br>re the result in co<br>ee page (viii) of t | to delete under FCC rules<br>d<br>the word "Yes" in column<br>stitution for programs that<br>olumn 4. Round to no les<br>the general instructions in | 2 of<br>were deleted<br>s than the third                                 | rm).      |
|                                                                                                    |                                                                                                    |                                                                                                    |                                                                                                    |                                                                                                    |                                                                                                    | TION OF DSEs                                                                                                    |                                                                          |           |
|                                                                                                    | 1. CALL<br>SIGN                                                                                                    | 2. NUMBER<br>OF<br>PROGRAMS                                                                                                    | 3. NUMBER<br>OF DAYS<br>IN YEAR                                                                                                    | 4. DSE                                                                                                    | 1. CALL<br>SIGN                                                                                                    | 2. NUMBER<br>OF<br>PROGRAMS                                                                                                    | 3. NUMBER<br>OF DAYS<br>IN YEAR                                          | 4. DSE    |
|                                                                                                    |                                                                                                    | +                                                                                                    |                                                                                                    | =                                                                                                    |                                                                                                    | ÷                                                                                                    |                                                                          | =         |
|                                                                                                    |                                                                                                    |                                                                                                    |                                                                                                    |                                                                                                    |                                                                                                    | •                                                                                                    |                                                                          |           |
|                                                                                                    |                                                                                                    | •                                                                                                    |                                                                                                    | =                                                                                                    |                                                                                                    |                                                                                                    |                                                                          | Ē         |
|                                                                                                    |                                                                                                    | -                                                                                                    | •                                                                                                    | =                                                                                                    |                                                                                                    | ÷                                                                                                    |                                                                          | =         |
|                                                                                                    | Add the DSEs                                                                                                    | ÷<br><b>OF SUBSTITUTE-BAS</b><br>of each station.<br>Im here and in line 3 of p                                                                                                    | IS STATIONS:                                                                                                    | =<br>le,                                                                                                    |                                                                                                    | •                                                                                                    |                                                                          | =         |
| 5                                                                                                    |                                                                                                    | ER OF DSEs: Give the am<br>s applicable to your system                                                                                                    |                                                                                                    | s in parts 2, 3, and                                                                                                    | 4 of this schedul                                                                                                    | e and add them to provide                                                                                                    | the tota                                                                 |           |
| Total Number                                                                                                    | 1. Number o                                                                                                    | f DSEs from part 2●                                                                                                    |                                                                                                    |                                                                                                    |                                                                                                    | ►                                                                                                    | 0.00                                                                     |           |
| of DSEs                                                                                                    |                                                                                                    | f DSEs from part 3●                                                                                                    |                                                                                                    |                                                                                                    |                                                                                                    | ▶                                                                                                    | 0.00                                                                     |           |
|                                                                                                    | 3. Number o                                                                                                    | f DSEs from part 4 ●                                                                                                    |                                                                                                    |                                                                                                    |                                                                                                    | ►                                                                                                    | 0.00                                                                     |           |
|                                                                                                    | TOTAL NUMBE                                                                                                    | R OF DSEs                                                                                                    |                                                                                                    |                                                                                                    |                                                                                                    | •                                                                                                    |                                                                          | 0.00      |

|                                                                       |                                         |                                                                                                    |                                    |                                                                                    |                |                 | S                     | YSTEM ID#    | Name                                             |
|-----------------------------------------------------------------------|-----------------------------------------|----------------------------------------------------------------------------------------------------|------------------------------------|------------------------------------------------------------------------------------|----------------|-----------------|-----------------------|--------------|--------------------------------------------------|
| Southwestern                                                          | Bell Telephon                           | ie Compar                                                                                                    | IY                                 |                                                                                    |                |                 |                       | 63096        |                                                  |
| Instructions: Bloc<br>In block A:<br>• If your answer if<br>schedule. |                                         |                                                                                                    | art 6 and part                     | 7 of the DSE sche                                                                  | edule blank a  | nd complete p   | art 8, (page 16) of   | the          | 6                                                |
| <ul> <li>If your answer if</li> </ul>                                 | "No," complete blo                      |                                                                                                    |                                    |                                                                                    |                |                 |                       |              | Computation of                                   |
| Is the cable syster                                                   | m located wholly o                      |                                                                                                    |                                    | ELEVISION M                                                                        |                | ection 76 5 of  | FCC rules and re      | gulations in | 3.75 Fee                                         |
| effect on June 24,                                                    | 1981?                                   | schedule—D                                                                                                    |                                    | PLETE THE REM                                                                      |                |                 |                       | gala         |                                                  |
|                                                                       |                                         | BLOC                                                                                                    | K B: CARR                          | IAGE OF PERI                                                                       | MITTED DS      | SEs             |                       |              |                                                  |
| Column 1:<br>CALL SIGN                                                | under FCC rules<br>instructions for the | and regulations of the second second se | ons prior to Ju<br>dule. (Note: Tl | part 2, 3, and 4 of<br>ne 25, 1981. For fu<br>ne letter M below r<br>Act of 2010.) | urther explana | ation of permit | ed stations, see t    | he           |                                                  |
| Column 2:<br>BASIS OF<br>PERMITTED<br>CARRIAGE                        |                                         |                                                                                                    |                                    |                                                                                    |                |                 |                       |              |                                                  |
| Column 3:                                                             |                                         | e stations ide                                                                                                    | ntified by the I                   | n parts 2, 3, and 4<br>etter "F" in column                                         |                |                 | vorksheet on pag      | e 14 of      |                                                  |
| 1. CALL<br>SIGN                                                       | 2. PERMITTED<br>BASIS                   | 3. DSE                                                                                                    | 1. CALL<br>SIGN                    | 2. PERMITTED<br>BASIS                                                              | 3. DSE         | 1. CALL<br>SIGN | 2. PERMITTED<br>BASIS | 3. DSE       |                                                  |
|                                                                       |                                         |                                                                                                    |                                    |                                                                                    |                |                 |                       |              |                                                  |
|                                                                       |                                         |                                                                                                    |                                    |                                                                                    |                |                 |                       |              |                                                  |
|                                                                       |                                         |                                                                                                    |                                    |                                                                                    |                |                 |                       |              |                                                  |
|                                                                       |                                         |                                                                                                    |                                    |                                                                                    |                |                 |                       |              |                                                  |
|                                                                       |                                         |                                                                                                    |                                    |                                                                                    |                |                 |                       |              |                                                  |
|                                                                       |                                         |                                                                                                    |                                    |                                                                                    |                |                 |                       | 0.00         |                                                  |
|                                                                       |                                         | В                                                                                                    | LOCK C: CO                         | MPUTATION OF                                                                       | = 3.75 FEE     |                 |                       |              |                                                  |
| Line 1: Enter the                                                     | total number of                         | DSEs from                                                                                                    | part 5 of this                     | schedule                                                                           |                |                 | n                     | -            |                                                  |
| Line 2: Enter the                                                     | sum of permitte                         | d DSEs fror                                                                                                    | n block B ab                       | ove                                                                                |                |                 |                       | -            |                                                  |
| Line 3: Subtract<br>(If zero, I                                       |                                         |                                                                                                    |                                    | r of DSEs subjec<br>7 of this schedu                                               |                | rate.           |                       | 0.00         |                                                  |
| Line 4: Enter gro                                                     | oss receipts from                       | space K (pa                                                                                                    | age 7)                             |                                                                                    |                |                 | x 0.03                | 375          | Do any of the<br>DSEs represent<br>partially     |
| Line 5: Multiply li                                                   | ine 4 by 0.0375 a                       | and enter su                                                                                                    | ım here                            |                                                                                    |                |                 |                       |              | permited/<br>partially<br>nonpermitted           |
| Line 6: Enter tota                                                    | al number of DSI                        | Es from line                                                                                                    | 3                                  |                                                                                    |                |                 | x                     | -            | carriage?<br>If yes, see part<br>9 instructions. |
| Line 7: Multiply li                                                   | ine 6 by line 5 ar                      | nd enter her                                                                                                    | e and on line                      | 2, block 3, spac                                                                   | e L (page 7)   |                 |                       | 0.00         |                                                  |

DSE SCHEDULE. PAGE 13.

|         | OWNER OF CABLE<br>n Bell Telepho | ne Compa |         |              |         |              | YSTEM ID#<br>63096 | N a sea a   |
|---------|----------------------------------|----------|---------|--------------|---------|--------------|--------------------|-------------|
| 1. CALL | 2. PERMITTED                     |          | 1. CALL | 2. PERMITTED | 1. CALL | 2. PERMITTED | 3. DSE             | 6           |
| SIGN    | BASIS                            |          | SIGN    | BASIS        | SIGN    | BASIS        |                    | Computation |
|         |                                  |          |         |              |         |              |                    | 3.75 Fee    |
|         |                                  |          |         |              |         |              |                    |             |
|         |                                  |          |         |              |         |              |                    |             |
|         |                                  |          |         |              |         |              |                    |             |
|         |                                  |          |         |              |         |              |                    |             |
|         |                                  |          |         |              | <br>    |              |                    |             |
|         |                                  |          |         |              |         |              |                    |             |
|         |                                  |          |         |              |         |              |                    |             |
|         |                                  |          |         |              | <br>    |              |                    |             |
|         |                                  |          |         |              |         |              |                    |             |
|         |                                  |          |         |              | <br>    |              |                    |             |
|         |                                  |          |         |              | <br>    |              |                    |             |
|         |                                  |          |         |              |         |              |                    |             |
|         |                                  |          |         |              | <br>    |              |                    |             |
|         |                                  |          |         |              |         |              |                    |             |
|         |                                  |          |         |              |         |              |                    |             |
|         |                                  |          |         |              |         |              |                    |             |
|         |                                  |          |         |              | <br>    |              |                    |             |
|         |                                  |          |         |              |         |              |                    |             |
|         |                                  |          |         |              |         |              |                    |             |
|         |                                  |          |         |              |         |              |                    |             |
|         |                                  |          |         |              | <br>    |              |                    |             |
|         |                                  |          |         |              |         |              |                    |             |
|         |                                  |          |         |              | <br>    |              |                    |             |
|         |                                  |          |         |              |         |              |                    |             |
|         |                                  |          |         |              |         |              |                    |             |
|         |                                  |          |         |              |         |              |                    |             |
|         |                                  |          |         |              |         |              |                    |             |
|         |                                  |          |         |              |         |              |                    |             |
|         |                                  |          |         |              |         |              |                    |             |
|         |                                  |          |         |              | <br>    |              |                    |             |
|         |                                  |          |         |              |         |              |                    |             |
|         |                                  |          |         |              |         |              |                    |             |
|         |                                  |          |         |              |         |              |                    |             |
|         |                                  |          |         |              |         |              |                    |             |
|         |                                  |          |         |              |         |              |                    |             |
|         |                                  |          |         |              |         |              |                    |             |
|         |                                  |          |         |              | <br>    |              |                    |             |
|         |                                  |          |         |              |         |              |                    |             |
|         |                                  |          |         |              | <br>    |              |                    |             |
|         |                                  |          |         |              |         |              |                    |             |
|         |                                  |          |         |              |         |              |                    |             |
|         |                                  |          |         |              |         |              |                    |             |
|         |                                  |          |         |              |         |              |                    |             |

|                                                                                                    |                                                                                                    |                       |                             |                   |     |                        |             |                                                                                  | DSE SCHEDULE. PA |     |
|----------------------------------------------------------------------------------------------------|----------------------------------------------------------------------------------------------------|-----------------------|-----------------------------|-------------------|-----|------------------------|-------------|----------------------------------------------------------------------------------|------------------|-----|
| Name                                                                                                    | LEGAL NAME OF OWN                                                                                                    |                       |                             |                   |     |                        |             |                                                                                  | SYSTEM           |     |
| name                                                                                                    | Southwestern I                                                                                                    | Bell Telephone        | Company                     |                   |     |                        |             |                                                                                  | 63               | 096 |
| Worksheet for<br>Computating<br>the DSE<br>Schedule for<br>Permitted<br>Part-Time and<br>Substitute<br>Carriage | Itating       Column 1: List the call sign for each distant station identifed by the letter "F" in column 2 of part 6 of the DSE schedule         OSE       Column 2: Indicate the DSE for this station for a single accounting period, occurring between January 1, 1978 and June 30, 1981         Column 3: Indicate the accounting period and year in which the carriage and DSE occurred (e.g., 1981/1)         Column 4: Indicate the basis of carriage on which the station was carried by listing one of the following letters         (Note that the FCC rules and regulations cited below pertain to those in effect on June 24, 1981.         A—Part-time specialty programming: Carriage, on a part-time basis, of specialty programming under FCC rules, section: |                       |                             |                   |     |                        |             |                                                                                  |                  | м   |
|                                                                                                    |                                                                                                    |                       |                             |                   | =   | ON A PART-TIME AN      |             |                                                                                  |                  |     |
|                                                                                                    | 1. CALL                                                                                                    | 2. PRIOR              |                             |                   | _D  | 4. BASIS OF            | r           | RESENT                                                                           | 6. PERMITTE      | ED  |
|                                                                                                    | SIGN                                                                                                    | DSE                   |                             | ERIOD             |     | CARRIAGE               |             | DSE                                                                              | DSE              |     |
|                                                                                                    |                                                                                                    |                       |                             |                   |     | 0/11/10/2              |             |                                                                                  | 201              |     |
|                                                                                                    |                                                                                                    |                       |                             |                   |     |                        |             |                                                                                  |                  |     |
|                                                                                                    |                                                                                                    |                       |                             |                   |     |                        |             |                                                                                  |                  |     |
|                                                                                                    |                                                                                                    |                       |                             |                   |     |                        |             |                                                                                  |                  |     |
|                                                                                                    |                                                                                                    |                       |                             |                   |     |                        |             |                                                                                  |                  |     |
|                                                                                                    |                                                                                                    |                       |                             |                   |     |                        |             |                                                                                  |                  |     |
|                                                                                                    |                                                                                                    |                       |                             |                   |     |                        |             |                                                                                  |                  |     |
|                                                                                                    |                                                                                                    |                       |                             |                   |     |                        |             |                                                                                  |                  |     |
|                                                                                                    |                                                                                                    |                       |                             |                   |     |                        |             |                                                                                  |                  |     |
|                                                                                                    |                                                                                                    |                       |                             |                   |     |                        |             |                                                                                  |                  |     |
|                                                                                                    |                                                                                                    |                       |                             |                   |     |                        |             |                                                                                  |                  |     |
|                                                                                                    |                                                                                                    |                       |                             |                   |     |                        |             |                                                                                  |                  |     |
|                                                                                                    |                                                                                                    |                       |                             |                   |     |                        |             |                                                                                  |                  |     |
| 7<br>Computation<br>of the<br>Syndicated                                                                        |                                                                                                    | "Yes," complete blo   | cks B and C<br>3 and C blan | k and complete    | •   | rt 8 of the DSE sched  |             |                                                                                  |                  |     |
| Exclusivity                                                                                                    |                                                                                                    |                       | DLOOI                       |                   |     |                        | <u> </u>    |                                                                                  |                  |     |
| Surcharge                                                                                                    | <ul> <li>Is any portion of the of</li> </ul>                                                                                                    | cable system within a | top 100 majo                | or television mar | ket | as defned by section 7 | 6.5 of FCC  | rules in effect .                                                                | June 24, 1981?   |     |
|                                                                                                    | Yes—Complete                                                                                                    |                       | ,,                          |                   |     | X No—Proceed to        |             |                                                                                  | ,                |     |
|                                                                                                    | Tes—Complete                                                                                                    | DIOCKS D and C .      |                             |                   |     |                        | parto       |                                                                                  |                  |     |
|                                                                                                    | BLOCK B: Ca                                                                                                    | arriage of VHF/Grac   | e B Contour                 | Stations          |     | BLOCK                  | ( C: Compu  | tation of Exem                                                                   | pt DSEs          |     |
| Is any station listed in block B of part 6 the primary stream of a Was any station listed in blo                |                                                                                                    |                       |                             |                   |     |                        | le system p | block B of part 7 carried in any commu-<br>system prior to March 31, 1972? (refe |                  |     |
|                                                                                                    | Yes—List each station below with its appropriate permitted DSE       Yes—List each station below with its appropriate permitted DSE         No—Enter zero and proceed to part 8.       No—Enter zero and proceed to part 8.                                                                                                    |                       |                             |                   |     |                        |             | ate permitted DSE                                                                |                  |     |
|                                                                                                    |                                                                                                    |                       |                             | Dec               |     |                        | DOF         |                                                                                  |                  |     |
|                                                                                                    | CALL SIGN                                                                                                    | DSE C                 | ALL SIGN                    | DSE               |     | CALL SIGN              | DSE         | CALL SIG                                                                         | GN DSE           | -   |
|                                                                                                    |                                                                                                    |                       |                             |                   |     |                        |             |                                                                                  |                  |     |
|                                                                                                    |                                                                                                    |                       |                             |                   |     |                        |             |                                                                                  |                  |     |
|                                                                                                    |                                                                                                    |                       |                             |                   |     |                        |             |                                                                                  |                  |     |
|                                                                                                    |                                                                                                    |                       |                             |                   |     |                        |             |                                                                                  |                  |     |
|                                                                                                    |                                                                                                    |                       |                             |                   |     |                        |             |                                                                                  |                  |     |
|                                                                                                    |                                                                                                    | t                     |                             |                   |     |                        |             |                                                                                  |                  |     |
|                                                                                                    |                                                                                                    | <b> </b>              |                             |                   |     |                        |             |                                                                                  |                  |     |
|                                                                                                    |                                                                                                    |                       |                             | 0.00              |     |                        | II          |                                                                                  |                  | .00 |
|                                                                                                    |                                                                                                    |                       | DTAL DSEs                   | 0.00              |     |                        |             | TOTAL DS                                                                         | U U              | .00 |

| LEGAL NA      | ME OF OWNER OF CABLE SYSTEM: Southwestern Bell Telephone Company                                                                                                    | SYSTEM ID#   | Name                      |
|---------------|----------------------------------------------------------------------------------------------------|--------------|---------------------------|
|               |                                                                                                    | 63096        |                           |
|               | BLOCK D: COMPUTATION OF THE SYNDICATED EXCLUSIVITY SURCHARGE                                                                                                    |              |                           |
| Section<br>1  | Enter the amount of gross receipts from space K (page 7)                                                                                                    | 2,215,354.68 | 7                         |
| Section<br>2  | A. Enter the total DSEs from block B of part 7                                                                                                    | 0.00         | Computation<br>of the     |
|               | B. Enter the total number of exempt DSEs from block C of part 7                                                                                                    | 0.00         | Syndicated<br>Exclusivity |
|               | C. Subtract line B from line A and enter here. This is the total number of DSEs subject to the surcharge computation. If zero, proceed to part 8                                                                                                    | 0.00         | Surcharge                 |
| • Is an       | y portion of the cable system within a top 50 television market as defined by the FCC?                                                                                                    |              |                           |
|               | Yes—Complete section 3 below.                                                                                                    |              |                           |
|               | SECTION 3: TOP 50 TELEVISION MARKET                                                                                                    |              |                           |
| Section<br>3a | Did your cable system retransmit the signals of any partially distant television stations during the accounting period?     Yes—Complete part 9 of this schedule.     X No—Complete the applicable section below.                                                                              |              |                           |
|               | If the figure in section 2, line C is 4.000 or less, compute your surcharge here and leave section 3b blank. NOTE: If the D is 1.0 or less, multiply the gross receipts by .00599 by the DSE. Enter the result on line A below.                                                                | SE           |                           |
|               | A. Enter 0.00599 of gross receipts (the amount in section1)                                                                                                    |              |                           |
|               | B. Enter 0.00377 of gross receipts (the amount in section.1)                                                                                                    |              |                           |
|               | C. Subtract 1.000 from total permitted DSEs (the figure on line C in section 2) and enter here                                                                                                    |              |                           |
|               | D. Multiply line B by line C and enter here                                                                                                    |              |                           |
|               | E. Add lines A and D. This is your surcharge.<br>Enter here and on line 2 of block 4 in space L (page 7)<br>Syndicated Exclusivity Surcharge                                                                                                    |              |                           |
| Section       |                                                                                                    |              |                           |
| 3b            | If the figure in section 2, line C is more than 4.000, compute your surcharge here and leave section 3a blank.                                                                                                    |              |                           |
|               | A. Enter 0.00599 of gross receipts (the amount in section 1)                                                                                                    |              |                           |
|               | B. Enter 0.00377 of gross receipts (the amount in section 1)                                                                                                    |              |                           |
|               | C. Multiply line B by 3.000 and enter here                                                                                                    |              |                           |
|               | D. Enter 0.00178 of gross receipts (the amount in section 1)                                                                                                    |              |                           |
|               | E. Subtract 4.000 from total DSEs (the fgure on line C in section 2) and enter here                                                                                                    |              |                           |
|               | F. Multiply line D by line E and enter here                                                                                                    |              |                           |
|               | G. Add lines A, C, and F. This is your surcharge.<br>Enter here and on line 2 of block 4 in space L (page 7)<br>Syndicated Exclusivity Surcharge                                                                                                    |              |                           |
|               |                                                                                                    |              |                           |
|               | SECTION 4: SECOND 50 TELEVISION MARKET                                                                                                    |              |                           |
| Section<br>4a | Did your cable system retransmit the signals of any partially distant television stations during the accounting period?<br>Yes—Complete part 9 of this schedule.<br>X No—Complete the applicable section below.                                                                                |              |                           |
| 40            | If the figure in section 2, line C is 4.000 or less, compute your surcharge here and leave section 4b blank. NOTE: If the D is 1.0 or less, multiply the gross receipts by 0.003 by the DSE. Enter the result on line A below.<br>A. Enter 0.00300 of gross receipts (the amount in section 1) | SE           |                           |
|               | B. Enter 0.00189 of gross receipts (the amount in section 1) ▶ \$                                                                                                    |              |                           |
|               | C.Subtract 1.000 from total permitted DSEs (the fgure on line C in section 2)<br>and enter here                                                                                                    | _            |                           |
|               | D. Multiply line B by line C and enter here                                                                                                    |              |                           |
|               | E. Add lines A and D. This is your surcharge.<br>Enter here and on line 2 of block 4 in space L (page 7)<br>Syndicated Exclusivity Surcharge                                                                                                    |              |                           |

| DOE | SCUE  |       | DACE | 10 |
|-----|-------|-------|------|----|
| DSE | SCHEE | JULE. | PAGE | 10 |

| Name                      |                                                                                                    |                                                                                                    | YSTEM ID#<br>63096 |  |  |  |  |  |  |
|---------------------------|----------------------------------------------------------------------------------------------------|----------------------------------------------------------------------------------------------------|--------------------|--|--|--|--|--|--|
|                           |                                                                                                    | Southwestern Bell Telephone Company                                                                                                    | 00030              |  |  |  |  |  |  |
| 7                         | Section<br>4b                                                                                                    | If the figure in section 2, line C is more than 4.000, compute your surcharge here and leave section 4a blank.                                                                                                    |                    |  |  |  |  |  |  |
| Computation<br>of the     |                                                                                                    | A. Enter 0.00300 of gross receipts (the amount in section 1)                                                                                                    |                    |  |  |  |  |  |  |
| Syndicated<br>Exclusivity |                                                                                                    | B. Enter 0.00189 of gross receipts (the amount in section 1)                                                                                                    |                    |  |  |  |  |  |  |
| Surcharge                 |                                                                                                    | C. Multiply line B by 3.000 and enter here                                                                                                    |                    |  |  |  |  |  |  |
|                           |                                                                                                    | D. Enter 0.00089 of gross receipts (the amount in section 1)                                                                                                    |                    |  |  |  |  |  |  |
|                           |                                                                                                    | E. Subtract 4.000 from the total DSEs (the figure on line C in section 2) and enter here.                                                                                                    |                    |  |  |  |  |  |  |
|                           |                                                                                                    | F. Multiply line D by line E and enter here <b>\$</b>                                                                                                    | _                  |  |  |  |  |  |  |
|                           |                                                                                                    | G. Add lines A, C, and F. This is your surcharge.<br>Enter here and on line 2, block 4, space L (page 7)                                                                                                    |                    |  |  |  |  |  |  |
|                           |                                                                                                    | Syndicated Exclusivity Surcharge.                                                                                                    | <u></u> .          |  |  |  |  |  |  |
|                           | Instru                                                                                                    | ctions:                                                                                                    |                    |  |  |  |  |  |  |
| 8                         |                                                                                                    | ust complete this part of the DSE schedule for the SUM OF PERMITTED DSEs in part 6, block B; however, if block A of part                                                                                                    | t                  |  |  |  |  |  |  |
|                           |                                                                                                    | checked "Yes," use the total number of DSEs from part 5.<br>ock A, indicate, by checking "Yes" or "No," whether your system carried any partially distant stations.                                                                                                    |                    |  |  |  |  |  |  |
| Computation<br>of         | -                                                                                                    | ır answer is "No," compute your system's base rate fee in block B. Leave part 9 blank.<br>ır answer is "Yes" (that is, if you carried one or more partially distant stations), you must complete part 9. Leave block B belov                                             | N                  |  |  |  |  |  |  |
| Base Rate Fee             | blank                                                                                                    |                                                                                                    |                    |  |  |  |  |  |  |
|                           |                                                                                                    | is a partially distant station? A station is "partially distant" if, at the time your system carried it, some of your subscribers<br>ocated within that station's local service area and others were located outside that area. For the definition of a station's "local |                    |  |  |  |  |  |  |
|                           | service                                                                                                    | e area," see page (v) of the general instructions.                                                                                                    |                    |  |  |  |  |  |  |
|                           | BLOCK A: CARRIAGE OF PARTIALLY DISTANT STATIONS                                                                           |                                                                                                    |                    |  |  |  |  |  |  |
|                           | • Did your cable system retransmit the signals of any partially distant television stations during the accounting period? |                                                                                                    |                    |  |  |  |  |  |  |
|                           | Yes—Complete part 9 of this schedule. X No—Complete the following sections.                                               |                                                                                                    |                    |  |  |  |  |  |  |
|                           | BLOCK B: NO PARTIALLY DISTANT STATIONS—COMPUTATION OF BASE RATE FEE                                                       |                                                                                                    |                    |  |  |  |  |  |  |
|                           | Section<br>1                                                                                                    | Enter the amount of gross receipts from space K (page 7)                                                                                                    | 3                  |  |  |  |  |  |  |
|                           | Section<br>2                                                                                                    | Enter the total number of permitted DSEs from block B, part 6 of this schedule.<br>(If block A of part 6 was checked "Yes,"                                                                                                    |                    |  |  |  |  |  |  |
|                           |                                                                                                    | use the total number of DSEs from part 5.)                                                                                                    | 0                  |  |  |  |  |  |  |
|                           | Section<br>3                                                                                                    | If the figure is section 2 is <b>4,000 or loss</b> , compute your base rate fee here and losve section 4 blank                                                                                                    |                    |  |  |  |  |  |  |
|                           | 0                                                                                                    | If the figure in section 2 is <b>4.000 or less</b> , compute your base rate fee here and leave section 4 blank.<br>NOTE: If the DSE is 1.0 or less, multiply the gross receipts by 0.01064 by the DSE. Enter the result on line A below.                                 |                    |  |  |  |  |  |  |
|                           |                                                                                                    | A. Enter 0.01064 of gross receipts                                                                                                    |                    |  |  |  |  |  |  |
|                           |                                                                                                    | (the amount in section 1)▶ <u>\$</u> -                                                                                                    | _                  |  |  |  |  |  |  |
|                           |                                                                                                    | B. Enter 0.00701 of gross receipts (the amount in section 1) ▶ \$ 15,529.64                                                                                                    |                    |  |  |  |  |  |  |
|                           |                                                                                                    | το αποτητή σουση η                                                                                                    |                    |  |  |  |  |  |  |
|                           |                                                                                                    | C. Subtract 1.000 from total DSEs (the figure in section 2) and enter here ► -                                                                                                    |                    |  |  |  |  |  |  |
|                           |                                                                                                    | D. Multiply line B by line C and enter here                                                                                                    |                    |  |  |  |  |  |  |
|                           |                                                                                                    |                                                                                                    |                    |  |  |  |  |  |  |
|                           |                                                                                                    | E. Add lines A, and D. This is your base rate fee. Enter here<br>and in block 3, line 1, space L (page 7)                                                                                                    |                    |  |  |  |  |  |  |
|                           |                                                                                                    | Base Rate Fee                                                                                                    | <u> </u>           |  |  |  |  |  |  |

#### DSE SCHEDULE. PAGE 17.

|                          | ME OF OWNER OF CABLE SYSTEM: SYST<br>western Bell Telephone Company                                                                                                    | FEM ID#<br>63096 | Name                                          |
|--------------------------|----------------------------------------------------------------------------------------------------|------------------|-----------------------------------------------|
| Section                  | f the figure in section 2 is <b>more than 4.000</b> , compute your base rate fee here and leave section 3 blank.                                                                                                    |                  |                                               |
| 4                        |                                                                                                    |                  | 8                                             |
|                          | A. Enter 0.01064 of gross receipts (the amount in section 1) ▶\$                                                                                                    |                  | 0                                             |
|                          | <ul> <li>B. Enter 0.00701 of gross receipts (the amount in section 1) ▶ \$</li> </ul>                                                                                                    |                  | Computation of                                |
|                          | C. Multiply line B by 3.000 and enter here                                                                                                    |                  | Base Rate Fee                                 |
|                          | D. Enter 0.00330 of gross receipts (the amount in section 1) ▶ \$                                                                                                    |                  |                                               |
|                          |                                                                                                    |                  |                                               |
|                          | E. Subtract 4.000 from total DSEs (the figure in section 2) and enter here                                                                                                    |                  |                                               |
|                          |                                                                                                    |                  |                                               |
|                          | F. Multiply line D by line E and enter here                                                                                                    |                  |                                               |
|                          | G. Add lines A, C, and F. This is your base rate fee.                                                                                                    |                  |                                               |
|                          | Enter here and in block 3, line 1, space L (page 7) Base Rate Fee \$                                                                                                    | 0.00             |                                               |
|                          |                                                                                                    |                  |                                               |
| instead                  | <b>CANT:</b> It is no longer necessary to report television signals on a system-wide basis. Carriage of television broadcast sign<br>be reported on a community-by-community basis (subscriber groups) if the cable system reported multiple channel line-u                                                                                                    |                  | 9                                             |
| Space G<br><b>n Gene</b> | <b>.</b><br><b>ral:</b> If any of the stations you carried were partially distant, the statute allows you, in computing your base rate fee, to ex                                                                                                    | clude            | -                                             |
| eceipts                  | from subscribers located within the station's local service area, from your system's total gross receipts. To take advanta<br>usion, you must:                                                                                                    |                  | Computation<br>of<br>Base Rate Fee            |
| station o<br>DSEs ai     | vide all of your subscribers into subscriber groups, each group consisting entirely of subscribers that are distant to the s<br>or the same group of stations. Next: Treat each subscriber group as if it were a separate cable system. Determine the nu<br>nd the portion of your system's gross receipts attributable to that group, and calculate a separate base rate fee for each<br>Add up the separate base rate fees for each subscriber group. That total is the base rate fee for your system. | imber of         | and<br>Syndicated<br>Exclusivity<br>Surcharge |
| NOTE: I<br>must als      | f any portion of your cable system is located within the top 100 television market and the station is not exempt in part 7,<br>to compute a Syndicated Exclusivity Surcharge for each subscriber group. In this case, complete both block A and B bel<br>r, if your cable system is wholly located outside all major television markets, complete block A only.                                                                                                    |                  | for<br>Partially<br>Distant<br>Stations, and  |
| Step 1:                  | <b>Identify a Subscriber Group for Partially Distant Stations</b><br>For each community served, determine the local service area of each wholly distant and each partially distant station yo<br>o that community.                                                                                                    | u                | for Partially<br>Permitted<br>Stations        |
| outside                  | For each wholly distant and each partially distant station you carried, determine which of your subscribers were located the station's local service area. A subscriber located outside the local service area of a station is distant to that station (a e token, the station is distant to the subscriber.)                                                                                                    | and, by          |                                               |
| subscrib                 | Divide your subscribers into subscriber groups according to the complement of stations to which they are distant. Each<br>er group must consist entirely of subscribers who are distant to exactly the same complement of stations. Note that a ca<br>will have only one subscriber group when the distant stations it carried have local service areas that coincide.                                                                                                    | ıble             |                                               |
| -                        | ting the base rate fee for each subscriber group: Block A contains separate sections, one for each of your system's<br>er groups.                                                                                                    |                  |                                               |
| In each                  |                                                                                                    |                  |                                               |
| • Give th                | / the communities/areas represented by each subscriber group.<br>ne call sign for each of the stations in the subscriber group's complement—that is, each station that is distant to all of the<br>ners in the group.                                                                                                    | 1                |                                               |
|                          | system is located wholly outside all major and smaller television markets, give each station's DSE as you gave it in parts                                                                                                    | ; 2, 3,          |                                               |
| 2) any p                 | this schedule; or,<br>ortion of your system is located in a major or smaller televison market, give each station's DSE as you gave it in block Β<br>δ of this schedule.                                                                                                    | 2                |                                               |
| •                        | e DSEs for each station. This gives you the total DSEs for the particular subscriber group.                                                                                                    |                  |                                               |
| Calcula                  | ate gross receipts for the subscriber group. For further explanation of gross receipts see page (vii) of the general instruct<br>paper SA3 form.                                                                                                    | tions            |                                               |
| page. Ir<br>DSEs fo      | Ite a base rate fee for each subscriber group using the formula outline in block B of part 8 of this schedule on the preced<br>n making this computation, use the DSE and gross receipts figure applicable to the particular subscriber group (that is, the<br>r that group's complement of stations and total gross receipts from the subscribers in that group). You do not need to stal<br>alculations on the form.                                                                                   | ne total         |                                               |

| Name | LEGAL NAME OF OWNER OF CABLE SYSTEM:                                                                                                    | STEM II |
|------|----------------------------------------------------------------------------------------------------|---------|
|      | Southwestern Bell Telephone Company                                                                                                    | 6309    |
|      | Guidance for Computing the Royalty Fee for Partially Permitted/Partially NonPermitted Signals                                                                                                    |         |
|      | Step 1: Use part 9, block A, of the DSE Schedule to establish subscriber groups to compute the base rate fee for wholly and                                                                                                    |         |
|      | partially permitted distant signals. Write "Permitted Signals" at the top of the page. Note: One or more permitted signals in these subscriber groups may be partially distant.                                                                    |         |
|      | Step 2: Use a separate part 9, block A, to compute the 3.75 percent fee for wholly nonpermitted and partially nonpermitted distant                                                                                                    |         |
|      | signals. Write "Nonpermitted 3.75 stations" at the top of this page. Multiply the subscriber group gross receipts by total DSEs by                                                                                                    |         |
|      | .0375 and enter the grand total 3.75 percent fees on line 2, block 3, of space L. Important: The sum of the gross receipts reported                                                                                                    |         |
|      | for each part 9 used in steps 1 and 2 must equal the amount reported in space K.                                                                                                    |         |
|      | Step 3: Use part 9, block B, to compute a syndicated exclusivity surcharge for any wholly or partially permitted distant                                                                                                    |         |
|      | signals from step 1 that is subject to this surcharge.                                                                                                    |         |
|      | Guidance for Computing the Royalty Fee for Carriage of Distant and Partially Distant Multicast Streams                                                                                                    |         |
|      | <b>Step 1:</b> Use part 9, Block A, of the DSE Schedule to report each distant multicast stream of programming that is transmitted from                                                                                                    |         |
|      | a primary television broadcast signal. Only the base rate fee should be computed for each multicast stream. The 3.75 Percent Rate                                                                                                    |         |
|      | and Syndicated Exclusivity Surcharge are not applicable to the secondary transmission of a multicast stream.<br>You must report but not assign a DSE value for the retransmission of a multicast stream that is the subject of a written agreement |         |
|      | entered into on or before June 30, 2009 between a cable system or an association representing the cable system and a primary                                                                                                    |         |
|      | transmitter or an association representing the primary transmitter.                                                                                                    |         |
|      |                                                                                                    |         |
|      |                                                                                                    |         |
|      |                                                                                                    |         |
|      |                                                                                                    |         |
|      |                                                                                                    |         |
|      |                                                                                                    |         |
|      |                                                                                                    |         |
|      |                                                                                                    |         |
|      |                                                                                                    |         |
|      |                                                                                                    |         |
|      |                                                                                                    |         |
|      |                                                                                                    |         |
|      |                                                                                                    |         |
|      |                                                                                                    |         |
|      |                                                                                                    |         |
|      |                                                                                                    |         |
|      |                                                                                                    |         |
|      |                                                                                                    |         |
|      |                                                                                                    |         |
|      |                                                                                                    |         |
|      |                                                                                                    |         |
|      |                                                                                                    |         |
|      |                                                                                                    |         |
|      |                                                                                                    |         |
|      |                                                                                                    |         |
|      |                                                                                                    |         |
|      |                                                                                                    |         |
|      |                                                                                                    |         |
|      |                                                                                                    |         |
|      |                                                                                                    |         |
|      |                                                                                                    |         |
|      |                                                                                                    |         |
|      |                                                                                                    |         |
|      |                                                                                                    |         |
|      |                                                                                                    |         |
|      |                                                                                                    |         |

| LEGAL NAME OF OWNE<br>Southwestern Bell        |       |                 |            |                       |           | S               | YSTEM ID#<br>63096 | Name                 |
|------------------------------------------------|-------|-----------------|------------|-----------------------|-----------|-----------------|--------------------|----------------------|
| BL                                             |       |                 |            | TE FEES FOR EAC       |           |                 |                    |                      |
|                                                | FIRST | SUBSCRIBER GROU |            |                       |           | SUBSCRIBER GROU |                    | 9                    |
| COMMUNITY/ AREA 0                              |       |                 |            | COMMUNITY/ AREA       |           |                 | 0                  | Computation          |
| CALL SIGN                                      | DSE   | CALL SIGN       | DSE        | CALL SIGN             | DSE       | CALL SIGN       | DSE                | of                   |
|                                                |       |                 |            |                       |           |                 |                    | Base Rate Fee        |
|                                                |       |                 |            |                       |           |                 |                    | and<br>Syndicated    |
|                                                |       |                 |            |                       |           | -               |                    | Exclusivity          |
|                                                |       | _               |            |                       |           |                 |                    | Surcharge            |
|                                                |       |                 |            |                       |           | -               |                    | for                  |
|                                                |       |                 |            |                       |           |                 |                    | Partially<br>Distant |
|                                                |       |                 |            |                       |           |                 |                    | Stations             |
|                                                |       |                 |            |                       |           |                 |                    |                      |
|                                                |       |                 |            |                       |           |                 |                    |                      |
|                                                |       |                 |            |                       |           |                 |                    |                      |
|                                                |       |                 |            |                       |           |                 |                    |                      |
|                                                |       |                 |            |                       |           |                 |                    |                      |
| Total DSEs                                     |       |                 | 0.00       | Total DSEs            |           |                 | 0.00               |                      |
| Gross Receipts First Gr                        | oup   | \$ 2,215,       | 354.68     | Gross Receipts Seco   | ond Group | \$              | 0.00               |                      |
|                                                |       |                 |            |                       |           |                 |                    |                      |
| Base Rate Fee First Gr                         | oup   | \$              | 0.00       | Base Rate Fee Seco    | ond Group | \$              | 0.00               |                      |
|                                                | THIRD | SUBSCRIBER GROU |            |                       |           | SUBSCRIBER GROU |                    |                      |
| COMMUNITY/ AREA                                |       |                 | 0          | COMMUNITY/ AREA       |           |                 | 0                  |                      |
| CALL SIGN                                      | DSE   | CALL SIGN       | DSE        | CALL SIGN             | DSE       | CALL SIGN       | DSE                |                      |
|                                                |       |                 |            |                       |           | -               |                    |                      |
|                                                |       | _               |            |                       |           |                 |                    |                      |
|                                                |       | -               |            |                       |           |                 |                    |                      |
|                                                |       |                 |            |                       |           |                 |                    |                      |
|                                                |       |                 |            |                       |           |                 |                    |                      |
|                                                |       | ]               |            |                       |           |                 |                    |                      |
|                                                |       |                 |            |                       |           |                 |                    |                      |
|                                                |       |                 |            |                       |           |                 |                    |                      |
|                                                |       |                 |            |                       |           |                 |                    |                      |
|                                                |       |                 |            |                       |           |                 |                    |                      |
|                                                |       |                 |            |                       |           |                 |                    |                      |
| Total DSEs                                     | 1     |                 | 0.00       | Total DSEs            |           |                 | 0.00               |                      |
| Gross Receipts Third G                         | iroun | \$              | 0.00       | Gross Receipts Four   | th Group  | <u>د</u>        | 0.00               |                      |
|                                                | h     | \$              |            |                       | 0.000     |                 |                    |                      |
| Base Rate Fee Third G                          | roup  | \$              | 0.00       | Base Rate Fee Four    | th Group  | \$              | 0.00               |                      |
|                                                |       |                 |            | U                     |           |                 |                    |                      |
| Base Rate Fee: Add the Enter here and in block |       |                 | iber group | as shown in the boxes | above.    | \$              | 0.00               |                      |

| FORM S | SA3E. | PAGE | 19. |
|--------|-------|------|-----|
|--------|-------|------|-----|

| LEGAL NAME OF OW<br>Southwestern E |                  |                  |               |                     |            | S                | 63096 | Name                      |
|------------------------------------|------------------|------------------|---------------|---------------------|------------|------------------|-------|---------------------------|
|                                    |                  |                  |               | TE FEES FOR EA      |            |                  |       |                           |
|                                    |                  | SUBSCRIBER GRO   |               | ╢                   |            | I SUBSCRIBER GRO |       | 9                         |
| COMMUNITY/ AREA 0                  |                  |                  | 0             | COMMUNITY/ ARE      | EA         |                  | 0     | Computation               |
| CALL SIGN                          | DSE              | CALL SIGN        | DSE           | CALL SIGN           | DSE        | CALL SIGN        | DSE   | of                        |
|                                    |                  |                  |               |                     |            | -                |       | Base Rate Fe              |
|                                    |                  |                  |               |                     |            |                  |       | and<br>Syndicated         |
|                                    |                  |                  |               |                     |            |                  |       | Syndicated<br>Exclusivity |
|                                    |                  |                  |               |                     |            |                  |       | Surcharge                 |
|                                    |                  |                  |               |                     |            |                  |       | for                       |
|                                    |                  |                  |               |                     |            |                  |       | Partially                 |
|                                    |                  | -                |               |                     |            |                  |       | Distant                   |
|                                    |                  |                  |               |                     |            |                  |       | Stations                  |
|                                    |                  |                  |               |                     |            |                  |       |                           |
|                                    |                  |                  |               |                     |            |                  |       |                           |
|                                    |                  |                  |               |                     |            |                  |       |                           |
|                                    |                  |                  |               |                     |            |                  |       |                           |
|                                    |                  |                  |               |                     |            |                  |       |                           |
| Total DSEs                         |                  |                  | 0.00          | Total DSEs          |            |                  | 0.00  |                           |
| Gross Receipts Firs                | t Group          | \$               | 0.00          | Gross Receipts Se   | cond Group | \$               | 0.00  |                           |
| Base Rate Fee First                | t Group          | \$               | 0.00          | Base Rate Fee Sec   | cond Group | \$               | 0.00  |                           |
|                                    | SEVENTH          | SUBSCRIBER GRO   | UP            |                     | EIGHTH     | I SUBSCRIBER GRO | UP    |                           |
| COMMUNITY/ ARE                     | A                |                  | 0             | COMMUNITY/ ARE      | EA         |                  | 0     |                           |
| CALL SIGN                          | DSE              | CALL SIGN        | DSE           | CALL SIGN           | DSE        | CALL SIGN        | DSE   |                           |
|                                    |                  |                  |               |                     |            |                  |       |                           |
|                                    |                  |                  |               |                     |            |                  |       |                           |
|                                    |                  |                  |               |                     |            |                  |       |                           |
|                                    |                  |                  |               |                     |            | -                |       |                           |
|                                    |                  |                  |               |                     |            |                  |       |                           |
|                                    |                  |                  |               |                     |            |                  |       |                           |
|                                    |                  |                  |               |                     |            |                  |       |                           |
|                                    |                  |                  |               |                     |            |                  |       |                           |
|                                    |                  |                  |               |                     |            |                  |       |                           |
|                                    |                  |                  |               |                     |            |                  |       |                           |
|                                    |                  |                  |               |                     |            |                  |       |                           |
|                                    |                  |                  |               |                     |            |                  |       |                           |
| Total DSEs                         |                  |                  | 0.00          | Total DSEs          |            |                  | 0.00  |                           |
|                                    |                  | •                |               |                     |            |                  |       |                           |
| Gross Receipts Thir                | u Group          | \$               | 0.00          | Gross Receipts For  | urun Group | \$               | 0.00  |                           |
| Base Rate Fee Thir                 | d Group          | \$               | 0.00          | Base Rate Fee For   | urth Group | \$               | 0.00  |                           |
|                                    |                  |                  | scriber group | as shown in the box | es above.  |                  |       |                           |
| Enter here and in bl               | ock 3, line 1, s | space L (page 7) |               |                     |            | \$               |       |                           |

| FORM SA3E. PA | GE 19. |
|---------------|--------|
|---------------|--------|

## Nonpermitted 3.75 Stations

| LEGAL NAME OF OW<br>Southwestern B                  |          |                   |                   |                         |            |                  | 63096      | Name                 |
|-----------------------------------------------------|----------|-------------------|-------------------|-------------------------|------------|------------------|------------|----------------------|
|                                                     | BLOCK A: | COMPUTATION O     | F BASE RA         | TE FEES FOR EA          | CH SUBSCF  | RIBER GROUP      |            |                      |
| FIRST SUBSCRIBER GROUP                              |          |                   |                   | SECOND SUBSCRIBER GROUP |            |                  |            | _                    |
| COMMUNITY/ AREA 0                                   |          |                   | COMMUNITY/ AREA 0 |                         |            | 0                | Computatio |                      |
| CALL SIGN                                           | DSE      | CALL SIGN         | DSE               | CALL SIGN               | DSE        | CALL SIGN        | DSE        | of                   |
|                                                     |          |                   |                   |                         |            |                  |            | Base Rate F          |
|                                                     |          | -                 |                   |                         |            |                  |            | and                  |
|                                                     |          | -                 |                   |                         |            |                  |            | Syndicated           |
|                                                     |          | -                 |                   |                         |            |                  |            | Exclusivity          |
|                                                     |          |                   |                   |                         |            |                  |            | Surcharge            |
|                                                     |          |                   |                   |                         |            |                  |            | for<br>Derticility   |
|                                                     |          |                   |                   |                         |            |                  |            | Partially<br>Distant |
|                                                     |          | -                 |                   |                         |            |                  |            | Stations             |
|                                                     |          |                   |                   |                         |            |                  |            | otations             |
|                                                     |          |                   |                   |                         |            |                  |            |                      |
|                                                     |          |                   |                   |                         |            |                  |            |                      |
|                                                     |          |                   |                   |                         |            |                  |            |                      |
|                                                     |          |                   |                   |                         |            |                  |            |                      |
|                                                     |          |                   |                   |                         |            |                  |            |                      |
| Total DSEs                                          |          |                   | 0.00              | Total DSEs              |            |                  | 0.00       |                      |
| Gross Receipts First                                | Group    | \$ 2,21           | 5,354.68          | Gross Receipts Sec      | cond Group | \$               | 0.00       |                      |
| ·                                                   | ·        | · · · · ·         | ·                 |                         |            | ·                |            |                      |
| ase Rate Fee First                                  | Group    | \$                | 0.00              | Base Rate Fee Sec       | cond Group | \$               | 0.00       |                      |
|                                                     | THIRD    | SUBSCRIBER GRC    | )UP               |                         | FOURTH     | I SUBSCRIBER GRO | )UP        |                      |
| COMMUNITY/ AREA                                     | A        |                   | 0                 | COMMUNITY/ ARE          | EA         |                  | 0          |                      |
| CALL SIGN                                           | DSE      | CALL SIGN         | DSE               | CALL SIGN               | DSE        | CALL SIGN        | DSE        |                      |
|                                                     |          |                   |                   |                         |            |                  |            |                      |
|                                                     |          | -                 |                   |                         |            |                  |            |                      |
|                                                     |          | -                 |                   |                         |            |                  |            |                      |
|                                                     |          |                   |                   |                         |            |                  |            |                      |
|                                                     |          | -                 |                   |                         |            |                  |            |                      |
|                                                     |          |                   |                   |                         |            |                  |            |                      |
|                                                     |          |                   |                   |                         |            |                  |            |                      |
|                                                     |          |                   |                   |                         |            |                  |            |                      |
|                                                     |          |                   |                   |                         |            |                  |            |                      |
|                                                     |          | -                 |                   |                         |            |                  |            |                      |
|                                                     |          | -                 |                   |                         |            |                  |            |                      |
|                                                     |          |                   |                   |                         |            |                  |            |                      |
|                                                     |          |                   |                   |                         |            |                  |            |                      |
| otal DSEs                                           |          |                   | 0.00              | Total DSEs              |            |                  | 0.00       |                      |
| Gross Receipts Third                                | d Group  | \$                | 0.00              | Gross Receipts Fou      | urth Group | \$               | 0.00       |                      |
|                                                     |          |                   |                   |                         |            |                  |            |                      |
| Base Rate Fee Third Group \$ 0.00                   |          | Base Rate Fee Fou | urth Group        | \$                      | 0.00       |                  |            |                      |
|                                                     |          |                   |                   |                         |            |                  |            |                      |
|                                                     |          |                   | criber group      | as shown in the boxe    | es above.  | ¢                | 0.00       |                      |
| Enter here and in block 3, line 1, space L (page 7) |          |                   |                   |                         |            | \$               | 0.00       |                      |

| FORM SA3E. | PAGE | 19. |
|------------|------|-----|
|------------|------|-----|

| CALL SIGN         DSE         CALL SIGN         DSE         CALL SIGN         DSE         CALL SIGN         DSE           CALL SIGN         DSE         CALL SIGN         DSE         CALL SIGN         DSE         CALL SIGN         DSE           CALL SIGN         DSE         CALL SIGN         DSE         CALL SIGN         DSE         CALL SIGN         DSE           CALL SIGN         DSE         CALL SIGN         DSE         CALL SIGN         DSE         CALL SIGN         DSE           Call DSEs                                                                                                    |                         |          | one Company     |         |                     |           |                | 63096 |
|----------------------------------------------------------------------------------------------------|-------------------------|----------|-----------------|---------|---------------------|-----------|----------------|-------|
| OMMUNITY/ AREA       0         CALL SIGN       DSE       CALL SIGN       DSE       CALL SIGN       DSE         CALL SIGN       DSE       CALL SIGN       DSE       CALL SIGN       DSE         CALL SIGN       DSE       CALL SIGN       DSE       CALL SIGN       DSE         CALL SIGN       DSE       CALL SIGN       DSE       CALL SIGN       DSE         CALL SIGN       DSE       CALL SIGN       DSE       CALL SIGN       DSE         CALL SIGN       DSE       CALL SIGN       DSE       CALL SIGN       DSE         Out DSE                                                                                                    | BLC                     | OCK A: C | COMPUTATION OF  | BASE RA | TE FEES FOR EAC     | CH SUBSCR | IBER GROUP     |       |
| CALL SIGN         DSE         CALL SIGN         DSE         CALL SIGN         DSE         CALL SIGN         DSE           CALL SIGN         DSE         CALL SIGN         DSE         CALL SIGN         DSE         CALL SIGN         DSE           CALL SIGN         DSE         CALL SIGN         DSE         CALL SIGN         DSE         CALL SIGN         DSE           CALL SIGN         DSE         CALL SIGN         DSE         CALL SIGN         DSE         CALL SIGN         DSE           Call DSEs                                                                                                    |                         | FIFTH    | SUBSCRIBER GROU | JP      |                     | SIXTH     | SUBSCRIBER GRO | JP    |
| Image: second second | COMMUNITY/ AREA 0       |          |                 |         |                     |           | 0              |       |
| s       0.00       gross Receipts Second Group       s       0.00         ase Rate Fee First Group       s       0.00       Base Rate Fee Second Group       s       0.00         SEVENTH SUBSCRIBER GROUP       EIGHTH SUBSCRIBER GROUP       EIGHTH SUBSCRIBER GROUP       COMMUNITY/ AREA       0         CALL SIGN       DSE       CALL SIGN       DSE       CALL SIGN       DSE       CALL SIGN       DSE         CALL SIGN       DSE       CALL SIGN       DSE       CALL SIGN       DSE       CALL SIGN       DSE         CALL SIGN       DSE       CALL SIGN       DSE       CALL SIGN       DSE       CALL SIGN       DSE         CALL SIGN       DSE       CALL SIGN       DSE       CALL SIGN       DSE       CALL SIGN       DSE         CALL SIGN       DSE       CALL SIGN       DSE       CALL SIGN       DSE       CALL SIGN       DSE         CALL SIGN       DSE       CALL SIGN       DSE       CALL SIGN       DSE       CALL SIGN       DSE         CALL SIGN       DSE       CALL SIGN       DSE       CALL SIGN       DSE       CALL SIGN       DSE         COMOUNTY       COMOUNTY       COMOUNTY       COMOUNTY       COMOUNTY       COMOUNTY       COMOUNTY </th <th>CALL SIGN</th> <th>DSE</th> <th>CALL SIGN</th> <th>DSE</th> <th>CALL SIGN</th> <th>DSE</th> <th>CALL SIGN</th> <th>DSE</th>                                                                                                    | CALL SIGN               | DSE      | CALL SIGN       | DSE     | CALL SIGN           | DSE       | CALL SIGN      | DSE   |
| ses Rate Fee First Group       s       0.00         Isse Rate Fee First Group       s       0.00         Base Rate Fee Second Group       s       0.00         SEVENTH SUBSCRIBER GROUP       EIGHTH SUBSCRIBER GROUP       EIGHTH SUBSCRIBER GROUP         DMMUNITY/ AREA       0       COMMUNITY/ AREA       0         CALL SIGN       DSE       CALL SIGN       DSE       CALL SIGN       DSE         CALL SIGN       DSE       CALL SIGN       DSE       CALL SIGN       DSE         CALL SIGN       DSE       CALL SIGN       DSE       CALL SIGN       DSE         CALL SIGN       DSE       CALL SIGN       DSE       CALL SIGN       DSE         CALL SIGN       DSE       CALL SIGN       DSE       CALL SIGN       DSE         CALL SIGN       DSE       CALL SIGN       DSE       CALL SIGN       DSE         CALL SIGN       DSE       CALL SIGN       DSE       CALL SIGN       DSE         CALL SIGN       DSE       CALL SIGN       DSE       CALL SIGN       DSE         CALL SIGN       DSE       CALL SIGN       DSE       CALL SIGN       DSE         CALL SIGN       DSE       CALL SIGN       DSE       CALL SIGN       D                                                                                                    |                         |          |                 |         |                     |           |                |       |
| s       0.00       gross Receipts Second Group       s       0.00         ase Rate Fee First Group       \$       0.00       Base Rate Fee Second Group       \$       0.00         SEVENTH SUBSCRIBER GROUP       EIGHTH SUBSCRIBER GROUP       EIGHTH SUBSCRIBER GROUP       COMMUNITY/ AREA       0         CALL SIGN       DSE       CALL SIGN       DSE       CALL SIGN       DSE       CALL SIGN       DSE         CALL SIGN       DSE       CALL SIGN       DSE       CALL SIGN       DSE       CALL SIGN       DSE         CALL SIGN       DSE       CALL SIGN       DSE       CALL SIGN       DSE       CALL SIGN       DSE         CALL SIGN       DSE       CALL SIGN       DSE       CALL SIGN       DSE       CALL SIGN       DSE         CALL SIGN       DSE       CALL SIGN       DSE       CALL SIGN       DSE       CALL SIGN       DSE         CALL SIGN       DSE       CALL SIGN       DSE       CALL SIGN       DSE       CALL SIGN       DSE         CALL SIGN       DSE       CALL SIGN       DSE       CALL SIGN       DSE       CALL SIGN       DSE         CALL SIGN       DSE       CALL SIGN       CALL SIGN       CALL SIGN       CALL SIGN       CALL SIGN<                                                                                                    |                         |          |                 |         |                     |           |                |       |
| s       0.00       Gross Receipts Second Group       s       0.00         ase Rate Fee First Group       s       0.00       Base Rate Fee Second Group       s       0.00         SEVENTH SUBSCRIBER GROUP       EIGHTH SUBSCRIBER GROUP       EIGHTH SUBSCRIBER GROUP       COMMUNITY/ AREA       0         CALL SIGN       DSE       CALL SIGN       DSE       CALL SIGN       DSE       CALL SIGN       DSE         CALL SIGN       DSE       CALL SIGN       DSE       CALL SIGN       DSE       CALL SIGN       DSE         CALL SIGN       DSE       CALL SIGN       DSE       CALL SIGN       DSE       CALL SIGN       DSE         CALL SIGN       DSE       CALL SIGN       DSE       CALL SIGN       DSE       CALL SIGN       DSE         CALL SIGN       DSE       CALL SIGN       DSE       CALL SIGN       DSE       CALL SIGN       DSE         CALL SIGN       DSE       CALL SIGN       DSE       CALL SIGN       DSE       CALL SIGN       DSE         CALL SIGN       DSE       CALL SIGN       DSE       CALL SIGN       DSE       CALL SIGN       DSE         CALL SIGN       DSE       CALL SIGN       DSE       CALL SIGN       DSE       CALL SIGN       <                                                                                                    |                         |          | -               |         |                     |           |                |       |
| ses Raceipts First Group       \$       0.00       Gross Receipts Second Group       \$       0.00         Isse Rate Fee First Group       \$       0.00       Base Rate Fee Second Group       \$       0.00         SEVENTH SUBSCRIBER GROUP       EIGHTH SUBSCRIBER GROUP       EIGHTH SUBSCRIBER GROUP       0       0         DMMUNITY/ AREA       0       COMMUNITY/ AREA       0       0       0         CALL SIGN       DSE       CALL SIGN       DSE       CALL SIGN       DSE         CALL SIGN       DSE       CALL SIGN       DSE       CALL SIGN       DSE         CALL SIGN       DSE       CALL SIGN       DSE       CALL SIGN       DSE         CALL SIGN       DSE       CALL SIGN       DSE       CALL SIGN       DSE         CALL SIGN       DSE       CALL SIGN       DSE       CALL SIGN       DSE         CALL SIGN       DSE       CALL SIGN       DSE       CALL SIGN       DSE         CALL SIGN       DSE       CALL SIGN       DSE       CALL SIGN       DSE         CALL SIGN       DSE       CALL SIGN       DSE       CALL SIGN       DSE         CALL SIGN       DSE       CALL SIGN       DSE       CALL SIGN       DSE                                                                                                    |                         |          |                 |         |                     |           | . –            |       |
| s       0.00       gross Receipts Second Group       s       0.00         ase Rate Fee First Group       \$       0.00       Base Rate Fee Second Group       \$       0.00         SEVENTH SUBSCRIBER GROUP       EIGHTH SUBSCRIBER GROUP       EIGHTH SUBSCRIBER GROUP       COMMUNITY/ AREA       0         CALL SIGN       DSE       CALL SIGN       DSE       CALL SIGN       DSE       CALL SIGN       DSE         CALL SIGN       DSE       CALL SIGN       DSE       CALL SIGN       DSE       CALL SIGN       DSE         CALL SIGN       DSE       CALL SIGN       DSE       CALL SIGN       DSE       CALL SIGN       DSE         CALL SIGN       DSE       CALL SIGN       DSE       CALL SIGN       DSE       CALL SIGN       DSE         CALL SIGN       DSE       CALL SIGN       DSE       CALL SIGN       DSE       CALL SIGN       DSE         CALL SIGN       DSE       CALL SIGN       DSE       CALL SIGN       DSE       CALL SIGN       DSE         CALL SIGN       DSE       CALL SIGN       DSE       CALL SIGN       DSE       CALL SIGN       DSE         CALL SIGN       DSE       CALL SIGN       CALL SIGN       CALL SIGN       CALL SIGN       CALL SIGN<                                                                                                    |                         |          | -               |         |                     |           |                |       |
| ses Rate Fee First Group       s       0.00         Isse Rate Fee First Group       s       0.00         Base Rate Fee Second Group       s       0.00         SEVENTH SUBSCRIBER GROUP       EIGHTH SUBSCRIBER GROUP       EIGHTH SUBSCRIBER GROUP         DMMUNITY/ AREA       0       COMMUNITY/ AREA       0         CALL SIGN       DSE       CALL SIGN       DSE       CALL SIGN       DSE         CALL SIGN       DSE       CALL SIGN       DSE       CALL SIGN       DSE         CALL SIGN       DSE       CALL SIGN       DSE       CALL SIGN       DSE         CALL SIGN       DSE       CALL SIGN       DSE       CALL SIGN       DSE         CALL SIGN       DSE       CALL SIGN       DSE       CALL SIGN       DSE         CALL SIGN       DSE       CALL SIGN       DSE       CALL SIGN       DSE         CALL SIGN       DSE       CALL SIGN       DSE       CALL SIGN       DSE         CALL SIGN       DSE       CALL SIGN       DSE       CALL SIGN       DSE         CALL SIGN       DSE       CALL SIGN       DSE       CALL SIGN       DSE         CALL SIGN       DSE       CALL SIGN       DSE       CALL SIGN       D                                                                                                    |                         |          | -               |         |                     |           |                |       |
| s       0.00       gross Receipts Second Group       s       0.00         ase Rate Fee First Group       \$       0.00       Base Rate Fee Second Group       \$       0.00         SEVENTH SUBSCRIBER GROUP       EIGHTH SUBSCRIBER GROUP       EIGHTH SUBSCRIBER GROUP       COMMUNITY/ AREA       0         CALL SIGN       DSE       CALL SIGN       DSE       CALL SIGN       DSE       CALL SIGN       DSE         CALL SIGN       DSE       CALL SIGN       DSE       CALL SIGN       DSE       CALL SIGN       DSE         CALL SIGN       DSE       CALL SIGN       DSE       CALL SIGN       DSE       CALL SIGN       DSE         CALL SIGN       DSE       CALL SIGN       DSE       CALL SIGN       DSE       CALL SIGN       DSE         CALL SIGN       DSE       CALL SIGN       DSE       CALL SIGN       DSE       CALL SIGN       DSE         CALL SIGN       DSE       CALL SIGN       DSE       CALL SIGN       DSE       CALL SIGN       DSE         CALL SIGN       DSE       CALL SIGN       DSE       CALL SIGN       DSE       CALL SIGN       DSE         Autoritie       DSE       CALL SIGN       DSE       CALL SIGN       DSE       CALL SIGN       <                                                                                                    |                         |          | -               |         |                     |           |                |       |
| se Rate Fee First Group       s       0.00         se Rate Fee First Group       s       0.00         Base Rate Fee Second Group       s       0.00         SEVENTH SUBSCRIBER GROUP       EIGHTH SUBSCRIBER GROUP       EIGHTH SUBSCRIBER GROUP         DMMUNITY/ AREA       0       COMMUNITY/ AREA       0         CALL SIGN       DSE       CALL SIGN       DSE       CALL SIGN       DSE         CALL SIGN       DSE       CALL SIGN       DSE       CALL SIGN       DSE         CALL SIGN       DSE       CALL SIGN       DSE       CALL SIGN       DSE         CALL SIGN       DSE       CALL SIGN       DSE       CALL SIGN       DSE         CALL SIGN       DSE       CALL SIGN       DSE       CALL SIGN       DSE         CALL SIGN       DSE       CALL SIGN       DSE       CALL SIGN       DSE         CALL SIGN       DSE       CALL SIGN       DSE       CALL SIGN       DSE         CALL SIGN       DSE       CALL SIGN       DSE       CALL SIGN       DSE         CALL SIGN       DSE       CALL SIGN       DSE       CALL SIGN       DSE         CALL SIGN       DSE       CALL SIGN       DSE       CALL SIGN       DSE<                                                                                                    |                         |          |                 |         |                     |           |                |       |
| se Rate Fee First Group       \$       0.00         Isse Rate Fee First Group       \$       0.00         Base Rate Fee Second Group       \$       0.00         SEVENTH SUBSCRIBER GROUP       EIGHTH SUBSCRIBER GROUP       EIGHTH SUBSCRIBER GROUP         DMMUNITY/ AREA       0       COMMUNITY/ AREA       0         CALL SIGN       DSE       CALL SIGN       DSE       CALL SIGN       DSE         CALL SIGN       DSE       CALL SIGN       DSE       CALL SIGN       DSE         CALL SIGN       DSE       CALL SIGN       DSE       CALL SIGN       DSE         CALL SIGN       DSE       CALL SIGN       DSE       CALL SIGN       DSE         CALL SIGN       DSE       CALL SIGN       DSE       CALL SIGN       DSE         CALL SIGN       DSE       CALL SIGN       DSE       CALL SIGN       DSE         CALL SIGN       DSE       CALL SIGN       DSE       CALL SIGN       DSE         CALL SIGN       DSE       CALL SIGN       DSE       CALL SIGN       DSE         CALL SIGN       DSE       CALL SIGN       DSE       CALL SIGN       DSE         CALL SIGN       DSE       CALL SIGN       DSE       CALL SIGN       DS                                                                                                    |                         |          |                 |         |                     |           |                |       |
| se Rate Fee First Group       \$       0.00         Isse Rate Fee First Group       \$       0.00         Base Rate Fee Second Group       \$       0.00         SEVENTH SUBSCRIBER GROUP       EIGHTH SUBSCRIBER GROUP       EIGHTH SUBSCRIBER GROUP         DMMUNITY/ AREA       0       COMMUNITY/ AREA       0         CALL SIGN       DSE       CALL SIGN       DSE       CALL SIGN       DSE         CALL SIGN       DSE       CALL SIGN       DSE       CALL SIGN       DSE         CALL SIGN       DSE       CALL SIGN       DSE       CALL SIGN       DSE         CALL SIGN       DSE       CALL SIGN       DSE       CALL SIGN       DSE         CALL SIGN       DSE       CALL SIGN       DSE       CALL SIGN       DSE         CALL SIGN       DSE       CALL SIGN       DSE       CALL SIGN       DSE         CALL SIGN       DSE       CALL SIGN       DSE       CALL SIGN       DSE         CALL SIGN       DSE       CALL SIGN       DSE       CALL SIGN       DSE         CALL SIGN       DSE       CALL SIGN       DSE       CALL SIGN       DSE         CALL SIGN       DSE       CALL SIGN       DSE       CALL SIGN       DS                                                                                                    |                         |          |                 |         |                     |           |                |       |
| ses Rate Fee First Group       s       0.00         Isse Rate Fee First Group       s       0.00         Base Rate Fee Second Group       s       0.00         SEVENTH SUBSCRIBER GROUP       EIGHTH SUBSCRIBER GROUP       EIGHTH SUBSCRIBER GROUP         DMMUNITY/ AREA       0       COMMUNITY/ AREA       0         CALL SIGN       DSE       CALL SIGN       DSE       CALL SIGN       DSE         CALL SIGN       DSE       CALL SIGN       DSE       CALL SIGN       DSE         CALL SIGN       DSE       CALL SIGN       DSE       CALL SIGN       DSE         CALL SIGN       DSE       CALL SIGN       DSE       CALL SIGN       DSE         CALL SIGN       DSE       CALL SIGN       DSE       CALL SIGN       DSE         CALL SIGN       DSE       CALL SIGN       DSE       CALL SIGN       DSE         CALL SIGN       DSE       CALL SIGN       DSE       CALL SIGN       DSE         CALL SIGN       DSE       CALL SIGN       DSE       CALL SIGN       DSE         CALL SIGN       DSE       CALL SIGN       DSE       CALL SIGN       DSE         CALL SIGN       DSE       CALL SIGN       DSE       CALL SIGN       D                                                                                                    |                         |          |                 |         |                     |           |                |       |
| se Rate Fee First Group       s       0.00         se Rate Fee First Group       s       0.00         Base Rate Fee Second Group       s       0.00         SEVENTH SUBSCRIBER GROUP       EIGHTH SUBSCRIBER GROUP       EIGHTH SUBSCRIBER GROUP         DMMUNITY/ AREA       0       COMMUNITY/ AREA       0         CALL SIGN       DSE       CALL SIGN       DSE       CALL SIGN       DSE         CALL SIGN       DSE       CALL SIGN       DSE       CALL SIGN       DSE         CALL SIGN       DSE       CALL SIGN       DSE       CALL SIGN       DSE         CALL SIGN       DSE       CALL SIGN       DSE       CALL SIGN       DSE         CALL SIGN       DSE       CALL SIGN       DSE       CALL SIGN       DSE         CALL SIGN       DSE       CALL SIGN       DSE       CALL SIGN       DSE         CALL SIGN       DSE       CALL SIGN       DSE       CALL SIGN       DSE         CALL SIGN       DSE       CALL SIGN       DSE       CALL SIGN       DSE         CALL SIGN       DSE       CALL SIGN       DSE       CALL SIGN       DSE         CALL SIGN       DSE       CALL SIGN       DSE       CALL SIGN       DSE<                                                                                                    |                         |          |                 |         |                     |           |                |       |
| se Rate Fee First Group       \$       0.00         Isse Rate Fee First Group       \$       0.00         Base Rate Fee Second Group       \$       0.00         SEVENTH SUBSCRIBER GROUP       EIGHTH SUBSCRIBER GROUP       EIGHTH SUBSCRIBER GROUP         DMMUNITY/ AREA       0       COMMUNITY/ AREA       0         CALL SIGN       DSE       CALL SIGN       DSE       CALL SIGN       DSE         CALL SIGN       DSE       CALL SIGN       DSE       CALL SIGN       DSE         CALL SIGN       DSE       CALL SIGN       DSE       CALL SIGN       DSE         CALL SIGN       DSE       CALL SIGN       DSE       CALL SIGN       DSE         CALL SIGN       DSE       CALL SIGN       DSE       CALL SIGN       DSE         CALL SIGN       DSE       CALL SIGN       DSE       CALL SIGN       DSE         CALL SIGN       DSE       CALL SIGN       DSE       CALL SIGN       DSE         CALL SIGN       DSE       CALL SIGN       DSE       CALL SIGN       DSE         CALL SIGN       DSE       CALL SIGN       DSE       CALL SIGN       DSE         CALL SIGN       DSE       CALL SIGN       DSE       CALL SIGN       DS                                                                                                    |                         |          |                 |         |                     |           |                |       |
| ses Raceipts First Group       \$       0.00       Gross Receipts Second Group       \$       0.00         Isse Rate Fee First Group       \$       0.00       Base Rate Fee Second Group       \$       0.00         SEVENTH SUBSCRIBER GROUP       EIGHTH SUBSCRIBER GROUP       EIGHTH SUBSCRIBER GROUP       0       0         DMMUNITY/ AREA       0       COMMUNITY/ AREA       0       0       0         CALL SIGN       DSE       CALL SIGN       DSE       CALL SIGN       DSE         CALL SIGN       DSE       CALL SIGN       DSE       CALL SIGN       DSE         CALL SIGN       DSE       CALL SIGN       DSE       CALL SIGN       DSE         CALL SIGN       DSE       CALL SIGN       DSE       CALL SIGN       DSE         CALL SIGN       DSE       CALL SIGN       DSE       CALL SIGN       DSE         CALL SIGN       DSE       CALL SIGN       DSE       CALL SIGN       DSE         CALL SIGN       DSE       CALL SIGN       DSE       CALL SIGN       DSE         CALL SIGN       DSE       CALL SIGN       DSE       CALL SIGN       DSE         CALL SIGN       DSE       CALL SIGN       DSE       CALL SIGN       DSE                                                                                                    |                         |          |                 |         |                     |           | 11             |       |
| Isse Rate Fee First Group       \$       0.00       Base Rate Fee Second Group       \$       0.00         SEVENTH SUBSCRIBER GROUP       EIGHTH SUBSCRIBER GROUP       EIGHTH SUBSCRIBER GROUP         DMMUNITY/ AREA       0       COMMUNITY/ AREA       0         CALL SIGN       DSE       CALL SIGN       DSE       CALL SIGN       DSE         CALL SIGN       DSE       CALL SIGN       DSE       CALL SIGN       DSE         CALL SIGN       DSE       CALL SIGN       DSE       CALL SIGN       DSE         CALL SIGN       DSE       CALL SIGN       DSE       CALL SIGN       DSE         CALL SIGN       DSE       CALL SIGN       DSE       CALL SIGN       DSE         CALL SIGN       DSE       CALL SIGN       DSE       CALL SIGN       DSE         CALL SIGN       DSE       CALL SIGN       DSE       CALL SIGN       DSE         CALL SIGN       DSE       CALL SIGN       DSE       CALL SIGN       DSE         CALL SIGN       DSE       CALL SIGN       DSE       CALL SIGN       DSE         CALL SIGN       DSE       CALL SIGN       DSE       CALL SIGN       DSE         CALL SIGN       DSE       CALL SIGN       DSE                                                                                                    |                         |          |                 |         |                     |           |                |       |
| SEVENTH SUBSCRIBER GROUP       EIGHTH SUBSCRIBER GROUP         MMUNITY/ AREA       0         CALL SIGN       DSE       CALL SIGN       DSE         CALL SIGN       DSE       CALL SIGN       DSE       CALL SIGN       DSE         CALL SIGN       DSE       CALL SIGN       DSE       CALL SIGN       DSE         CALL SIGN       DSE       CALL SIGN       DSE       CALL SIGN       DSE         CALL SIGN       DSE       CALL SIGN       DSE       CALL SIGN       DSE         CALL SIGN       DSE       CALL SIGN       DSE       CALL SIGN       DSE         CALL SIGN       DSE       CALL SIGN       DSE       CALL SIGN       DSE         CALL SIGN       DSE       CALL SIGN       DSE       CALL SIGN       DSE         CALL SIGN       DSE       CALL SIGN       DSE       CALL SIGN       DSE         CALL SIGN       DSE       CALL SIGN       DSE       CALL SIGN       DSE         CALL SIGN       DSE       CALL SIGN       DSE       CALL SIGN       DSE         CALL SIGN       DSE       CALL SIGN       DSE       CALL SIGN       DSE         CALL SIGN       DSE       CALL SIGN       DSE                                                                                                    | oss Receipts First Gro  | up       | \$              | 0.00    | Gross Receipts Seco | ond Group | \$ 0.00        |       |
| SEVENTH SUBSCRIBER GROUP       EIGHTH SUBSCRIBER GROUP         DMMUNITY/ AREA       0         CALL SIGN       DSE       CALL SIGN       DSE         CALL SIGN       DSE       CALL SIGN       DSE       CALL SIGN       DSE         CALL SIGN       DSE       CALL SIGN       DSE       CALL SIGN       DSE         CALL SIGN       DSE       CALL SIGN       DSE       CALL SIGN       DSE         CALL SIGN       DSE       CALL SIGN       DSE       CALL SIGN       DSE         CALL SIGN       DSE       CALL SIGN       DSE       CALL SIGN       DSE         CALL SIGN       DSE       CALL SIGN       DSE       CALL SIGN       DSE         CALL SIGN       DSE       CALL SIGN       DSE       CALL SIGN       DSE         CALL SIGN       DSE       CALL SIGN       DSE       CALL SIGN       DSE         CALL SIGN       DSE       CALL SIGN       DSE       CALL SIGN       DSE         CALL SIGN       DSE       CALL SIGN       DSE       CALL SIGN       DSE         CALL SIGN       DSE       CALL SIGN       DSE       CALL SIGN       DSE         CALL SIGN       DSE       CALL SIGN       DSE                                                                                                    |                         |          |                 |         |                     |           |                |       |
| MMUNITY/ AREA       O       COMMUNITY/ AREA       O         ALL SIGN       DSE       CALL SIGN       DSE       CALL SIGN       DSE         ALL SIGN       DSE       CALL SIGN       DSE       CALL SIGN       DSE         ALL SIGN       DSE       CALL SIGN       DSE       CALL SIGN       DSE         ALL SIGN       DSE       CALL SIGN       DSE       CALL SIGN       DSE         ALL SIGN       DSE       CALL SIGN       DSE       CALL SIGN       DSE         ALL SIGN       DSE       CALL SIGN       DSE       CALL SIGN       DSE         ALL SIGN       DSE       CALL SIGN       DSE       CALL SIGN       DSE         ALL SIGN       DSE       CALL SIGN       DSE       CALL SIGN       DSE         ALL SIGN       DSE       CALL SIGN       DSE       CALL SIGN       DSE         ALL SIGN       DSE       CALL SIGN       DSE       CALL SIGN       DSE         ALL SIGN       DSE       CALL SIGN       DSE       CALL SIGN       DSE         ALL SIGN       DSE       CALL SIGN       DSE       CALL SIGN       DSE         ALL SIGN       DSE       CALL SIGN       DSE       DSE                                                                                                    | se Rate Fee First Gro   | qu       | \$              | 0.00    | Base Rate Fee Seco  | ond Group | \$             | 0.00  |
| MMUNITY/ AREA                                                                                                    | SE                      | VENTH    | SUBSCRIBER GRO  | JP      |                     | EIGHTH    | SUBSCRIBER GRO | JP    |
| All SIGN       DSE       CALL SIGN       DSE       CALL SIGN       DSE       CALL SIGN       DSE         All SIGN       DSE       CALL SIGN       DSE       CALL SIGN       DSE       CALL SIGN       DSE         All SIGN       DSE       CALL SIGN       DSE       CALL SIGN       DSE       CALL SIGN       DSE         All SIGN       DSE       CALL SIGN       DSE       CALL SIGN       DSE       CALL SIGN       DSE         All SIGN       Image: State State St                                                                                                    |                         |          |                 |         | COMMUNITY/ ARE      |           |                | _     |
| tal DSEs                                                                                                    |                         |          |                 |         |                     |           |                |       |
|                                                                                                    | ALL SIGN                | DSE      | CALL SIGN       | DSE     | CALL SIGN           | DSE       | CALL SIGN      | DSE   |
|                                                                                                    |                         |          |                 |         |                     |           |                |       |
|                                                                                                    |                         |          | -               |         |                     |           |                |       |
|                                                                                                    |                         |          |                 |         |                     |           |                |       |
|                                                                                                    |                         |          | -               |         |                     |           |                |       |
|                                                                                                    |                         |          | -               |         |                     |           |                |       |
|                                                                                                    |                         |          |                 |         |                     |           |                |       |
|                                                                                                    |                         |          | -               |         |                     |           |                |       |
|                                                                                                    |                         |          |                 |         |                     |           |                |       |
|                                                                                                    |                         |          |                 |         |                     |           |                |       |
|                                                                                                    |                         |          |                 |         |                     |           |                |       |
|                                                                                                    |                         |          | -               |         |                     |           |                |       |
|                                                                                                    |                         |          |                 |         |                     |           |                |       |
|                                                                                                    |                         |          |                 |         |                     |           |                |       |
|                                                                                                    |                         |          |                 |         | Total DSEs          |           |                | 0.00  |
|                                                                                                    | Dtal DSEs               |          |                 | 0.00    |                     |           |                | 0.00  |
|                                                                                                    |                         | hup      | <u> </u>        |         | Gross Receipts Four | rth Group | \$             |       |
|                                                                                                    |                         | oup      | \$              |         | Gross Receipts Fou  | rth Group | \$             |       |
| ase Rate Fee Third Group \$ 0.00 Base Rate Fee Fourth Group \$ 0.00                                                                                                    | ross Receipts Third Gro |          | <u>\$</u>       | 0.00    |                     |           | \$             | 0.00  |

| Name                                                                                     | LEGAL NAME OF OWNER OF CABLE SYSTEM:<br>Southwestern Bell Telephone Company                                                                                                    | FORM SA3E. PAGE 20.<br>SYSTEM ID#<br>63096                                                                                                    |  |  |  |  |  |  |
|------------------------------------------------------------------------------------------|----------------------------------------------------------------------------------------------------|----------------------------------------------------------------------------------------------------|--|--|--|--|--|--|
|                                                                                          | BLOCK B: COMPUTATION OF SYNDICATED EXCLUSIVITY SURCHARGE FOR EACH SUBSCRIBER GF                                                                                                    |                                                                                                    |  |  |  |  |  |  |
|                                                                                          |                                                                                                    |                                                                                                    |  |  |  |  |  |  |
| 9                                                                                        | If your cable system is located within a top 100 television market and the station is not exempt in Part 7, you mustalso compute a<br>Syndicated Exclusivity Surcharge. Indicate which major television market any portion of your cable system is located in as defined<br>by section 76.5 of FCC rules in effect on June 24, 1981:                                                                                                    |                                                                                                    |  |  |  |  |  |  |
| Computation<br>of                                                                        |                                                                                                    | Second 50 major television market                                                                                                    |  |  |  |  |  |  |
| Base Rate Fee                                                                            | INSTRUCTIONS:                                                                                                    |                                                                                                    |  |  |  |  |  |  |
| and<br>Syndicated<br>Exclusivity<br>Surcharge<br>for<br>Partially<br>Distant<br>Stations | <ul> <li>Step 1: In line 1, give the total DSEs by subscriber group for commercial VHF Grade B contour stations listed in block A, part 9 of this schedule.</li> <li>Step 2: In line 2, give the total number of DSEs by subscriber group for the VHF Grade B contour stations that were classified as Exempt DSEs in block C, part 7 of this schedule. If none enter zero.</li> <li>Step 3: In line 3, subtract line 2 from line 1. This is the total number of DSEs used to compute the surcharge.</li> <li>Step 4: Compute the surcharge for each subscriber group using the formula outlined in block D, section 3 or 4 of part 7 of this schedule. In making this computation, use gross receipts figures applicable to the particular group. You do not need to show your actual calculations on this form.</li> </ul> |                                                                                                    |  |  |  |  |  |  |
|                                                                                          | FIRST SUBSCRIBER GROUP                                                                                                    | SECOND SUBSCRIBER GROUP                                                                                                    |  |  |  |  |  |  |
|                                                                                          |                                                                                                    |                                                                                                    |  |  |  |  |  |  |
|                                                                                          |                                                                                                    | ine 1: Enter the VHF DSEs                                                                                                    |  |  |  |  |  |  |
|                                                                                          |                                                                                                    | Line 2: Enter the Exempt DSEs<br>Line 3: Subtract line 2 from line 1<br>and enter here. This is the<br>total number of DSEs for<br>this subscriber group<br>subject to the surcharge<br>computation |  |  |  |  |  |  |
|                                                                                          |                                                                                                    | SYNDICATED EXCLUSIVITY<br>SURCHARGE<br>Second Group                                                                                                    |  |  |  |  |  |  |
|                                                                                          | THIRD SUBSCRIBER GROUP                                                                                                    | FOURTH SUBSCRIBER GROUP                                                                                                    |  |  |  |  |  |  |
|                                                                                          | Line 1: Enter the VHF DSEs                                                                                                    | ine 1: Enter the VHF DSEs                                                                                                    |  |  |  |  |  |  |
|                                                                                          | Line 2: Enter the Exempt DSEs                                                                                                    | ine 2: Enter the Exempt DSEs                                                                                                    |  |  |  |  |  |  |
|                                                                                          | Line 3: Subtract line 2 from line 1<br>and enter here. This is the<br>total number of DSEs for<br>this subscriber group<br>subject to the surcharge<br>computation                                                                                                    | Line 3: Subtract line 2 from line 1<br>and enter here. This is the<br>total number of DSEs for<br>this subscriber group<br>subject to the surcharge<br>computation                                  |  |  |  |  |  |  |
|                                                                                          | SYNDICATED EXCLUSIVITY                                                                                                    | SYNDICATED EXCLUSIVITY<br>SURCHARGE<br>Fourth Group                                                                                                    |  |  |  |  |  |  |
|                                                                                          | SYNDICATED EXCLUSIVITY SURCHARGE: Add the surcharge for each s<br>in the boxes above. Enter here and in block 4, line 2 of space L (page 7)                                                                                                    |                                                                                                    |  |  |  |  |  |  |

| Name                                    | LEGAL NAME OF OWNER OF CABLE SYSTEM:<br>Southwestern Bell Telephone Company                                                                                                    | FORM SA3E. PAGE 20.<br>SYSTEM ID#<br>63096                                                                                                    |  |  |  |  |  |
|-----------------------------------------|----------------------------------------------------------------------------------------------------|----------------------------------------------------------------------------------------------------|--|--|--|--|--|
|                                         | BLOCK B: COMPUTATION OF SYNDICATED EXCLUSIVITY SURCHARGE FOR EACH SUBSCRIBER GRC                                                                                                    |                                                                                                    |  |  |  |  |  |
| 9                                       | If your cable system is located within a top 100 television market and the station is not exempt in Part 7, you mustalso compute a Syndicated Exclusivity Surcharge. Indicate which major television market any portion of your cable system is located in as defined |                                                                                                    |  |  |  |  |  |
| Computation<br>of                       | by section 76.5 of FCC rules in effect on June 24, 1981:                                                                                                    | Second 50 major television market                                                                                                    |  |  |  |  |  |
| Base Rate Fee<br>and<br>Syndicated      | INSTRUCTIONS:<br>Step 1: In line 1, give the total DSEs by subscriber group for commercia this schedule.                                                                                                    | al VHF Grade B contour stations listed in block A, part 9 of                                                                                                    |  |  |  |  |  |
| Exclusivity<br>Surcharge                | Step 2: In line 2, give the total number of DSEs by subscriber group for<br>Exempt DSEs in block C, part 7 of this schedule. If none enter 2                                                                                                    | zero.                                                                                                    |  |  |  |  |  |
| for<br>Partially<br>Distant<br>Stations | schedule. In making this computation, use gross receipts figures applicable to the particular group. You do not need to show                                                                                                    |                                                                                                    |  |  |  |  |  |
|                                         | FIFTH SUBSCRIBER GROUP                                                                                                    | SIXTH SUBSCRIBER GROUP                                                                                                    |  |  |  |  |  |
|                                         | Line 1: Enter the VHF DSEs                                                                                                    | Line 1: Enter the VHF DSEs                                                                                                    |  |  |  |  |  |
|                                         | Line 2: Enter the Exempt DSEs                                                                                                    | Line 2: Enter the Exempt DSEs                                                                                                    |  |  |  |  |  |
|                                         | Line 3: Subtract line 2 from line 1<br>and enter here. This is the<br>total number of DSEs for<br>this subscriber group<br>subject to the surcharge<br>computation                                                                                                    | Line 3: Subtract line 2 from line 1<br>and enter here. This is the<br>total number of DSEs for<br>this subscriber group<br>subject to the surcharge<br>computation                   |  |  |  |  |  |
|                                         | SYNDICATED EXCLUSIVITY<br>SURCHARGE<br>First Group                                                                                                    | SYNDICATED EXCLUSIVITY<br>SURCHARGE<br>Second Group                                                                                                    |  |  |  |  |  |
|                                         | SEVENTH SUBSCRIBER GROUP                                                                                                    | EIGHTH SUBSCRIBER GROUP                                                                                                    |  |  |  |  |  |
|                                         | Line 1: Enter the VHF DSEs                                                                                                    | Line 1: Enter the VHF DSEs                                                                                                    |  |  |  |  |  |
|                                         | Line 2: Enter the Exempt DSEs<br>Line 3: Subtract line 2 from line 1<br>and enter here. This is the<br>total number of DSEs for<br>this subscriber group<br>subject to the surcharge                                                                                  | Line 2: Enter the Exempt DSEs<br>Line 3: Subtract line 2 from line 1<br>and enter here. This is the<br>total number of DSEs for<br>this subscriber group<br>subject to the surcharge |  |  |  |  |  |
|                                         |                                                                                                    |                                                                                                    |  |  |  |  |  |
|                                         | SYNDICATED EXCLUSIVITY SURCHARGE: Add the surcharge for each in the boxes above. Enter here and in block 4, line 2 of space L (page 7)                                                                                                    |                                                                                                    |  |  |  |  |  |